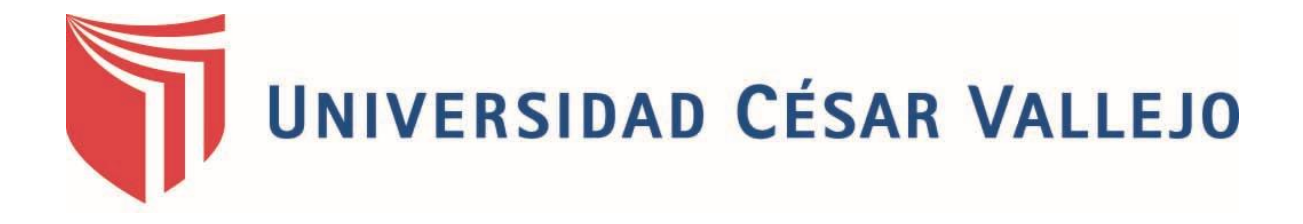

# FACULTAD DE INGENIERÍA Y ARQUITECTURA ESCUELA PROFESIONAL DE INGENIERÍA DE SISTEMAS

Sistema De Trámite Documentario Con Notificación SMS Para Mejorar La Gestión De Expedientes Administrativos En La Municipalidad Distrital De Sinsicap, 2020

## <span id="page-0-0"></span>TESIS PARA OBTENER EL TÍTULO PROFESIONAL DE:

## Ingeniero de Sistemas

## **AUTOR:**

Pereda Morales, Deyvi Eleuterio (ORCID: 0000-0003-3915-2629)

## **ASESOR:**

Dr. Pacheco Torres, Juan Francisco (ORCID: 0000-0002-8674-3782)

## **LÍNEA DE INVESTIGACIÓN:**

Sistemas de Información y Comunicaciones

Trujillo – Perú 2021

#### **DEDICATORIA**

<span id="page-1-0"></span>Desde el momento de mi nacimiento hasta el día de hoy, siempre de alguna u otra manera has buscado lo mejor para mis hermanos y para mí, trabajas incansablemente día a día para salir adelante, aun con tu seriedad que te caracteriza, apoyas a todos en los momentos más difíciles, la verdad no sé dónde me encontraría sin tu apoyo, gracias, querido Padre.

> Siempre fuiste la madre más trabajadora y luchadora, que no te dejaste vencer, gracias por traerme a este mundo, por enseñarme a salir adelante y a no rendirme en los momentos difíciles de mi vida, Sé que si no fuera por Ti tal vez no estuviese aquí. Mirando al cielo te dedico esto y mucho más. Gracias, Madre.

Desde el momento de tu nacimiento e incluso cuando supe de Ti, te convertiste en lo mejor de mi vida, la razón por que luchar, mi motor y motivo. Eres y serás siempre mi persona favorita en este mundo. Gracias por darme esa felicidad en este gran paso que estoy dando. Te Amo, hija mía.

Deyvi Eleuterio Pereda Morales

#### **AGRADECIMIENTO**

<span id="page-2-0"></span>Agradezco a Dios por estar presente en cada momento de mi vida, ya que sin Él no se podría realizar ningún objetivo.

A toda mi familia por ser el soporte incondicional en las metas que me he propuesto, algunas más difíciles que otras pero que al final del día, junto a ellos, vi la luz. Y en este paso importante, por hacer todo lo posible para seguir hasta finalizar mi carrera profesional.

A todos los profesores de la Universidad César Vallejo por lo conocimientos impartidos durante toda la carrera universitaria, guiarme en el proceso de mi desarrollo profesional y por haberme ayudado a culminar satisfactoriamente esta tesis con sus conocimientos, su tiempo y paciencia.

Deyvi Eleuterio Pereda Morales

## ÍNDICE DE CONTENIDOS

<span id="page-3-0"></span>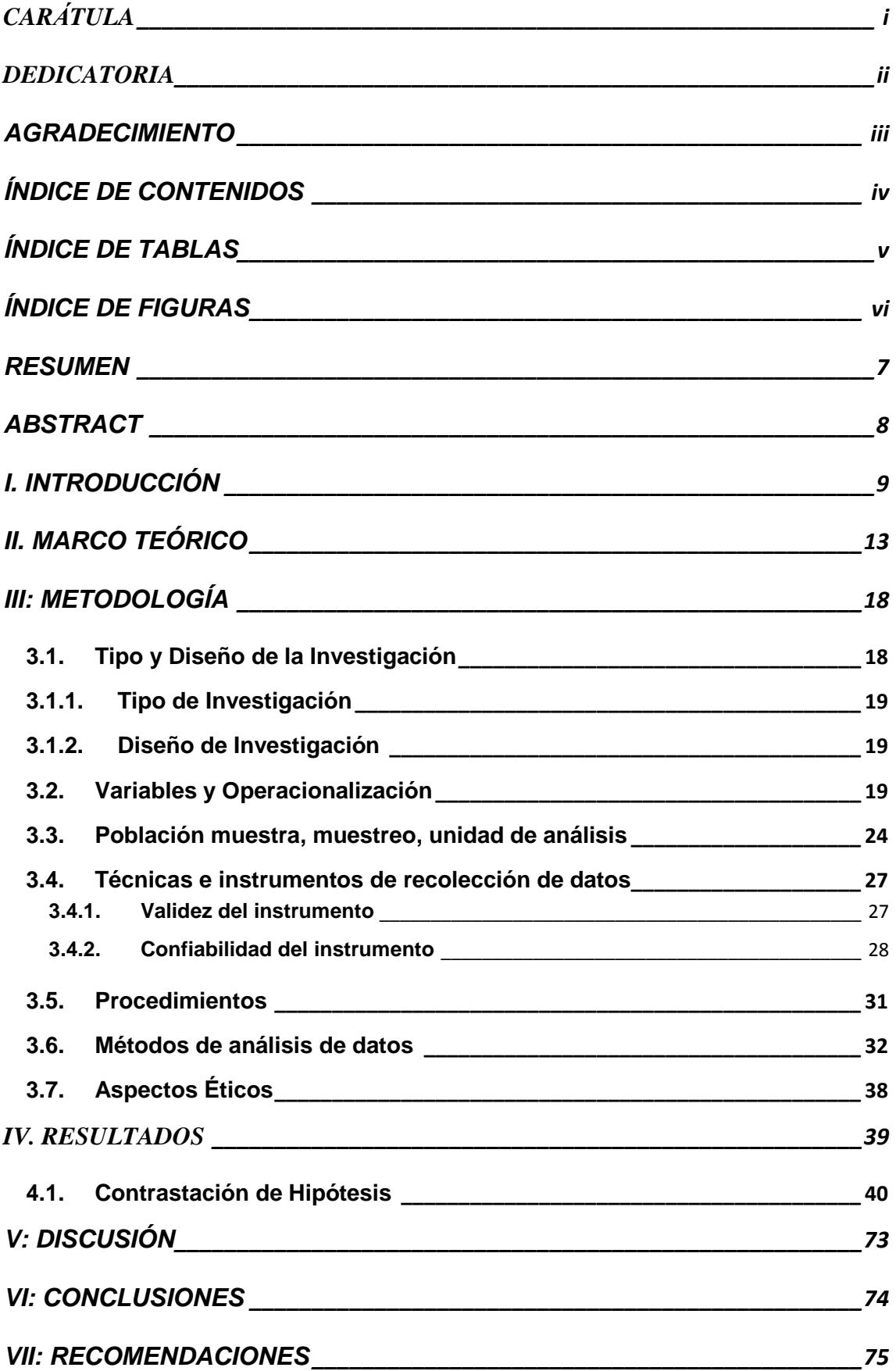

*ANEXOS [\\_\\_\\_\\_\\_\\_\\_\\_\\_\\_\\_\\_\\_\\_\\_\\_\\_\\_\\_\\_\\_\\_\\_\\_\\_\\_\\_\\_\\_\\_\\_\\_\\_\\_\\_\\_\\_\\_\\_\\_\\_\\_\\_\\_\\_\\_\\_\\_\\_\\_\\_\\_\\_\\_\\_\\_\\_\\_\\_\\_79](#page-78-0)*

## ÍNDICE DE TABLAS

<span id="page-4-0"></span>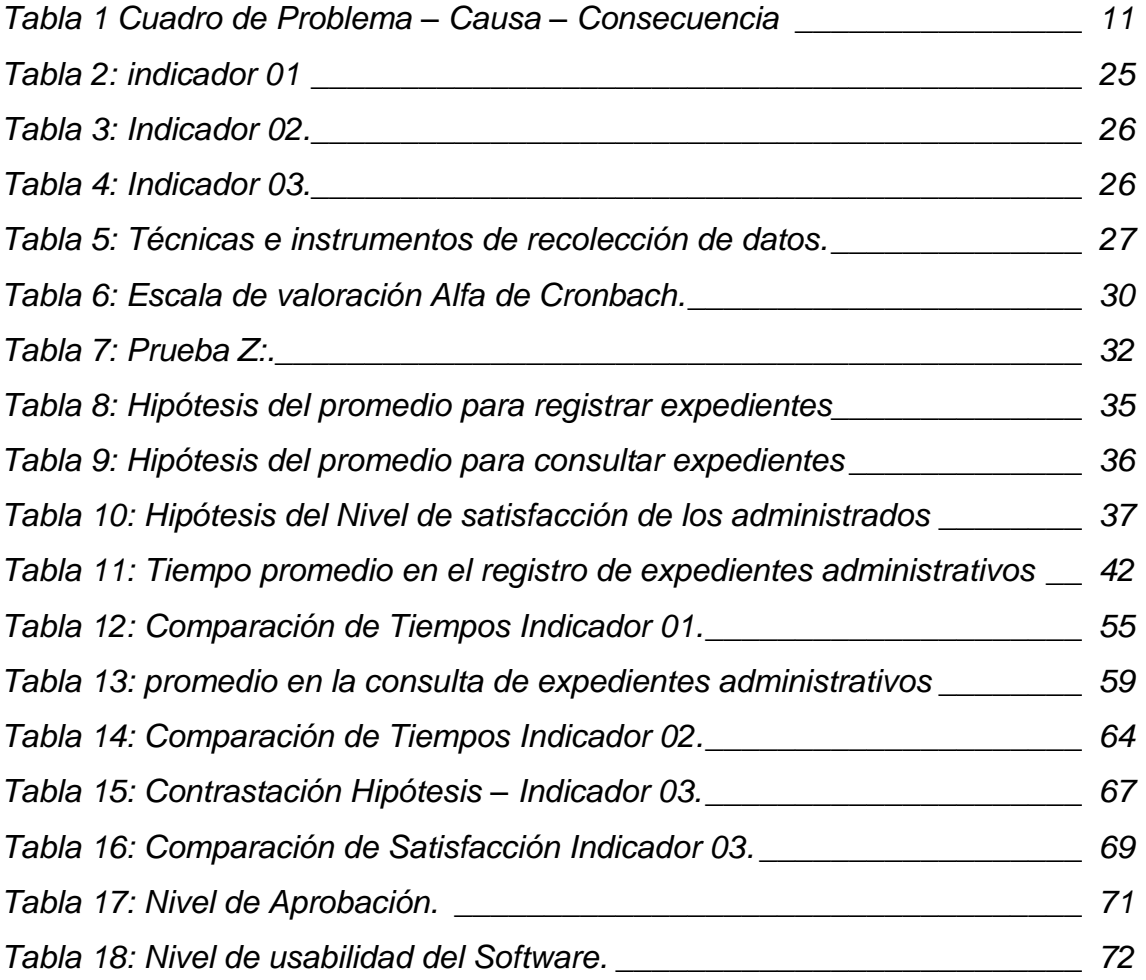

## ÍNDICE DE FIGURAS

<span id="page-5-0"></span>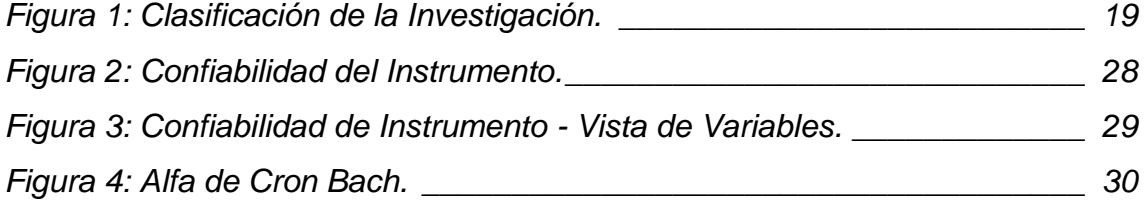

#### **RESUMEN**

<span id="page-6-0"></span>La presente investigación tuvo como objetivo general mejorar la gestión de expedientes administrativos en la Municipalidad Distrital de Sinsicap. La población se dará por cada indicador, la primera con un total 600 registros de expedientes. Una segunda muestra no probabilística o dirigida, de 35 expedientes registrados al mes de enero del 2020, en ambos casos se aplicó el método de análisis de datos, distribución de prueba Z. Y finalmente para el indicador de satisfacción, una muestra de 16 administrados que ya hayan realizado un trámite. Para el desarrollo del sistema se utilizó: la metodología ICONIX, para el sistema: el lenguaje de programación PHP y como base de datos: MySQL. Concluyendo del primer indicador, que se observa un decremento en el tiempo promedio del 74.04%, respecto al registro de expedientes, el segundo indicador del tiempo promedio en la consulta de expedientes, se observa un decremento del tiempo en un 98.64 % y por último el indicador del nivel de satisfacción de los administrados respecto al conocimiento del estado situacional de sus expedientes, se incrementó un promedio de 60,11% respecto al nivel de satisfacción. Se puede aseverar que el sistema mejoró la gestión de expedientes administrativos, para usuarios y administrados.

Palabras claves: Sistema de Tramite Documentario, Expediente Administrativo, Mensaje de Texto.

#### **ABSTRACT**

<span id="page-7-0"></span>The present investigation had as general objective to improve the management of administrative files in the District Municipality of Sinsicap. The population will be given for each indicator, the first with a total of 600 records of files. A second non-probabilistic or directed sample, of 35 records registered as of January 2020, in both cases the data analysis method, Z-test distribution was applied. And finally, for the satisfaction indicator, a sample of 16 administered that have already completed a procedure. For the development of the system, the following was used: the ICONIX methodology, for the system: the PHP programming language and as a database: MySQL. Concluding from the first indicator, that a decrease in the average time of 74.04% is observed, with respect to the record of files, the second indicator of the average time in the consultation of files, a decrease in time is observed by 98.64% and finally the Indicator of the level of satisfaction of the administered with respect to the knowledge of the situational status of their files, an average of 60.11% increased with respect to the level of satisfaction. It can be asserted that the system improved the management of administrative files, for users and administered.

Keywords: Document Processing System, Administrative File, Text Message.

## <span id="page-8-0"></span>**I. INTRODUCCIÓN**

El distrito de Sinsicap perteneciente a la Provincia de Otuzco, Departamento de La Libertad, es un organismo público encargada de brindar bienestar a los pobladores de su localidad. Dentro de todos los procesos realizados por la institución, se encuentra la de gestionar expedientes administrativos que los pobladores ingresan a través de la oficina de mesa de partes, Área que se encarga de derivar las solicitudes o tramites hacia las diferentes unidades orgánicas en mérito a lo determinado en el Texto Único de Procedimientos Administrativos (TUPA), el cual es un documento que se encuentra en cada entidad municipal, e incluye los costos, tiempos, rutas que toma cada determinado trámite hasta la finalización de los mismos.

La Municipalidad Distrital de Sinsicap carecía de un sistema automatizado que realice un adecuado control de la documentación generada, dentro de los procesos de la entidad edil.

El proceso para el registro de un expediente administrativo tomaba mucho tiempo ya que el personal de mesa de partes tenía diversos problemas, como: el redactar manualmente los datos del administrado en el cuaderno de registro, el desconocimiento del número correlativo del expediente a ingresar y el probable error a la duplicidad del mismo. Teniendo en cuenta que existe en promedio un ingreso de 30 expedientes administrativos al día; y considerando que se labora 5 días a la semana, da como resultado un total 600 registros de expedientes administrativos mensuales.

Como se menciona líneas arriba, la manera de cómo se vino realizando el registro de expedientes administrativos no eran eficientes, del mismo modo al momento que se desea dar seguimiento o consultar sobre el estado situacional de un expediente administrativo, este solía tardar demasiado tiempo, invirtiendo de esta manera muchas horas útiles.

Asimismo, los administrados tenían un desconocimiento del estado situacional de sus expedientes administrativos, muchas veces teniendo que recurrir de área en área realizando la búsqueda, esto debido a que no existía un medio de comunicación entre el administrado y la municipalidad, el cual originaba incomodidad en la población que realizaba un trámite en la municipalidad proyectando una mala imagen para la presente gestión.

Además, muchas veces los ciudadanos abandonan el seguimiento de sus expedientes administrativos pues no reciben respuesta alguna por parte de la entidad, y cuando realizan el respectivo seguimiento de sus expedientes administrativo, estos se sienten frustrados ya que no logran ubicar el paradero de los mismos, viéndose en la necesidad de volver a ingresar un nuevo documento (expediente administrativo).

Por otro lado, se tiene que recalcar que Sinsicap siendo un distrito alejado de la provincia de Otuzco, se está realizando las gestiones para la mejora de la cobertura, pero por el momento esta no cuenta tecnología 4G, que permita el uso de datos en los equipos móviles; esto imposibilita la implementación de alguna aplicación móvil instalable en equipos Android y otros. Es decir, solo existe la comunicación vía llamadas telefónicas y mensajes de texto.

Es así que teniendo un escenario de una comunicación que aún no supera la valla tecnológica y una falta de gestión administrativa, la presente Tesis se dirige a mejorar esta problemática, pero acorde a la realidad que el distrito mantiene, logrando una comunicación fluida entre los administrados y la entidad, Municipalidad Distrital de Sinsicap.

En ese contexto podemos destacar que se acorto la brecha entre tecnología y el sector público tal como menciona (CRIADO, 2016): "sin embargo, ese interés por la intersección entre las TIC y el sector público no es algo completamente nuevo. Durante décadas las administraciones públicas han ido adoptando tecnologías en diferentes olas o etapas vinculadas a sus nuevas capacidades". Como se puede apreciar, la confluencia entre los sistemas de información y la gestión gubernamental no es algo nuevo, sino que se va dando por etapas. Y que durante mucho tiempo en las grandes ciudades existe innovación tecnológica dentro de las administraciones públicas.

Posteriormente de la aplicación de los instrumentos de recolección de datos como las entrevistas, encuestas y observación de campo en la municipalidad distrital de Sinsicap, se logró identificar los problemas que se detallan a en el siguiente cuadro:

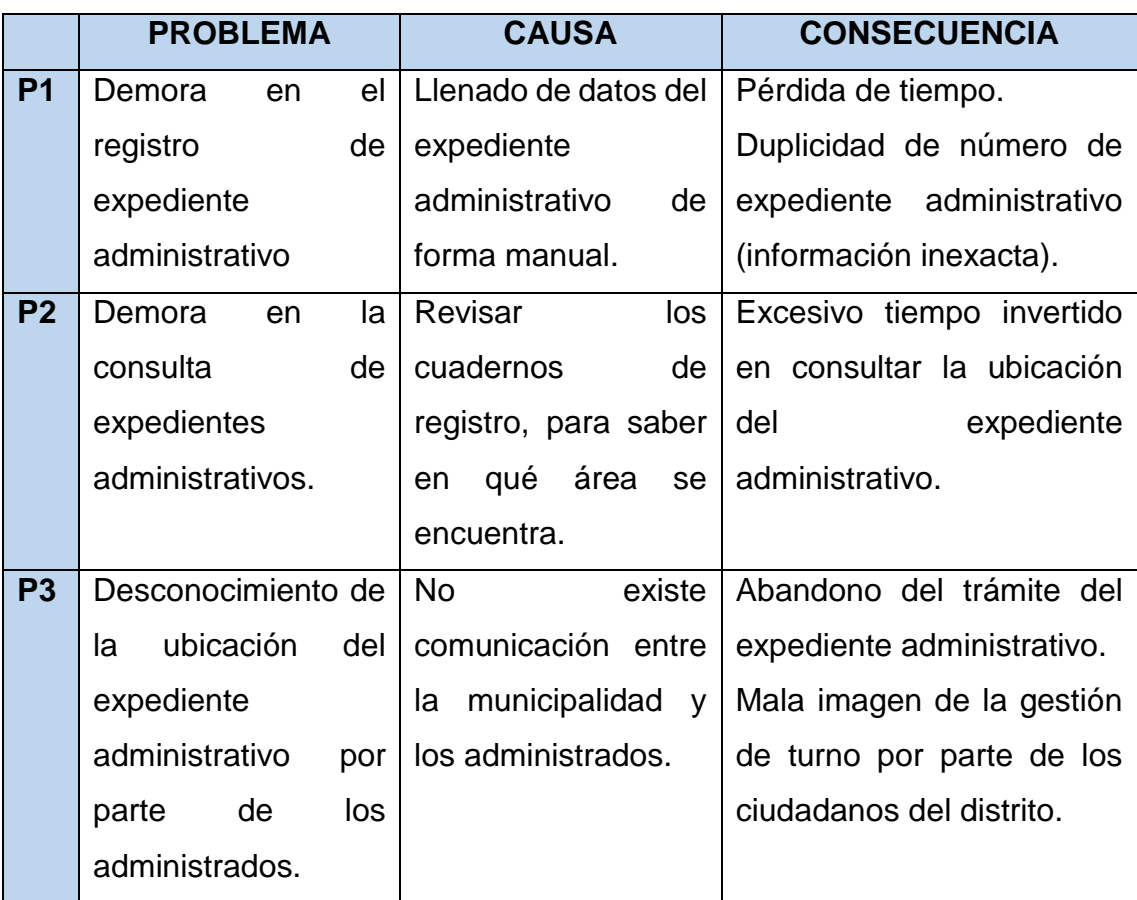

### <span id="page-10-0"></span> *Tabla 1 Cuadro de Problema – Causa – Consecuencia*

*Fuente: 1.1. Realidad Problemática. Elaboración: Propia.*

**Administrado**: *se denomina Administrado a la persona que interactúa o que realiza un trámite con la Municipalidad Distrital de Sinsicap, el cual, al ingresar un documento, este se convierte en un expediente administrativo.*

Para el presente trabajo se determinó la siguiente pregunta como problema ¿De qué manera la implementación de un sistema de trámite documentario con notificación SMS mejoró la Gestión de Expedientes Administrativos en la Municipalidad Distrital de Sinsicap?, trayendo consigo que se formulara la hipótesis referida al mismo enunciado del problema, la cual fue: La implementación de un sistema de trámite documentario con notificación SMS mejoró significativamente la gestión de expedientes de la Municipalidad del distrito de Sinsicap en el año 2020.

Además se manifestó el siguiente objetivo principal de este proyecto de investigación el cual fue Mejorar la gestión de expedientes administrativos en la Municipalidad distrital de Sinsicap, mediante de un sistema de tramite documentario con notificación SMS; de igual forma se plantearon los siguientes objetivos específicos: los cuales son: Reducir el tiempo promedio en el registro de expedientes administrativos, también reducir el tiempo promedio en la consulta de expedientes administrativos y finalmente incrementar el nivel de satisfacción de los administrados respecto al conocimiento del estado situacional de sus expedientes.

A través de la pregunta del problema se logró brindar una justificación en todo ámbito a la presente investigación, por ejemplo: Una justificación tecnológica, dado que, la presente investigación se desarrolló en un distrito el cual carece de tecnología 4G se empleará la notificación SMS para el seguimiento de expedientes, Una justificación económica, ya que, la implementación del sistema de tramite documentario con notificación SMS permitió reducir los costos en los procesos administrativos, economizando recursos, lo cual al final se reflejó en ahorro financiero para la Municipalidad distrital de Sinsicap y por último la Justificación Social, ya que los ciudadanos del distrito de Sinsicap se vieron beneficiados con la implementación del sistema de tramite documentario con notificación SMS por el conocimiento del estado situacional de sus expedientes, esto debido a que cada vez que el expediente es derivado a un área se notifica vía SMS al administrado, todo esto en tiempo real y de manera eficiente.

#### <span id="page-12-0"></span>**II. MARCO TEÓRICO**

En el camino de la realización del presente proyecto de investigación se ha encontrado otros trabajos semejantes al presente, por ejemplo, la de (PUEBLA ALVAREZ, 2015) Titulado "Implementación de un Sistema de Gestión Documental para la administración y gestión de documentos, a través de servicios y aplicaciones web, necesarias para la certificación de empresas en la Norma ISO 9001: 2008 proyectos técnicos", especifica los requerimientos que debería cumplir un sistema, para considerarse como un sistema de gestión de calidad (SGC). Estos requisitos pueden usarse dentro de la organización independientemente de que esta sea privada o pública y que brinde un producto o servicio. Así también se refiere a un conjunto de normas, técnicas y prácticas para mejorar la administración del flujo de los documentos para cualquier tipo de organización, facilitando la libre disponibilidad de información y determinando el tiempo de vida que estos documentos tengan. Además, se indica que toda empresa u organización genera una gran cantidad de documentos diariamente, ya sea internos como también externos, y que, para el éxito de toda organización, la disponibilidad de esta información es de vital importancia pues está relacionada directamente con el éxito de la organización. Finalmente aportó a la presente, en la correcta utilización y ejecución de un sistema para la gestión de documentos, siendo automatizada y de fácil acceso a la información, obteniendo así, un modelo a seguir facilitando la solución de problemas y reduciendo tiempos.

Posteriormente se encontró un informe de (YOHANA MILENA BARRETO MUÑOZ, 2017), el cual se denomina "implementación de un sistema web para el trámite documentario en la municipalidad del centro poblado de santa maría de Huachipa", el cual está orientado a un cambio en el proceso de tramitación documental mejorando el proceso en el área de recepción de documentos de esa municipalidad. utilizando para su desarrollo, la metodología Scrum, la cual es una metodología de trabajo, en la que cuando se realiza una presentación de un entregable también se efectúan modificaciones y consecuentemente las mejoras al sistema. Logrando desarrollar un recurso el cual al ser un sistema web puede ser utilizado en cualquier lugar reduciendo el tiempo del registro de expedientes administrativos y continuar con más tramites de documentos. Además, con este sistema de tramite documentario se mejoró el proceso del registro de expedientes administrativos por parte de las áreas de mesa de partes a través del uso del sistema para el seguimiento de los documentos. Cabe señalar que este proyecto de investigación está orientado también a la reducción de los tiempos por parte de las áreas de recepción de documentos y principalmente, la de mesa de partes, mejorando el registro, control, búsqueda, etc. Debido que los procesos que antes se realizaban de forma manual, sino mediante el uso del sistema de tramite documentario, mejorando así el seguimiento de los documentos generados en los procesos de esta entidad pública. Apoyando a esta investigación dando a conocer que el sistema facilita y mejora todos los procesos para el trámite de todos los documentos internos del distrito, además de la reducción de tiempos respecto al registro y consulta de los expedientes.

A continuación, se encontró la investigación de (CALMET IZQUIERDO), quien realizó el "sistema informático web de trámite documentario para la UGEL de Zarumilla – tumbes utilizando los frameworks angular JS y spring MVC‖E", la cual se realizó en la UGEL de la provincia de Zarumilla – Tumbes, la misma que por su naturaleza en sus procesos institucionales, detalla que se generan grandes cantidades de documentos de forma física las cuales recorren las diferentes áreas de la institución. Esta institución tal como la mayoría de las instituciones gubernamentales del Perú, carece de un sistema para el registro y seguimiento de la documentación, ya que se realiza de forma manual, haciendo uso de un cuaderno, para el registro de ingreso y salida de documentos. Del mismo modo los ciudadanos o entidades los cuales realizan un trámite en esta institución, tienen un desconocimiento total del estado en el cual se encuentra su trámite. Además, que el propio personal el cual esta designado a las labores de búsqueda de expedientes, lo realizan, sin éxito alguno, también hay que mencionar que las diferentes dependencias no comparten su información, con lo cual las personar que realizan un trámite quedan al margen, en un total desconocimiento de su ubicación, estado actual, fecha hora y demás. Por otra parte, se debe mencionar que, para este trabajo de investigación se presenta como una opción simple y eficaz para un sistema, la utilización de frameworks, el AngularJS y el Spring MVC, los cuales por un lado la parte del diseño visual mientras que por otra el diseño de procedimientos, métodos u operaciones. Ayudando a investigación en la posibilidad de la adaptación y utilización de un framework como herramienta para el desarrollo y concepción de un sistema.

Para comprender el presente proyecto, un punto de partida muy importante, es tener en claro que es un sistema, lo cual según (FERNANDEZ, 2006): menciona en su libro Desarrollo de Sistemas de Información, que existen una gran diversificación de sistemas incluso uno mismo es un sistema y a la vez un conjunto de sistemas por lo cual se entiende que un sistema, es un conjunto de componentes que se interrelacionan, a fin de lograr un objetivo en común. Todos estos componentes se pueden representar o modelar como elementos de entrada y salida

Esta definición nos habla de la relación, interacción, de componentes con un objetivo o un fin en común lo cual se asemeja a lo señalado por (Laudon, y otros, 2012) quienes mencionan que, una definición más técnica, sería la de que un sistema selecciona, almacena, transforma y distribuye la información, logrando el conocimiento con el fin de tener un panorama más claro para las toma de decisiones y para el control interno y externo en un institución por ejemplo.

Como se puede evidenciar en ambos casos mencionan las interacciones de los componentes que está constituido, que en el caso de la presente la representaría el trámite en si del expediente administrativo con el personal de la municipalidad distrital de Sinsicap. Y el fin u objetivo en común, el cual como resultado conllevaría a ser la mejora de la gestión del expediente administrativo, desde el registro, tramite cuando pasa por cada área con la notificación respectiva y el archivamiento del mismo.

Ahora bien, respecto a las interacciones que tiene el administrado con la Municipalidad de Sinsicap Según la (WIKIPEDIA, 2020) nos menciona que, las gestiones que realizan las personas en busca de algo, se denominan TRAMITE, todas estas gestiones y/o tramites de diferentes temas se realizan en su mayoría en las entidades públicas que en las privadas.

Como se indica es el ciudadano quien realiza el trámite ante una entidad pública, como lo es el presente trabajo de investigación, en el cual el administrado es quien inicia el proceso de trámite, siendo el área de mesa de partes quien se encarga de verificar la información a ser ingresada y registrar todos los documentos que ingresan o se generan en la organización o entidad, por lo que al ir pasando de área en área se van añadiendo otros documentos (informes, oficios, etc.) durante todo el ciclo de vida del trámite. Este proceso se asemeja a un correo electrónico con bandejas de recibir y derivar, además de un área de trabajo. Teniendo privacidad, esto es, que cada usuario resuelve a quien remitirá el expediente con un informe, dando avance al trámite al expediente. Para tener un conocimiento del status del trámite el sistema debe permitir una consulta rápida, permitiendo ver el lugar en el que se encuentra o la persona que tiene el expediente, el tiempo que el expediente obra en determinada área y el estado que este se encuentre. Todos estos procesos deben enlazarse con los procesos dentro de la organización o entidad, manteniendo así, consistencia y uniformidad en la información. Es una área o unidad orgánica que registra, recibe, deriva los documentos que son ingresados por los administrados – estas sean personas naturales o persona jurídica, otras entidades municipales u organismos públicos, así como también instituciones privadas.

Para tener una idea más clara sobre el expediente, Según (Pérez Porto, y otros, 2010) determinan que: "Un expediente es el conjunto de los documentos que corresponden a una determinada cuestión. También puede tratarse de la serie de procedimientos de carácter judicial o administrativo que lleva un cierto orden". Como podemos notar el expediente, en este caso expediente administrativo, por lo general, es un acto administrativo que al pasar de área en área va recopilando documentación, ya sean informes, memorandos, oficios, etc., que tratan de un determinado asunto, los cuales que sustentan el trámite que se está realizando.

Así también otra parte muy importante dirigida directamente a la satisfacción de los administrados, son los mensajes de texto, los cuales según la (Wikipedia, 2020) nos indica que fundamentalmente son mensajes cortos entre teléfonos móviles, estos mensajes son informativos, los mismos que servirán como notificaciones, al indicar lo necesario en cada mensaje.

Como se detallada muy bien, los mensajes de texto son cortos, es decir informan lo necesario, lo cual es muy importante para los propósitos de la presente investigación ya que como se indicó el presente sistema notificará al administrado cada vez que su expediente pase de un área a otra, todo esto está pensado en base a la realidad que se encuentra el distrito respecto a la cobertura de la señal telefónica móvil.

Para el desarrollo del sistema, ya en la parte interna, se utilizó el lenguaje de programación PHP, el cual es muy utilizado y a la fecha cuenta con muchos años de trabajo, con bastantes recursos y versiones pero singularmente para este caso según lo mencionado por (Dimes, 2016) quien nos dice que: "El PHP es un lenguaje de código abierto. Esto significa que todos los módulos de PHP están libremente de disponibles y pueden ser personalizados para ajustarse a los requerimientos de cualquier aplicación" Como podemos entender este lenguaje de programación al ser libre podemos moldearlo a nuestras necesidades, lo cual logramos conseguir. Al mismo tiempo al ser de código abierto, no se paga por la utilización de este lenguaje, lo que es un beneficio económico para la Municipalidad Distrital de Sinsicap.

También conjuntamente con el lenguaje de programación, tenemos que tener en cuenta la información la cual será administrada y gestionada por una base de datos, por lo cual Según (Coronel, y otros, 2011) indican que, los datos deben ser ordenados y guardados de tal manera que, al procesarse, la información obtenida debe ser fácil de comprender. Asimismo, estos datos deben ser administrados con el debido cuidado e importancia.

De lo que podemos tomar en consideración es que la información es muy sensible e importante y no solo es tener la información, sino, tenerla ordenada y al alcance. Esta información será almacenada correctamente y administrada en una base de datos. Una base de datos, en una definición más simple, es una recopilación de datos o archivos que se encuentran relacionados por algún tema (campo) en común; de ahí el que se indique que son bases de datos de tipo relacional, Por ejemplo, en una factura de venta, contendrá los datos de productos a ser vendidos en un establecimiento. Asimismo, existirán otros datos, como los productos, incluyen la cantidad y detalles del mismo, además internamente datos del stock. Para realizar una venta se requerirá buscar el producto en el listado de productos y verificar su existencia.

El punto más importante para la administración de la información, es la elección de la base de datos, la cual, para la presente investigación, por sus amplias ventajas y características se ha determinado la utilización de la base de datos MySQL. En ese sentido según (GILFILLAN, 2003) indica que, es un sistema capaz de acumular un gran conjunto de datos relacionados, de diversos tipos de datos; escalable, ya que se puede hacer uso en pequeñas entidades, así como en empresas de gran dimensión. Además, es bueno resaltar que logra cubrir cualquier necesidad de almacenamiento de información.

La presente investigación fue desarrollada bajo el marco de la metodología de desarrollo de software ágil, ICONIX la cual fue elegida por adaptarse más a las necesidades del proyecto, ya que, al ser iterativa, el ciclo de desarrolla del sistema se desarrolla a medida. además, por ser una metodología ágil, conteniendo, por un lado, la complejidad de RUP y por otra, la ligereza de XP. El uso de esta metodología permitió desarrollar el presente sistema de tramite documentario con notificación SMS, teniendo en cuenta el análisis, requerimientos y diseño al momento de dar inicio al proyecto, ya que al ser iterativa el ciclo de vida del sistema se desarrolla a medida. Teniendo en consideración el Análisis de Requerimientos funcionales y no funcionales. Asimismo, los prototipos de los procesos del sistema, como acceder al sistema y la pantalla principal con el menú de opciones que en el presente sistema son: crear expediente, buscar expediente, recibir documento y corregir documento. Confirmando lo que menciona (Falgueras, 2003) Quien indica que, la metodología de software conlleva un ciclo de vida cascada, esto es, que en cada entregable sirve de base o referencia para la siguiente entrega, por lo que no se puede empezar sin que antes haya culminado una entrega o etapa del referido ciclo.

#### <span id="page-17-0"></span>**III: METODOLOGÍA**

<span id="page-17-1"></span>**3.1. Tipo y Diseño de la Investigación**

### <span id="page-18-0"></span>**3.1.1. Tipo de Investigación**

La presente investigación fue del tipo cuantitativa

#### <span id="page-18-1"></span>**3.1.2. Diseño de Investigación**

El diseño de la presente investigación fue experimental del tipo pre experimental.

La presente investigación por su Clasificación es Experimental ya que se va a determinar el efecto que causo le implementación del sistema (uso de la Variable dependiente en la aplicación hacia la muestra.

*Figura 1: Clasificación de la Investigación.*

<span id="page-18-3"></span>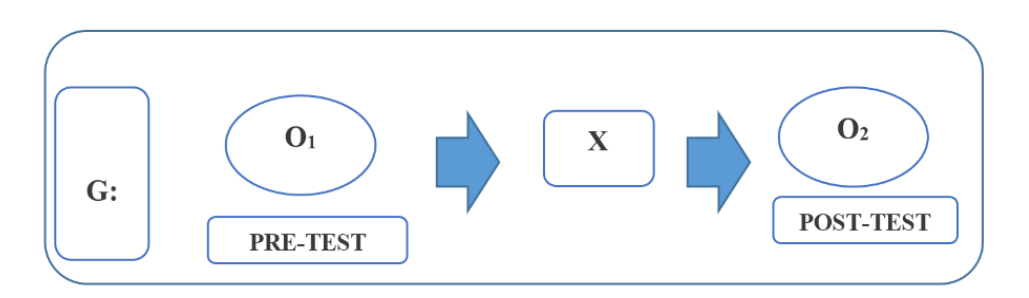

- **G:** Grupo experimental
- **O1:** Gestión de expedientes administrativos en la municipalidad del distrito de Sinsicap antes del sistema de tramite documentario con notificación SMS.
- **X:** Sistema de tramite documentario con notificación SMS.
- **O2:** Gestión de expedientes administrativos en la municipalidad del distrito de Sinsicap después del sistema de tramite documentario con notificación SMS.

#### <span id="page-18-2"></span>**3.2. Variables y Operacionalización**

**Variable Independiente**

Sistema de trámite documentario con notificación SMS

### **Variable Dependiente**

Gestión de expedientes administrativos

Para la operacionalización e indicadores de variables de esta investigación se encuentra en los Anexos

## **"MATRIZ DE OPERACIONALIZACIÓN DE LA VARIABLE"**

*Tabla 2: Operacionalización de la Variable Dependiente.*

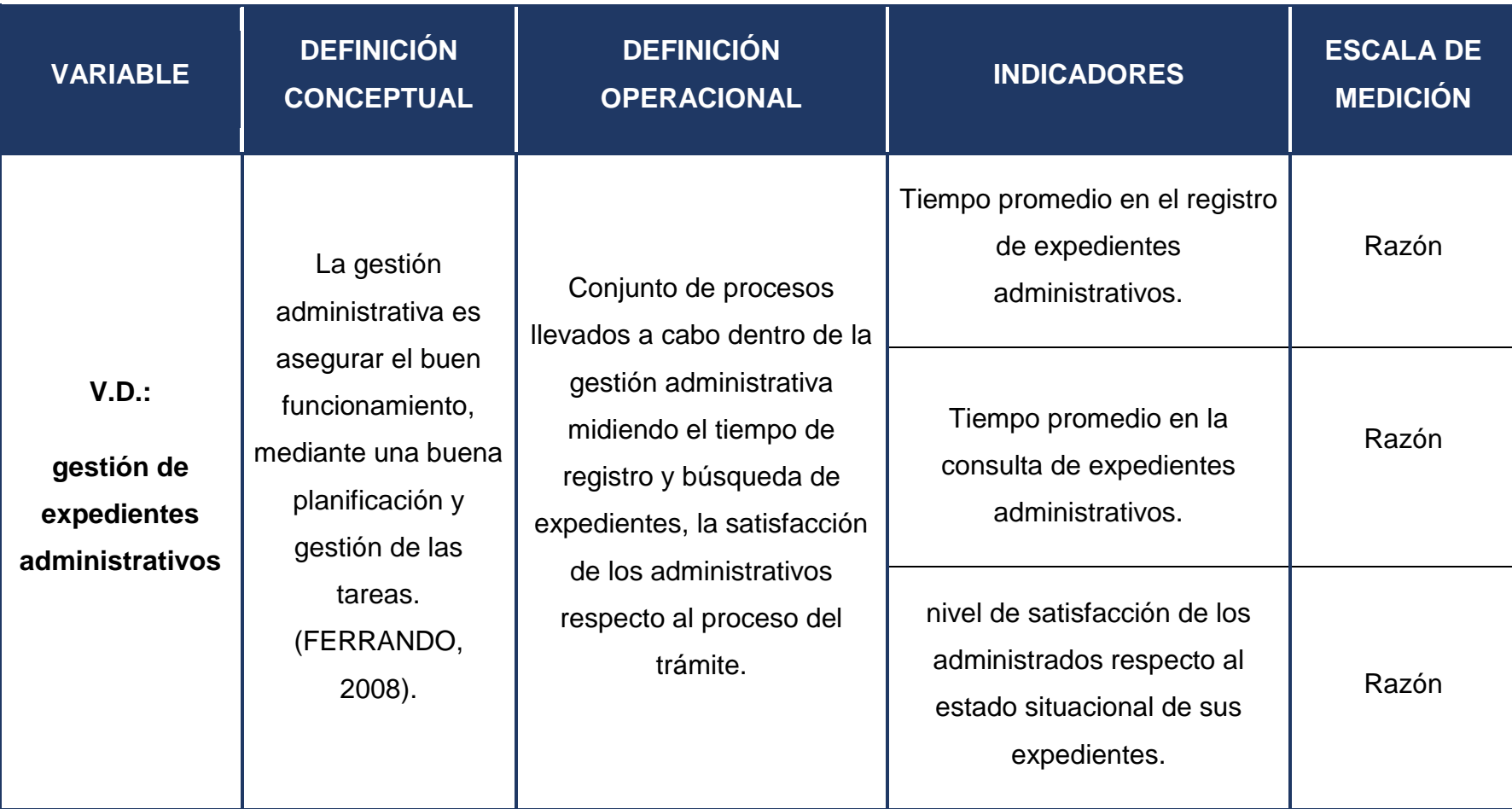

*Elaboración: Propia*

*Tabla 3: Operacionalización de la Variable Independiente.*

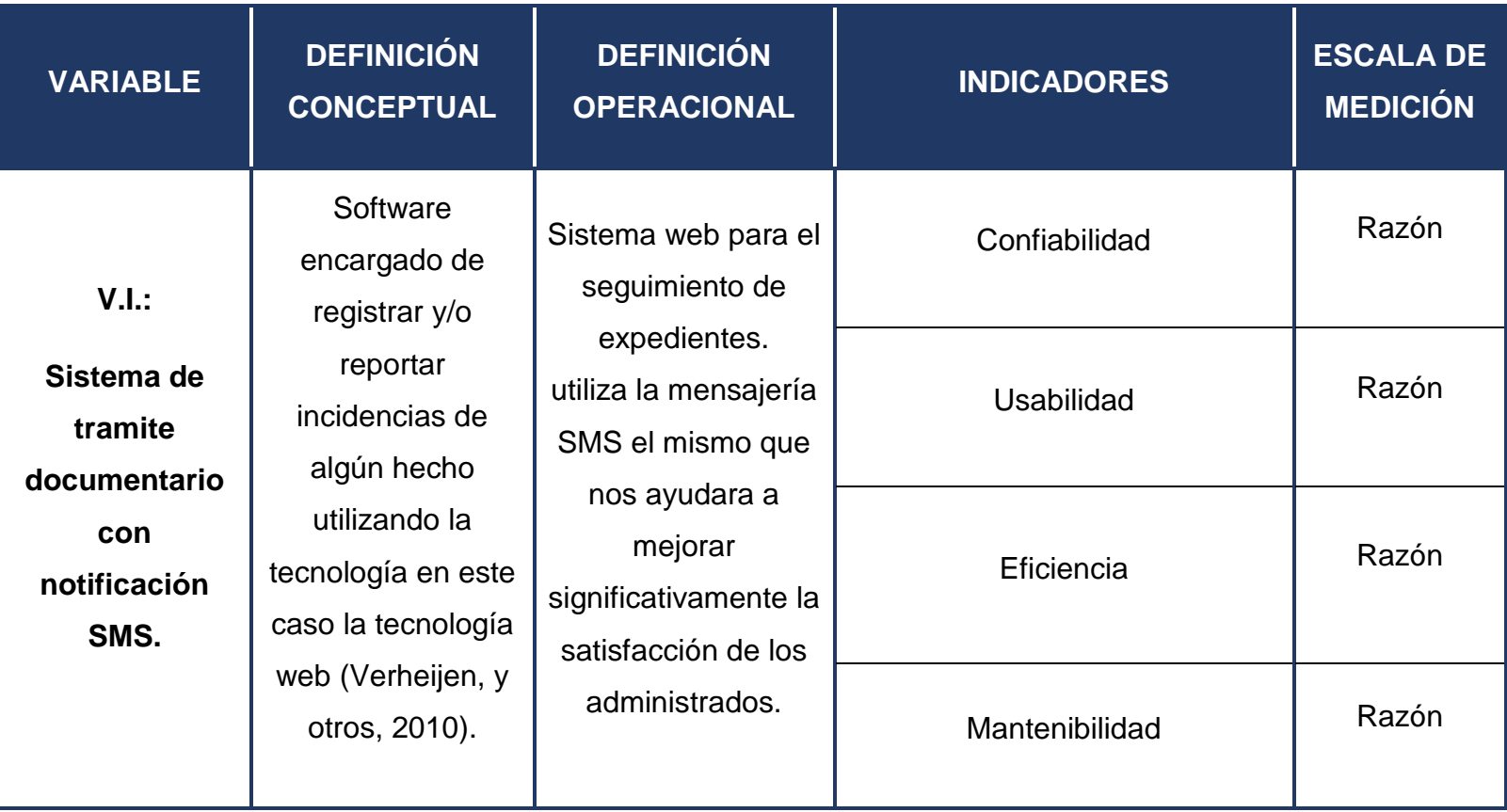

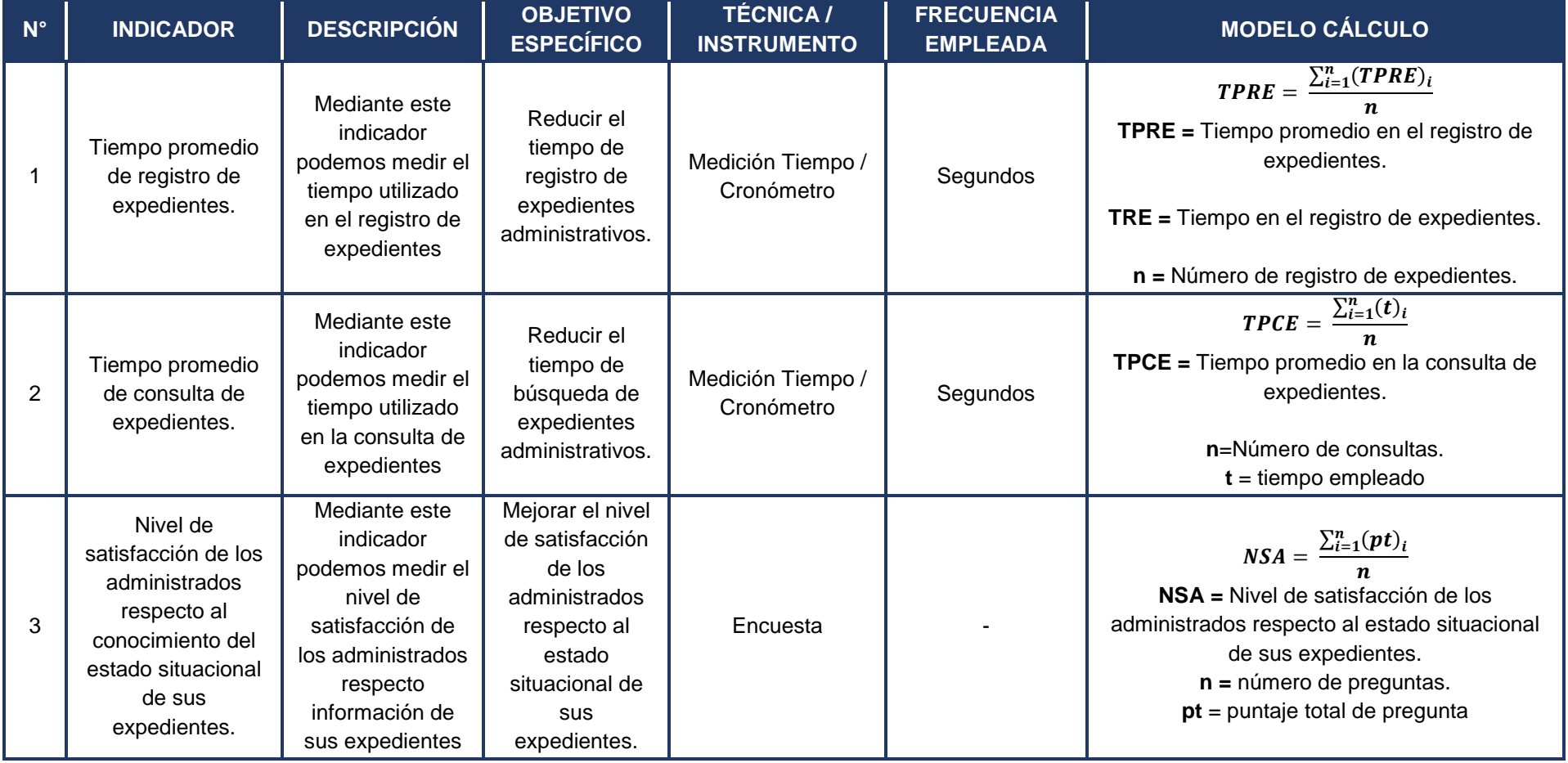

## *Tabla 4: Tabla de Indicadores y fórmula de cálculo.*

#### <span id="page-23-0"></span>**3.3. Población muestra, muestreo, unidad de análisis**

La población para el presente trabajo de investigación se considerará a los expedientes administrativos.

Respecto a la Muestra

#### **INDICADOR I: Tiempo promedio de registro de expedientes.**

Teniendo en cuenta que existe un ingreso promedio de 30 expedientes o tramites al día y considerando que se labora 5 días a la semana, son 150 registros a la semana, dando un total 600 registros mensuales de expedientes.

#### **Muestra = 235 registros**

#### **INDICADOR II: Tiempo promedio en la consulta de expedientes.**

Para realizar la medición de los tiempos que toma consultar un expediente administrativo, se tomará una muestra no probabilística o dirigida, tomando en cuenta los expedientes presentados referentes a "acceso a información pública. el cual son un total de 35 expedientes.

#### **Muestra = 35 Expedientes**

#### **INDICADOR III:**

Para realizar la medición de la satisfacción de los administrados, se usará una muestra no probabilística o dirigida a 16 administrados que ya hayan realizado un trámite, siendo indistinto el asunto y la fecha que presentaron su expediente administrativo y que además actualmente hayan iniciado un nuevo trámite.

#### **Muestra = 16 Administrados**

Población, Muestra y Muestreo por indicador

**Indicador 01:** Tiempo promedio en el registro de expedientes.

| <b>INDICA</b>                                                   | <b>POBLAC</b> | <b>MUESTRA</b>                                                                                    | <b>MUESTR</b>                                          |
|-----------------------------------------------------------------|---------------|---------------------------------------------------------------------------------------------------|--------------------------------------------------------|
| <b>DOR</b>                                                      | <b>IÓN</b>    |                                                                                                   | EO                                                     |
| Tiempo<br>promedi<br>o de<br>registro<br>de<br>expedien<br>tes. | 600           | $\boldsymbol{n}$<br>$(140)1.962$ $(0.5)(0.1)$<br>$(140 - 1) (0.05)^{2} + (1.96)^{2}$<br>$n = 235$ | Muestreo<br>probabilí<br>stico<br>aleatorio<br>simple. |

<span id="page-24-0"></span>*Tabla 5: indicador 01*

## **Indicador 02: Tiempo promedio de consulta de expedientes.**

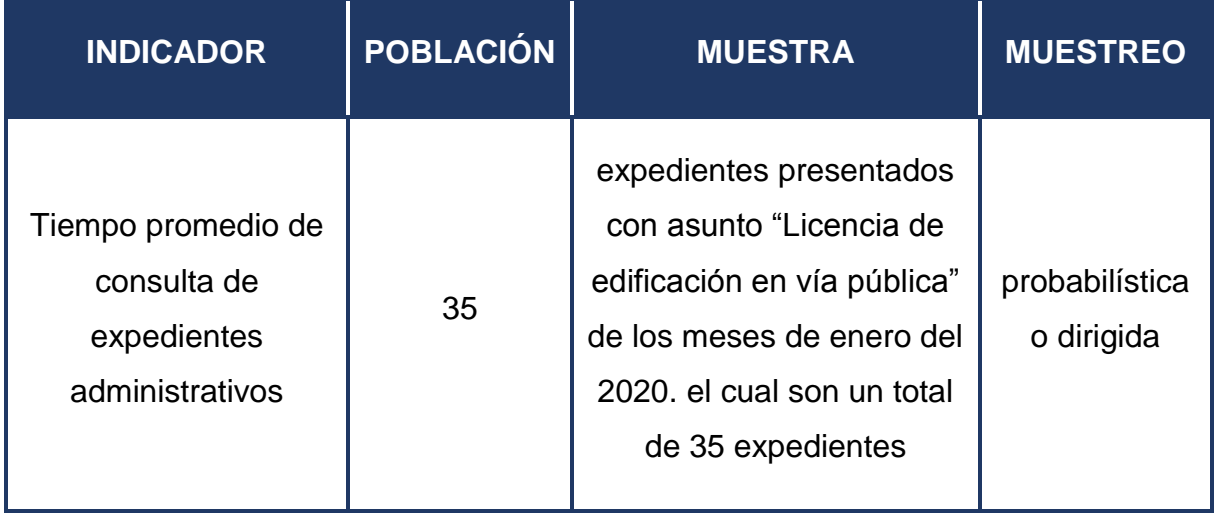

<span id="page-25-0"></span>*Tabla 6: Indicador 02.*

*Elaboración: Propia*

## **Indicador 03: Nivel de satisfacción de los administrados respecto al conocimiento del estado situacional de sus expedientes.**

### <span id="page-25-1"></span>*Tabla 7: Indicador 03.*

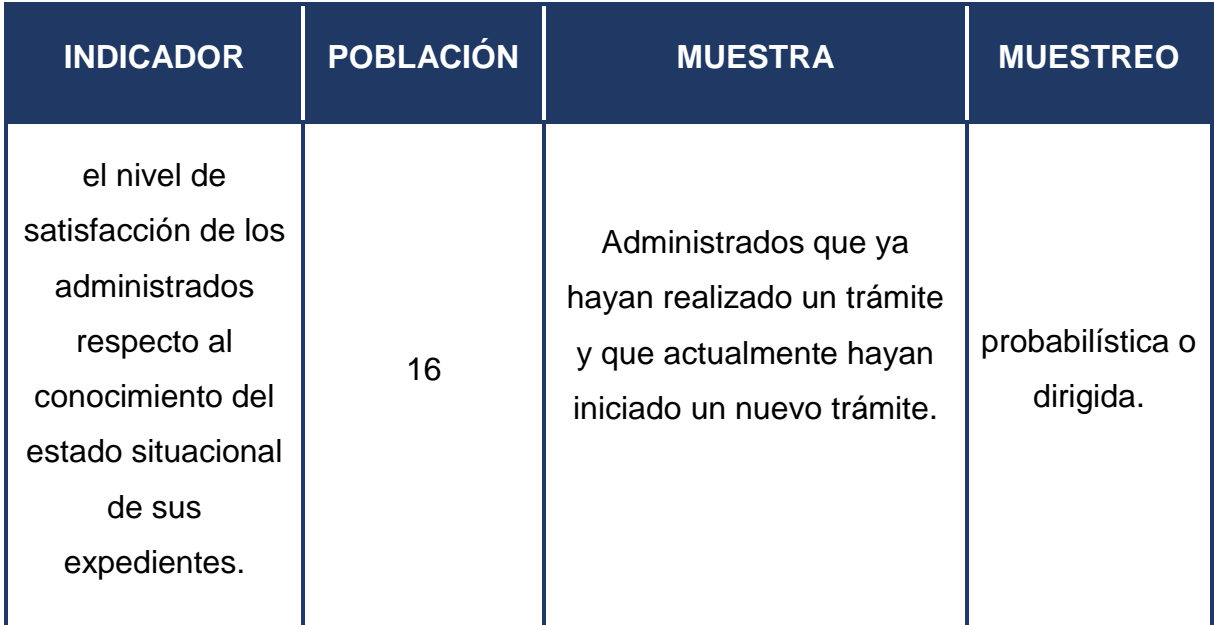

#### <span id="page-26-2"></span><span id="page-26-0"></span>**3.4. Técnicas e instrumentos de recolección de datos**

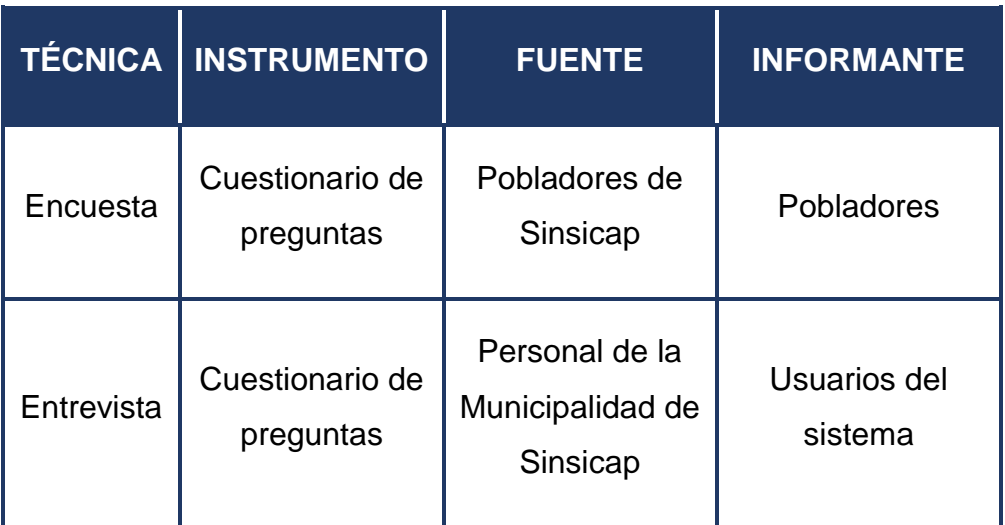

*Tabla 8: Técnicas e instrumentos de recolección de datos.*

*Elaboración: Propia*

#### <span id="page-26-1"></span>**3.4.1. Validez del instrumento**

Para la presente investigación se utilizaron instrumentos para la obtención de la información a obtener, en el caso de los usuarios del sistema se aplicó la entrevista, la cual después de ser evaluada y aprobada por un experto, se procedió a aplicarse.

Del mismo modo para los ciudadanos que fuesen a realizar o que ya hayan realizado un trámite en la municipalidad distrital de Sinsicap, se empleó una encuesta, misma que después de su aprobación se procedió a realizar.

#### **3.4.2. Confiabilidad del instrumento**

<span id="page-27-1"></span><span id="page-27-0"></span>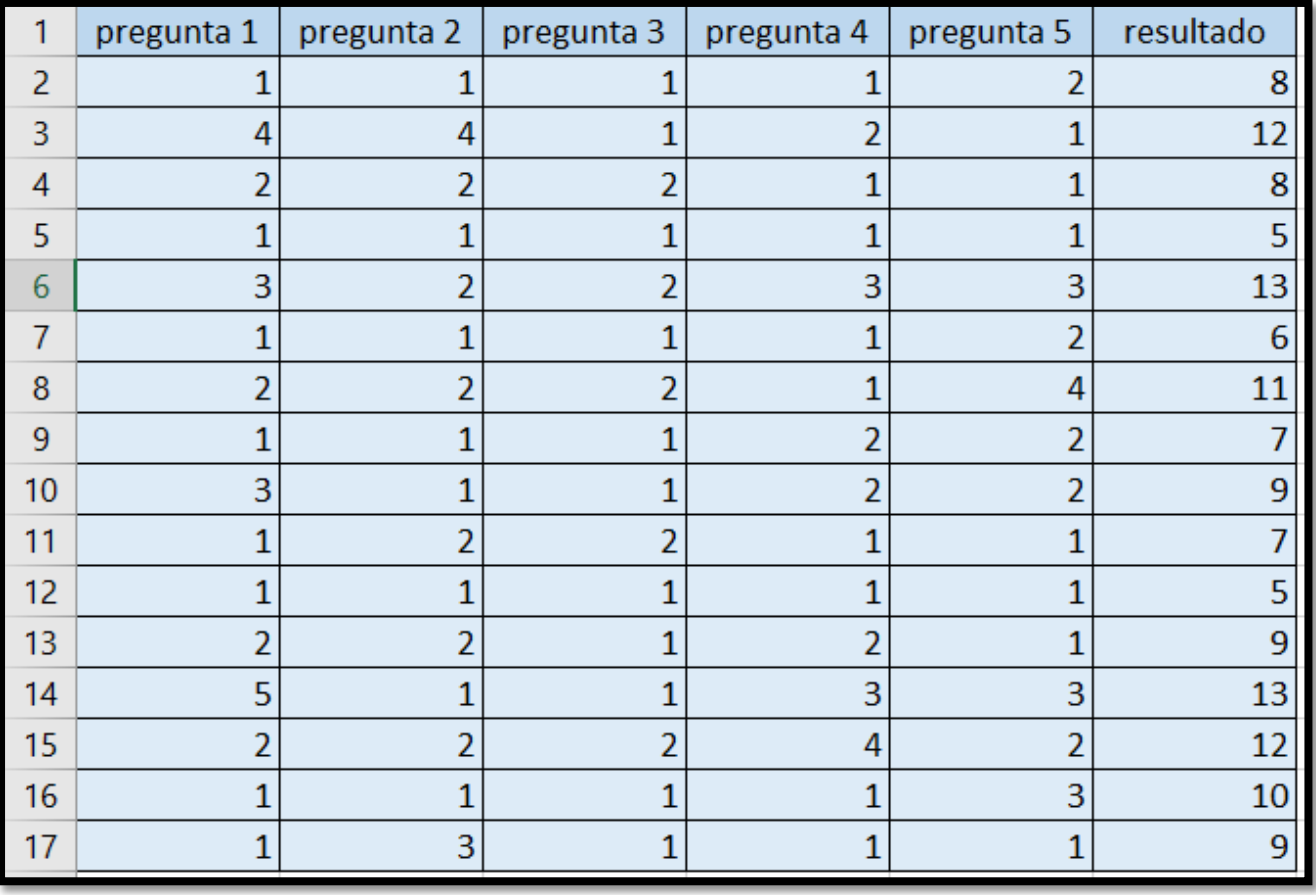

*Figura 2: Confiabilidad del Instrumento.*

Los valores mostrados en la presente imagen fueron obtenidos por cada pregunta del instrumento (encuesta) dirigida a los pobladores del Distrito de Sinsicap. Para tal caso se empleó la escala de Likert (1-5), utilizando para tales fines el software, IBM SPSS Statistics, el cual sirvió para analizar los datos conseguidos.

| <b>Nombre</b>   | <b>Tipo</b> | Anchura | Decimales | Etiqueta                | <b>Valores</b> | Perdidos | Columnas | Alineación | Medida           | Rol            |
|-----------------|-------------|---------|-----------|-------------------------|----------------|----------|----------|------------|------------------|----------------|
| <b>VAR00001</b> | Numérico    |         |           | ¿Como calificar Ninguna |                | Ninguna  |          | ■ Derecha  | <b>A</b> Nominal | $\sum$ Entrada |
| <b>VAR00002</b> | Numérico    |         |           | ¿Como calificar Ninguna |                | Ninguna  |          | ■ Derecha  | <b>A</b> Nominal | $\sum$ Entrada |
| VAR00003        | Numérico    |         |           | ¿Cómo calificar Ninguna |                | Ninguna  |          | ■ Derecha  | <b>A</b> Nominal | $\sum$ Entrada |
| VAR00004        | Numérico    |         |           | ¿Como calificar Ninguna |                | Ninguna  |          | ■ Derecha  | <b>A</b> Nominal | $\sum$ Entrada |
| VAR00005        | Numérico    |         |           | ¿Considera que Ninguna  |                | Ninguna  |          | I Derecha  | <b>A</b> Nominal | $\sum$ Entrada |
|                 |             |         |           |                         |                |          |          |            |                  |                |

<span id="page-28-0"></span> *Figura 3: Confiabilidad de Instrumento - Vista de Variables.*

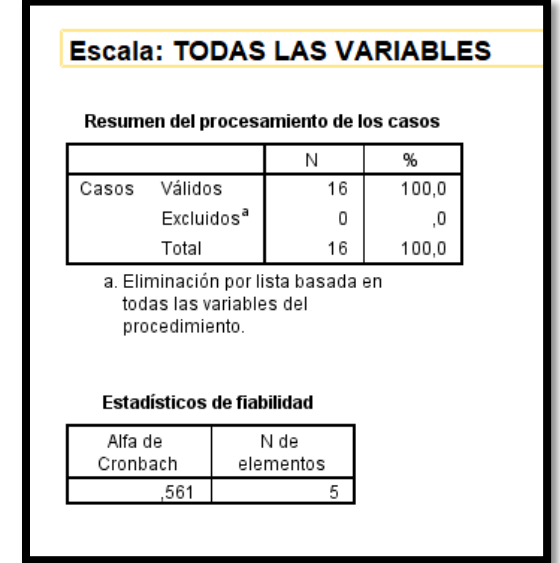

 *Figura 4: Alfa de Cron Bach.*

*Elaboración: Propia*

Como se puede apreciar en la imagen se muestran las estadísticas de fiabilidad de la encuesta que se utilizó para la elaboración en la realidad problemática del trabajo de investigación, en la cual proyecta un valor de 0.561 en el Alfa de Cronbach, y al comparar los resultados con los valores ya establecidos en el Alfa de Cronbach, la apreciación de confiabilidad del instrumento es **Moderada**

| <b>VALOR</b>    | <b>APRECIACIÓN</b>      |
|-----------------|-------------------------|
| $0.95a*$        | Muy Elevada o Excelente |
| $[0.90 - 0.95]$ | Elevada                 |
| $[0.85 - 0.90]$ | Muy Buena               |
| $[0.80 - 0.85]$ | Buena                   |
| $[0.75 - 0.80]$ | Muy Respetable          |
| $[0.70 - 0.75]$ | Respetable              |
| $[0.65 - 0.70]$ | Mínimamente Respetable  |
| $[0.40 - 0.65]$ | Moderada                |
| $[0.00 - 0.40]$ | Inaceptable             |

<span id="page-29-0"></span>*Tabla 9: Escala de valoración Alfa de Cronbach.*

#### <span id="page-30-0"></span>**3.5. Procedimientos**

Se inició realizando una reunión con los directivos de la municipalidad Distrital de Sinsicap, los cuales explicaron a detalle los procedimientos que se realizan dentro de la Entidad y de los problemas que existen referente al tratamiento de la documentación, en ese sentido, se proyectaron algunos objetivos específicos a problemas puntuales los cuales sirvieron para la realización de esta investigación, luego se procedió a utilizar los instrumentos de recolección de datos para el pretest.

Posteriormente se procedió ir a las áreas de la municipalidad para recopilar la información de los tramites que realiza cada área para el análisis del pretest, los trabajadores (usuarios) de la municipalidad, fueron los cuales expusieron acerca del tratamiento que se le asignan a un expediente dependiendo de la solicitud que este tenga, luego se procedió a utilizar los instrumentos de recolección de datos para el pretest.

Con la información obtenida se procedió a realizar el sistema de tramite documentario, consecutivamente se presentó el sistema a modo de muestra o avance a los directivos de la municipalidad Distrital de Sinsicap, para su revisión y recomendaciones, obteniendo el visto bueno para proseguir con la total realización del sistema de tramite documentario.

Luego de la implementación se realizó una capacitación a los usuarios del sistema de cómo es el funcionamiento del sistema de tramite documentario, el mismo que teniendo en cuenta que, siendo un sistema web amigable e intuitivo, después de la explicación, los usuarios quedaron satisfechos con el trabajo realizado.

después de haber implementado el sistema de tramite documentario, todo esto en el marco de la metodología ICONIX el cual ayudó a planificar esta investigación, se realizó el post-test, donde se recopiló la información, de la eficacia para cada indicador.

Finalmente, los datos obtenidos fueron procesados por el programa SPSS, el cual arrojo el resultado que ayudo con el análisis y determinación de la hipótesis.

### <span id="page-31-0"></span>**3.6. Métodos de análisis de datos**

El método que se utilizó para el presente trabajo de investigación es la investigación cuantitativa, aplicando un diseño experimental, de tipo preexperimental.

#### <span id="page-31-1"></span>**Prueba Z**

### **Fórmulas para la Prueba Z:**

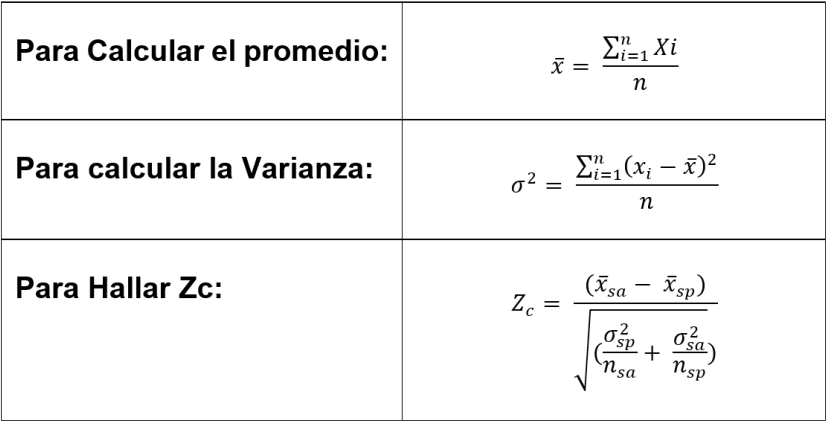

*Tabla 10: Prueba Z.*

*Elaboración: Propia*

### **Contrastación de la Hipótesis**

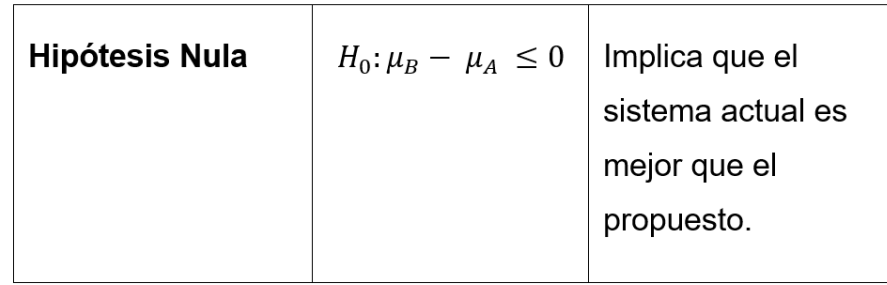

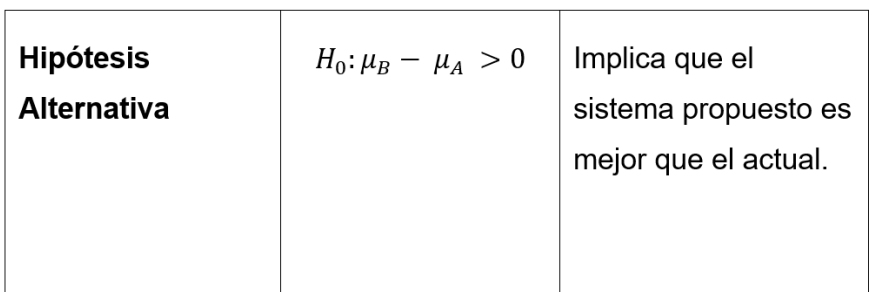

#### **Prueba T Student**

En la presente instigación se hizo uso de la prueba T-student Aplicada a una distribución normal, pero con un tamaño de muestra muy pequeño donde n es menor a 30. La prueba T de Student determina las diferencias entre 2 medias muéstrales y construye el intervalo de confianza para resolver la deferencia de 2 medias muéstrales.

$$
\bar{x}_n = (x_1 + \dots + x_n)/n
$$
 Donde:

 $X_1, X_2, X_3, \ldots, X_n$ 

Son Variables aleatorias con una media  $\mu$  y una varianza  $\sigma^2$ 

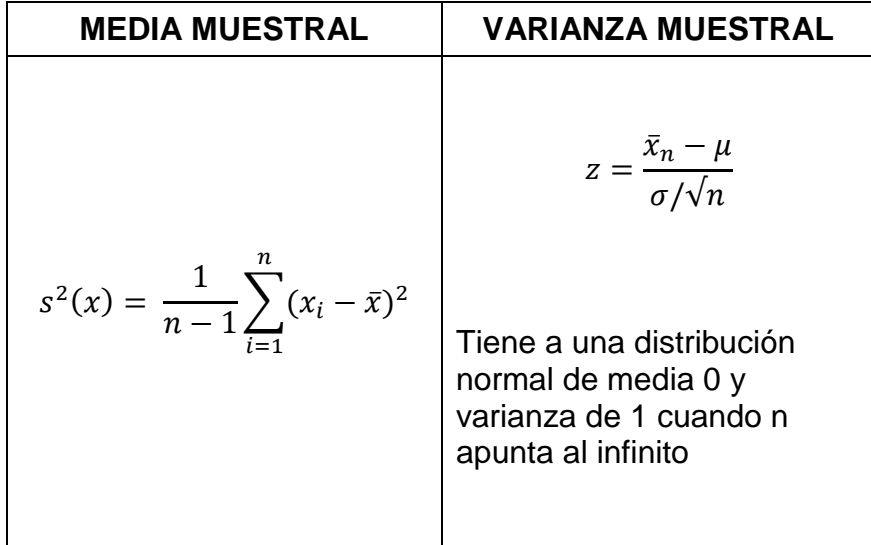

#### **Análisis descriptivo**

En la presente investigación, se realizó la implementación de un sistema de tramite documentario con notificación SMS, para reducir el tiempo promedio en el registro de expedientes administrativos reducir el tiempo promedio en la consulta de expedientes administrativos y finalmente incrementar el nivel de satisfacción de los administrados.

Para la realización de la medida de los indicadores se elaboraron instrumentos para recolección de datos. Para 2 primeros indicadores se aplicaron entrevistas a los usuarios (servidores municipales) y para el tercer indicador de satisfacción se aplicó encuestas a los administrados (ciudadanos que realizan un trámite).

Al finalizar la implementación del sistema de tramite documentario, se dio inicio a post-test, donde arrojo como resultados un gran cambio de los indicadores, los mismos que para un mejor y correcto análisis de datos se mostraron en gráficos

#### **Análisis inferencial**

Con los datos obtenidos del pretest y del postest se realizó la prueba de hipótesis T-student respecto al nivel de satisfacción, por ser una medida menor a 30. Respecto a los indicadores de tiempo promedio en registro y consulta de expedientes administrativos, se utilizó la prueba Z, por ser mayores a 30.

Hipótesis para el Tiempo promedio en el registro de expedientes administrativos

<span id="page-34-0"></span>*Tabla 11: Hipótesis del promedio para registrar expedientes*

| Indicador: Tiempo |                 | promedio | para | registrar | expedientes |  |
|-------------------|-----------------|----------|------|-----------|-------------|--|
|                   | administrativos |          |      |           |             |  |

**Hipótesis Ho =** el sistema de tramite documentario no reduce tiempo promedio en el registro de expedientes administrativos en la municipalidad distrital de Sinsicap

**Hipótesis Ha =** el sistema de tramite documentario reduce tiempo promedio en el registro de expedientes administrativos en la municipalidad distrital de Sinsicap

Donde:

TPREa: Tiempo promedio en el registro de expedientes en la actualidad (antes de la implementación del sistema de tramite documentario con notificación SMS)

TPREsp: Tiempo promedio en el registro de expedientes con el Sistema Propuesto (después de la implementación del sistema de tramite documentario con notificación SMS)

**Hipótesis Nula Ho =** el sistema de tramite documentario no reduce tiempo promedio en el registro de expedientes administrativos en la municipalidad distrital de Sinsicap

**Hipótesis Alterna Ha =** el sistema de tramite documentario reduce tiempo promedio en el registro de expedientes administrativos en la municipalidad distrital de Sinsicap

#### *Elaboración: Propia*

Hipótesis para el Tiempo promedio en la consulta de expedientes administrativos

#### <span id="page-35-0"></span>*Tabla 12: Hipótesis del promedio para consultar expedientes*

Indicador: Tiempo promedio en la consulta de expedientes administrativos

**Hipótesis Ho =** el sistema de tramite documentario no reduce tiempo promedio en la consulta de expedientes administrativos en la municipalidad distrital de Sinsicap

**Hipótesis Ha =** el sistema de tramite documentario reduce tiempo promedio en la consulta de expedientes administrativos en la municipalidad distrital de Sinsicap

Donde:

TPCEa: Tiempo promedio en la consulta de expedientes en la actualidad (antes de la implementación del sistema de tramite documentario con notificación SMS)

TPCEsp: Tiempo promedio en la consulta de expedientes con el Sistema Propuesto (después de la implementación del sistema de tramite documentario con notificación SMS)

**Hipótesis Nula Ho =** el sistema de tramite documentario no reduce tiempo promedio en la consulta de expedientes administrativos en la municipalidad distrital de Sinsicap

**Hipótesis Alterna Ha =** el sistema de tramite documentario reduce tiempo promedio en la consulta de expedientes administrativos en la municipalidad distrital de Sinsicap
Hipótesis para el Nivel de Satisfacción de los administrados de expedientes administrativos

*Tabla 13: Hipótesis del Nivel de satisfacción de los administrados*

Indicador: Nivel de satisfacción de los administrados

**Hipótesis Ho =** el sistema de tramite documentario no incrementa la satisfacción de los administrados respecto al conocimiento del estado situacional de sus expedientes administrativos

**Hipótesis Ha =** el sistema de tramite documentario incrementa la satisfacción de los administrados respecto al conocimiento del estado situacional de sus expedientes administrativos

Donde:

**NSAa =** Nivel de satisfacción de los administrados en la actualidad respecto al conocimiento del estado situacional de sus expedientes en la actualidad (antes de la implementación del sistema de tramite documentario con notificación SMS)

**NSAsp =** Nivel de satisfacción de los administrados respecto al conocimiento del estado situacional de sus expedientes con el sistema propuesto. (después de la implementación del sistema de tramite documentario con notificación SMS)

**Hipótesis Nula Ho =** el sistema de tramite documentario no incrementa la satisfacción de los administrados respecto al conocimiento del estado situacional de sus expedientes administrativos

**Hipótesis Alterna Ha =** el sistema de tramite incrementa la satisfacción de los administrados respecto al conocimiento del estado situacional de sus expedientes administrativos

*Elaboración: Propia*

# **3.7. Aspectos Éticos**

En consideración de la ética profesional, en la presente investigación se respetaron los siguientes puntos éticos, por ejemplo:

- Todo el personal de la municipalidad involucrada con el desarrollo del sistema, así como los administrados que participaron de la recolección de información, lo hicieron sin ninguna presión de por medio
- $\triangleright$  En esta presente tesis, la información es real, la misma que ha sido debidamente citada respetando la propiedad intelectual de los autores de los que se obtuvo información para enriquecer el producto final, por lo cual toda la información es veraz.
- La presente tesis posee la autorización para la implementación del sistema alcanzada por la municipalidad distrital de Sinsicap, la misma que brinda la conformidad y da por aceptada la presente investigación.
- $\triangleright$  El desarrollo de la presente tesis se ha regido a todas las pautas, marcos y ejemplos determinados por la Universidad Privada Cesar Vallejo.

## **IV. RESULTADOS**

# **FLUJO DE CAJA:**

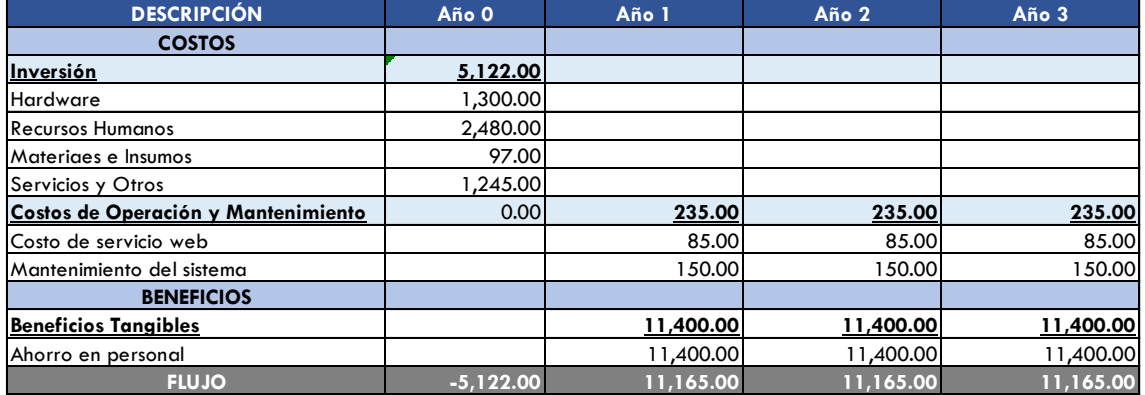

### *Tabla 14: Flujo de caja*

La Tasa de Descuento asciende a 8% al ser la tasa de descuento empleada en el invierte.pe, que es el Sistema de Programación Multianual y Gestión de Inversiones, la misma que emplea dicha tasa para el cálculo de los indicadores económicos de rentabilidad en proyectos de inversión.

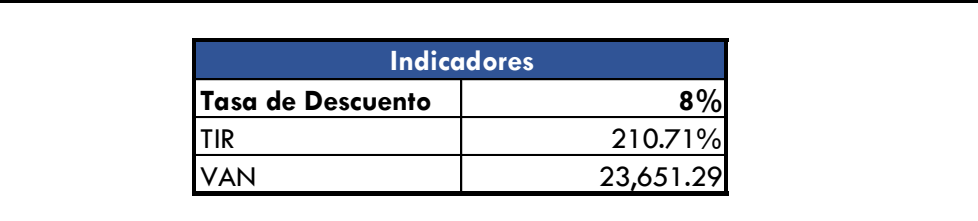

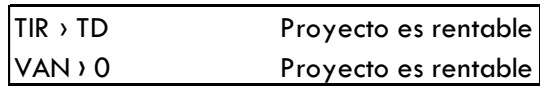

### **4.1. Contrastación de Hipótesis**

# **Indicador I: Tiempo promedio en el registro de expedientes administrativos**

### **A. Definición de Variables**

**TPREa =** Tiempo promedio en el registro de expedientes administrativos (antes de la implementación del sistema)

**TPRCEsp =** Tiempo promedio en el registro de expedientes administrativos con el sistema propuesto.

### **B. Hipótesis Estadística**

 **Hipótesis Ho =** El sistema de tramite documentario no reduce tiempo promedio en el registro de expedientes administrativos en la municipalidad distrital de Sinsicap

$$
Ho = TPRE_a - TPRE_{sp} \le 0
$$

 **Hipótesis Ha =** El sistema de tramite documentario reduce tiempo promedio en el registro de expedientes administrativos en la municipalidad distrital de Sinsicap

$$
Ha = TPRE_a - TPRE_{sp} > 0
$$

#### **C. Nivel de Significancia**

Se define un margen de error con **CONFIABILIDAD 95%**.

El nivel de significancia ( $\alpha$  = 0.05) del 5%.

En tal sentido, el nivel de confianza (1 -  $\alpha$  = 0.95) entonces será del 95%.

#### **D. Estadígrafo de contraste**

La prueba a emplear para la presente será la distribución normal  $(Z)$ , puesto que la muestra de estudio,  $N = 235$ .

Para el cálculo del tiempo promedio en el registro de expedientes administrativos se ha considerado un universo de 600 expedientes al mes, teniendo en cuenta un promedio de ingreso de 30 expedientes al día (trabajándose 5 días a la semana).

$$
\bar{X} = \frac{\sum_{i=1}^{n} X_i}{n}
$$

$$
\sigma^2 = \frac{\sum_{i=1}^n (x_i - \bar{x})^2}{n - 1}
$$

$$
Z_c = \frac{(\bar{x}_{sa} - \bar{x}_{sp})}{\sqrt{\frac{\sigma_{sp}^2}{n_{sa}} + \frac{\sigma_{sa}^2}{n_{sp}}}}
$$

| $N^{\circ}$    | <b>ANTES</b><br>TPR <sub>a</sub> | <b>DESPUÉS</b><br><b>TPRE<sub>SP</sub></b> | <b>ANTES</b><br>$TPRE_a$<br>$-$ TPRE <sub>sa</sub> | <b>DESPUÉS</b><br>$TPRE_{sp}$<br>$-$ TPRE <sub>sp</sub> | <b>ANTES</b><br>$(TPRE_{sa}$<br>$- \overline{TPRE}_{sa}$ <sup>2</sup> | <b>DESPUÉS</b><br>$\overline{(TPRE_{sp})}$<br>$- \overline{TPRE}_{sp}$ <sup>2</sup> |  |
|----------------|----------------------------------|--------------------------------------------|----------------------------------------------------|---------------------------------------------------------|-----------------------------------------------------------------------|-------------------------------------------------------------------------------------|--|
| 1              | 300                              | 180                                        | $-28.96$                                           | 94.61<br>838.53                                         |                                                                       | 8951.58                                                                             |  |
| $\overline{2}$ | 329                              | 60                                         | 0.04                                               | $-25.39$                                                | 0.00                                                                  | 644.51                                                                              |  |
| 3              | 321                              | 100                                        | $-7.96$                                            | 14.61                                                   | 63.32                                                                 | 213.53                                                                              |  |
| 4              | 245                              | 80                                         | $-83.96$                                           | $-5.39$                                                 | 7048.85                                                               | 29.02                                                                               |  |
| 5              | 256                              | 68                                         | $-72.96$                                           | $-17.39$                                                | 5322.79                                                               | 302.32                                                                              |  |
| 6              | 334                              | 79                                         | 5.04                                               | $-6.39$                                                 | 25.43                                                                 | 40.80                                                                               |  |
| $\overline{7}$ | 250                              | 115                                        | $-78.96$                                           | 29.61                                                   | 6234.28                                                               | 876.92                                                                              |  |
| 8              | 378                              | 110                                        | 49.04                                              | 24.61                                                   | 2405.17                                                               | 605.79                                                                              |  |
| 9              | 334                              | 100                                        | 5.04                                               | 14.61                                                   | 25.43                                                                 | 213.53                                                                              |  |
| 10             | 300                              | 90                                         | $-28.96$                                           | 4.61                                                    | 838.53                                                                | 21.28                                                                               |  |
| 11             | 247                              | 90                                         | $-81.96$                                           | 4.61                                                    | 6717.02                                                               | 21.28                                                                               |  |
| 12             | 200                              | 100                                        | $-128.96$                                          | 14.61                                                   | 16630.02                                                              | 213.53                                                                              |  |
| 13             | 329                              | 90                                         | 0.04                                               | 4.61                                                    | 0.00                                                                  | 21.28                                                                               |  |
| 14             | 230                              | 70                                         | $-98.96$                                           | $-15.39$                                                | 9792.58                                                               | 236.77                                                                              |  |
| 15             | 290                              | 60                                         | $-38.96$                                           | $-25.39$                                                | 1517.68                                                               | 644.51                                                                              |  |
| 16             | 287                              | 100                                        | $-41.96$                                           | 14.61                                                   | 1760.43                                                               | 213.53                                                                              |  |
| 17             | 236                              | 111                                        | $-92.96$                                           | 25.61                                                   | 8641.09                                                               | 656.01                                                                              |  |
| 18             | 221                              | 130                                        | $-107.96$                                          | 44.61                                                   | 11654.81                                                              | 1990.30                                                                             |  |
| 19             | 386                              | 90                                         | 57.04                                              | 4.61                                                    | 3253.85                                                               | 21.28                                                                               |  |
| 20             | 354                              | 80                                         | 25.04                                              | $-5.39$                                                 | 627.13                                                                | 29.02                                                                               |  |

*Tabla 15: Tiempo promedio en el registro de expedientes administrativos*

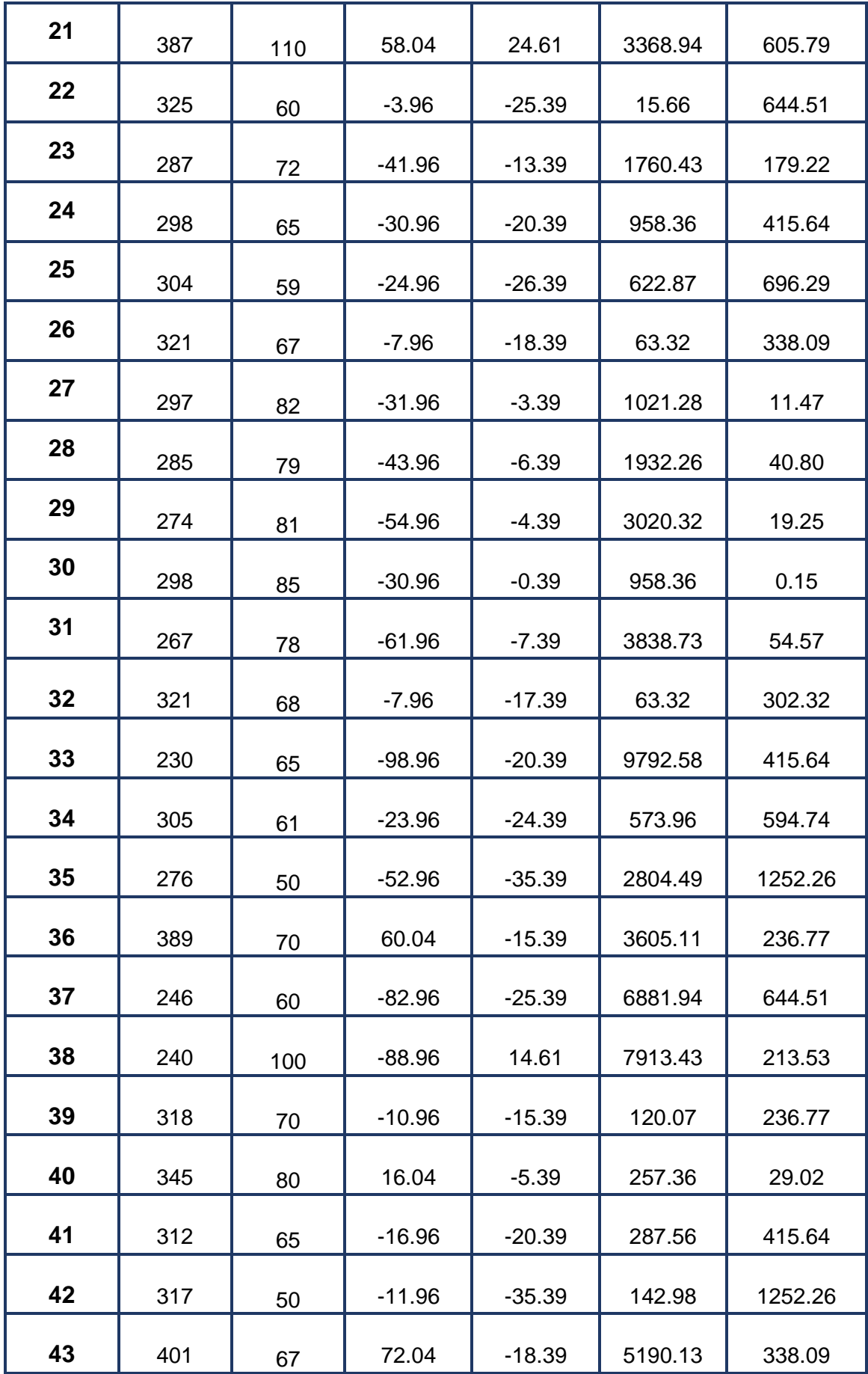

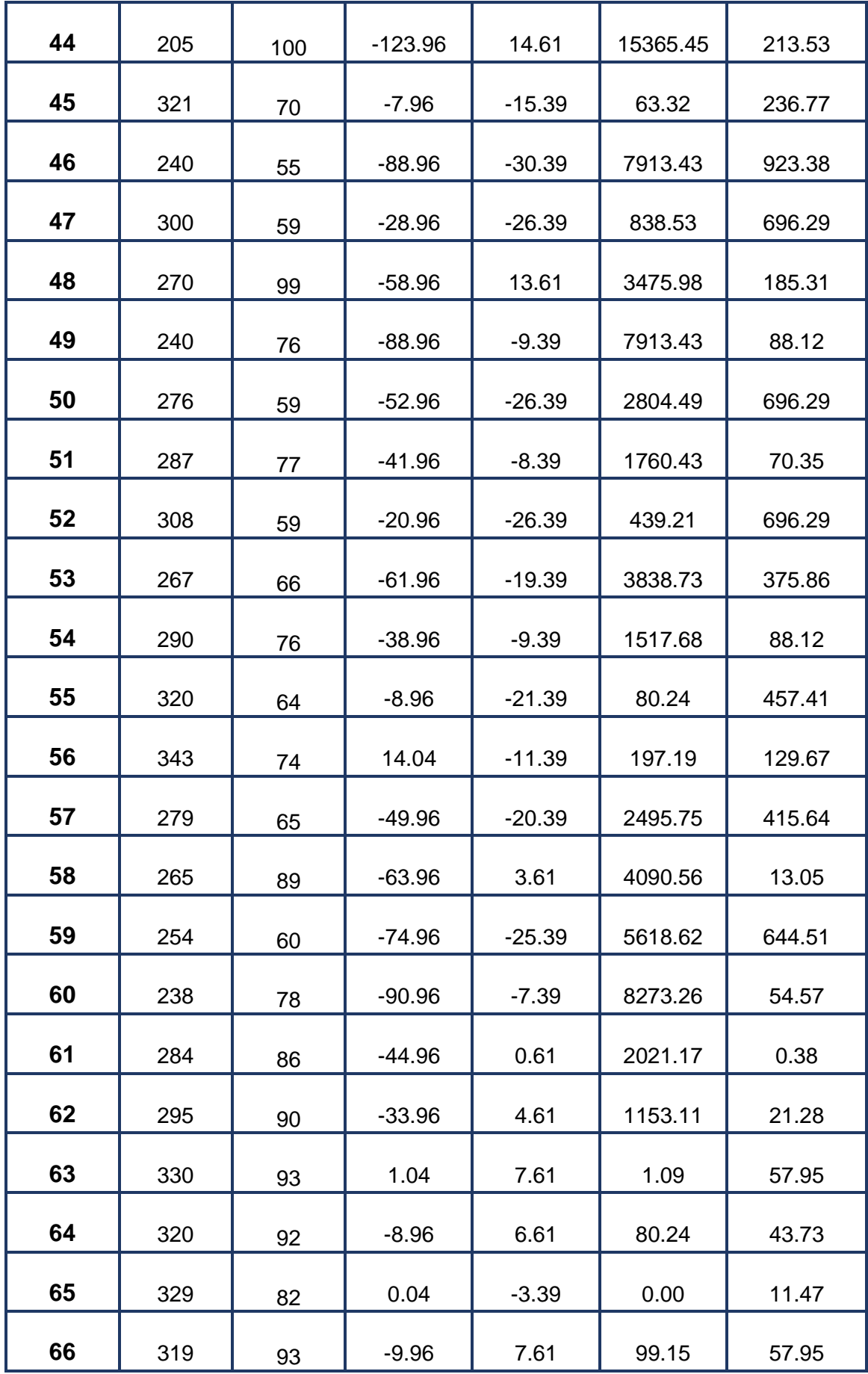

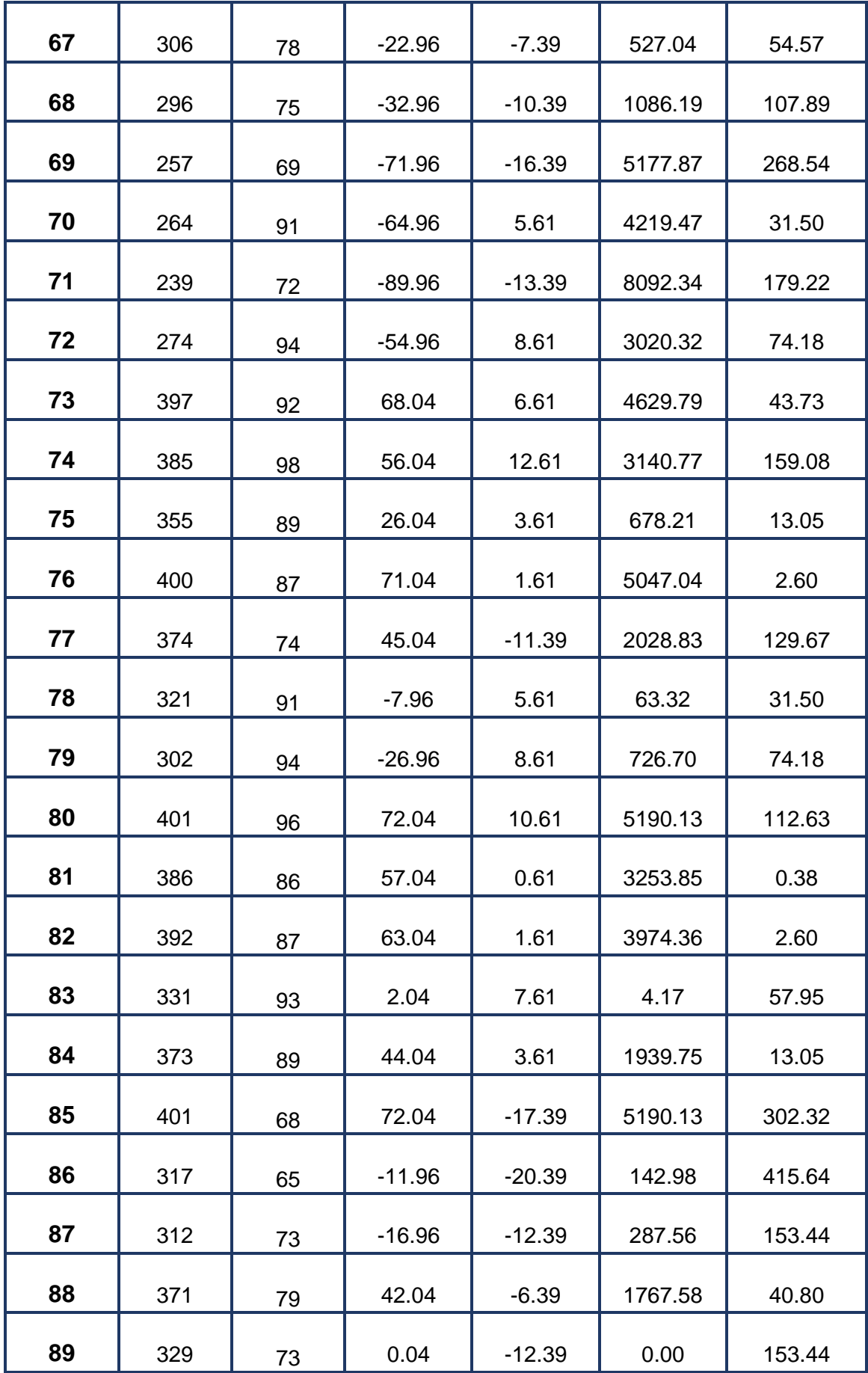

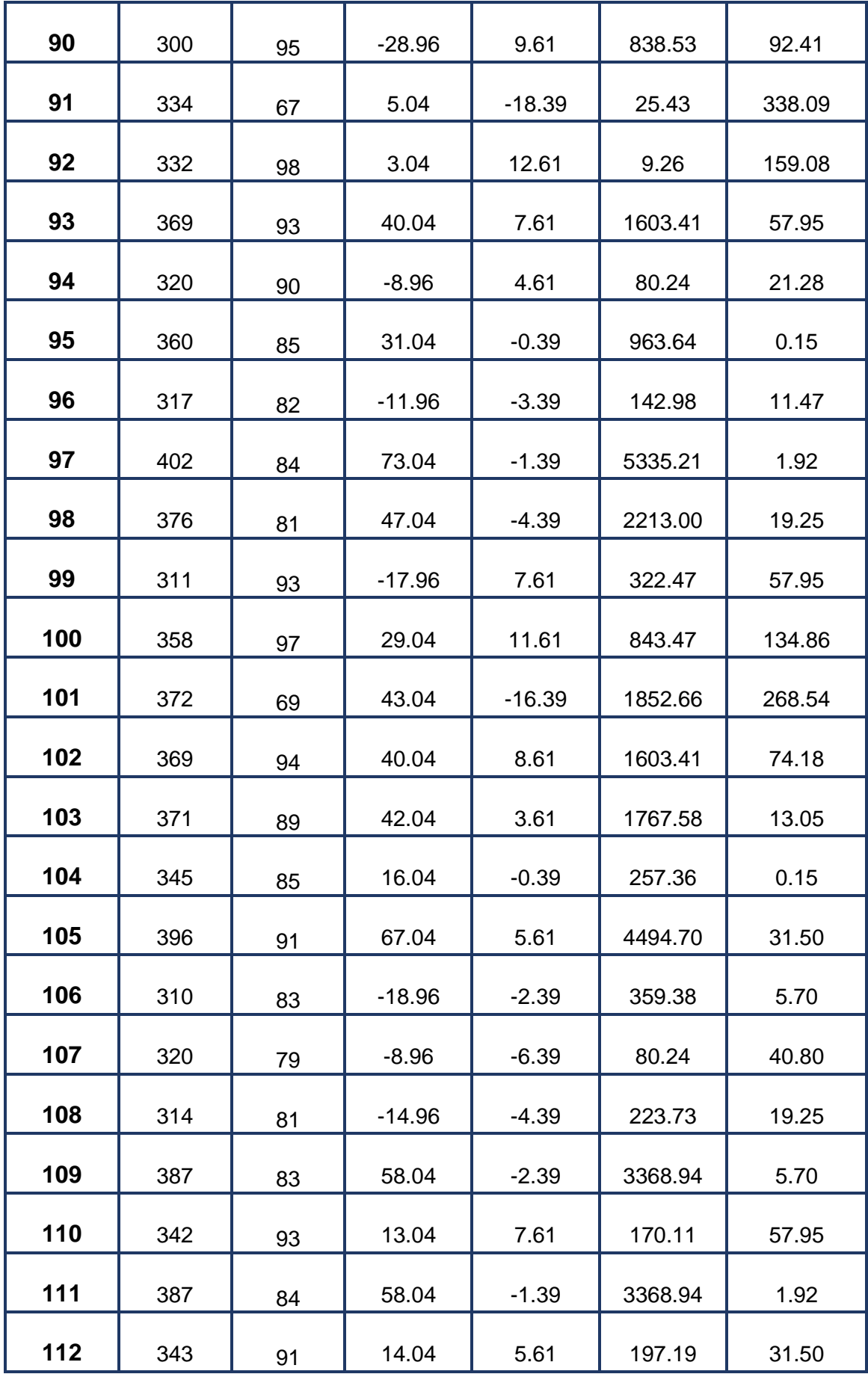

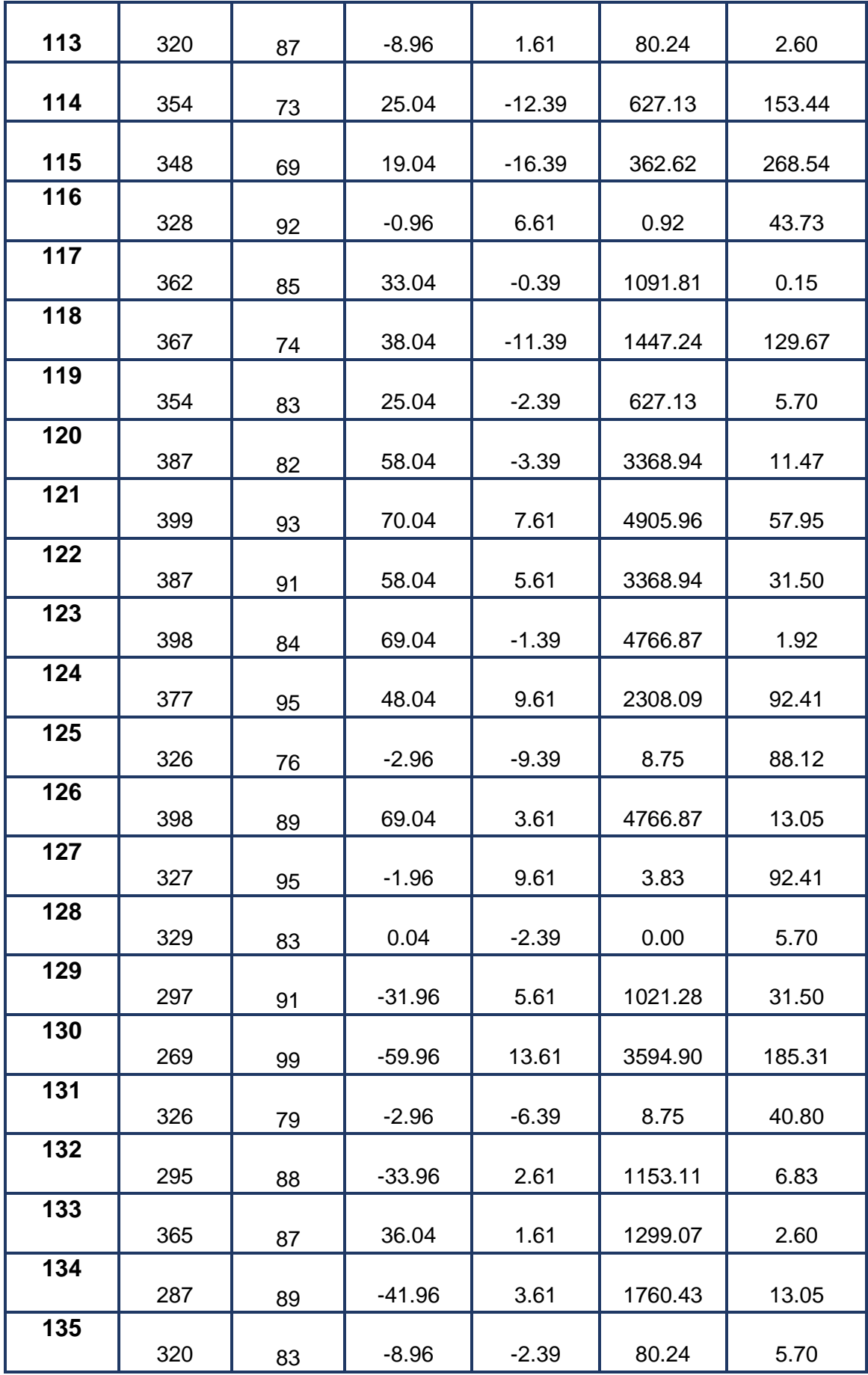

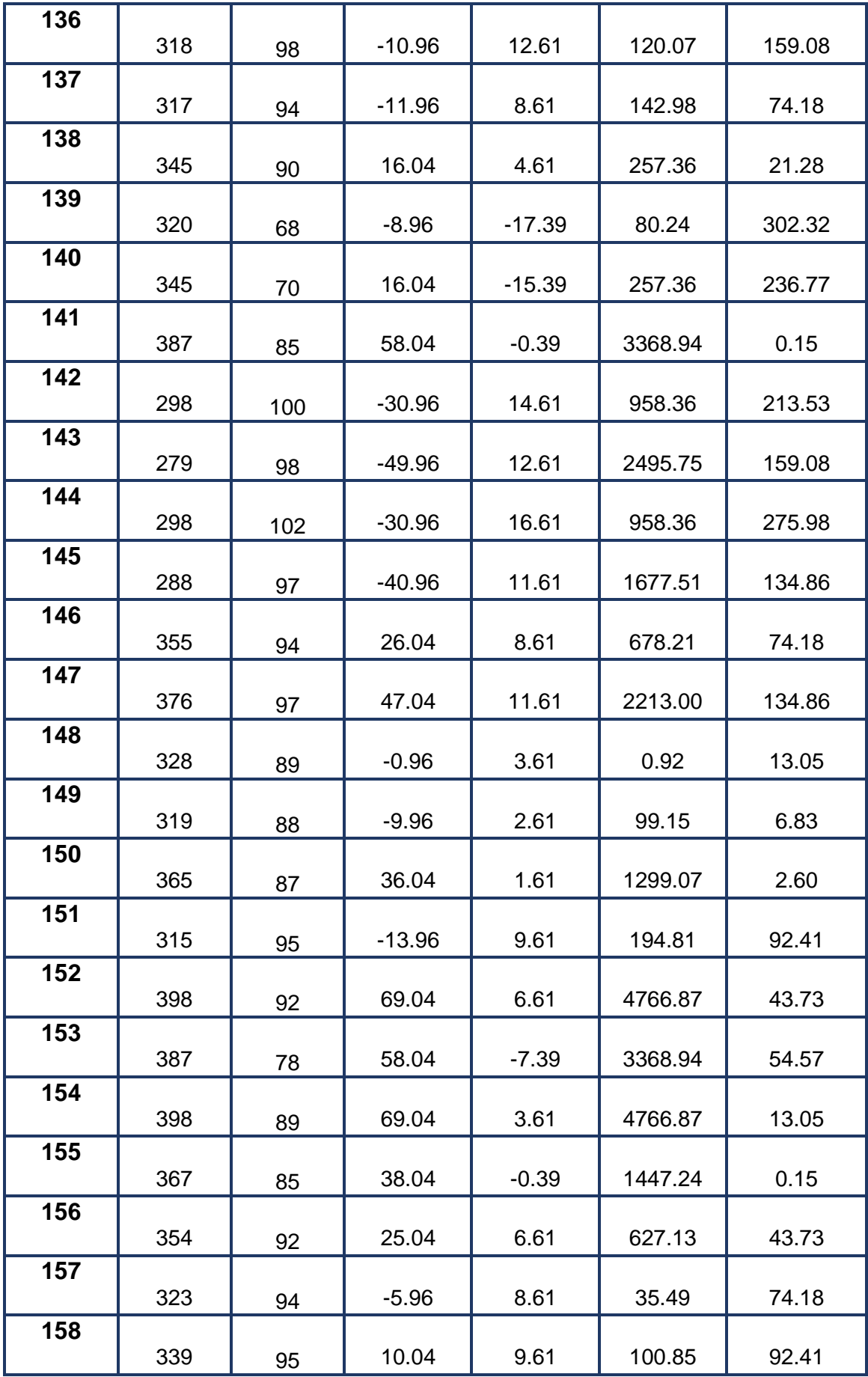

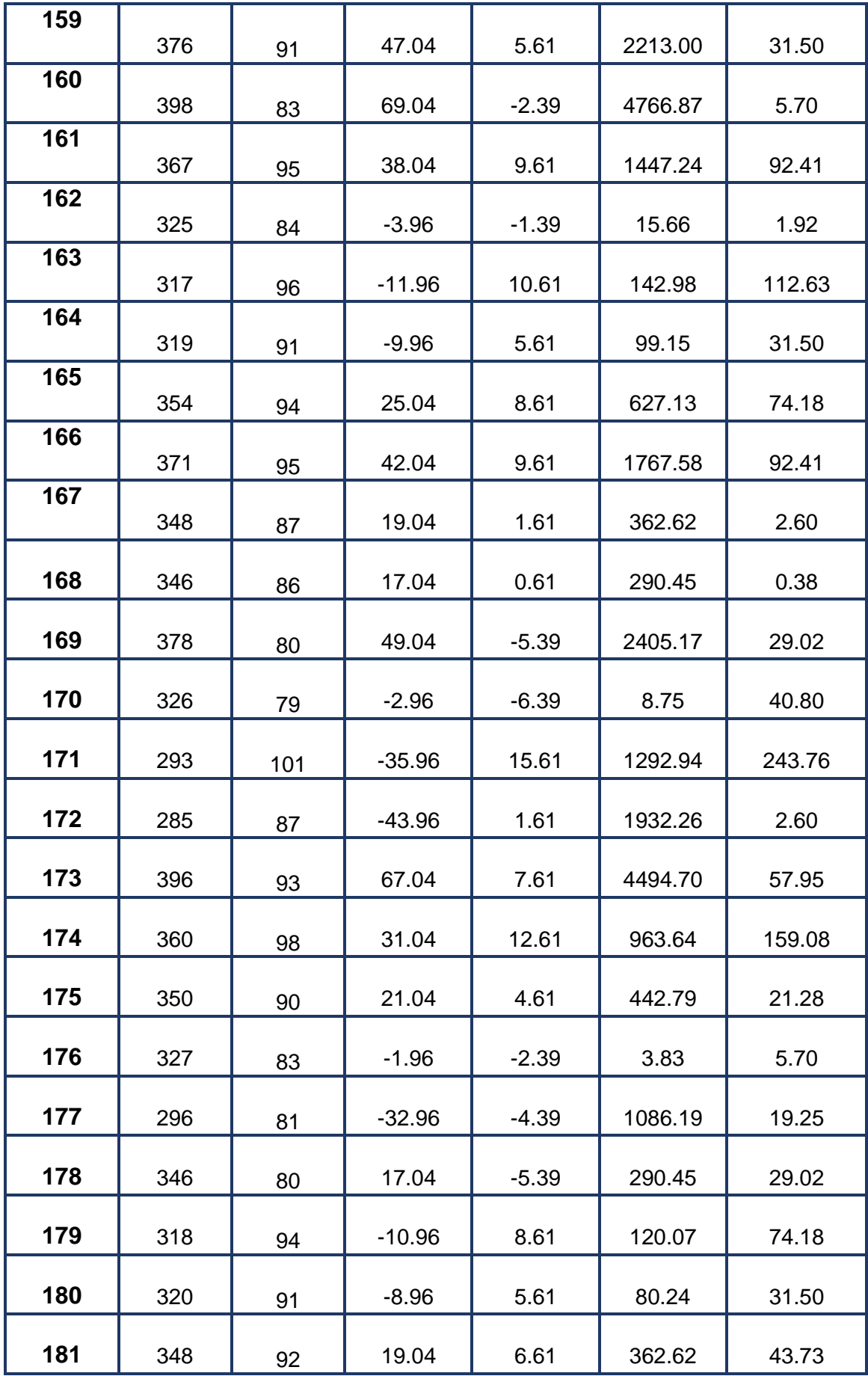

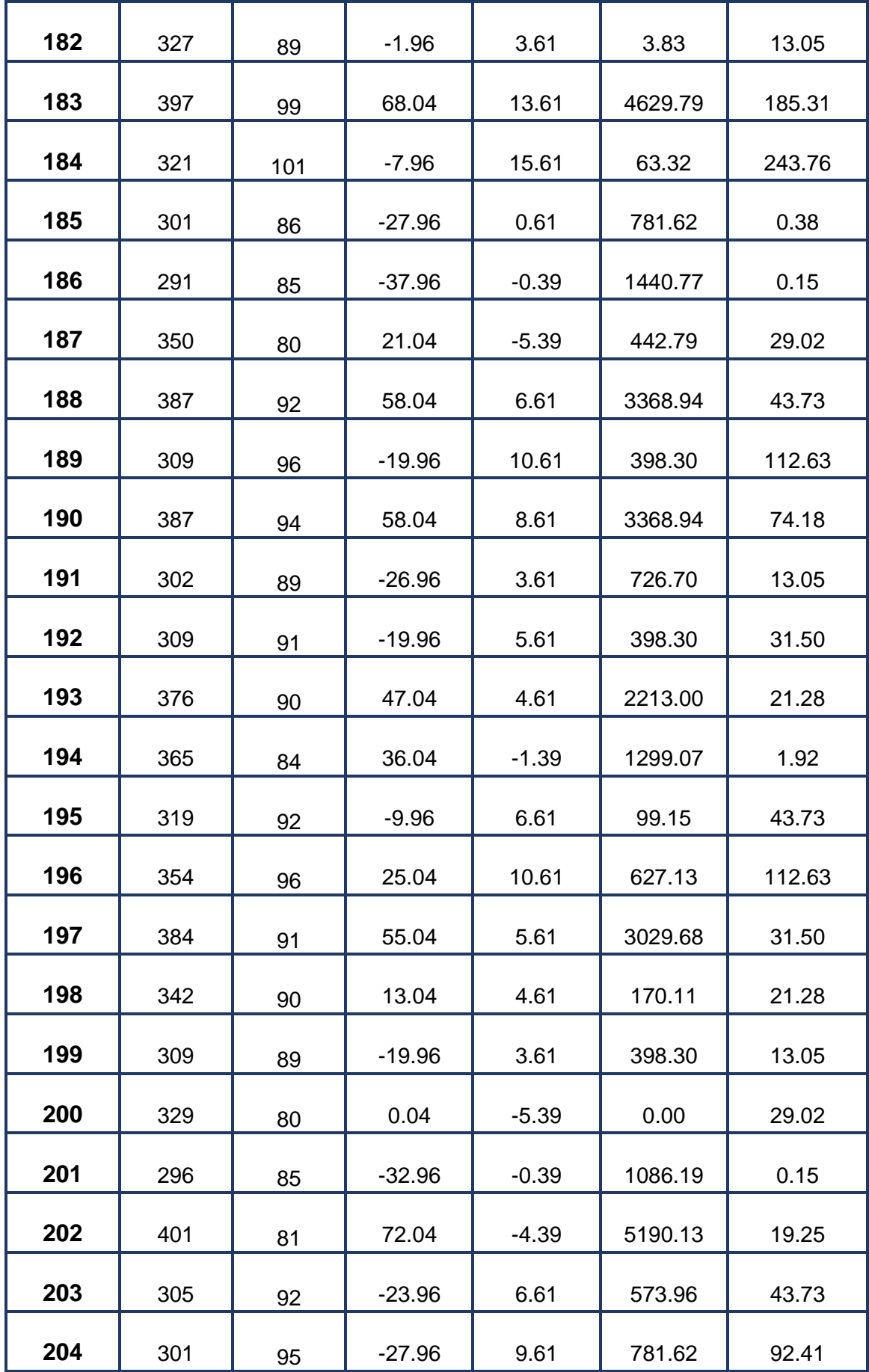

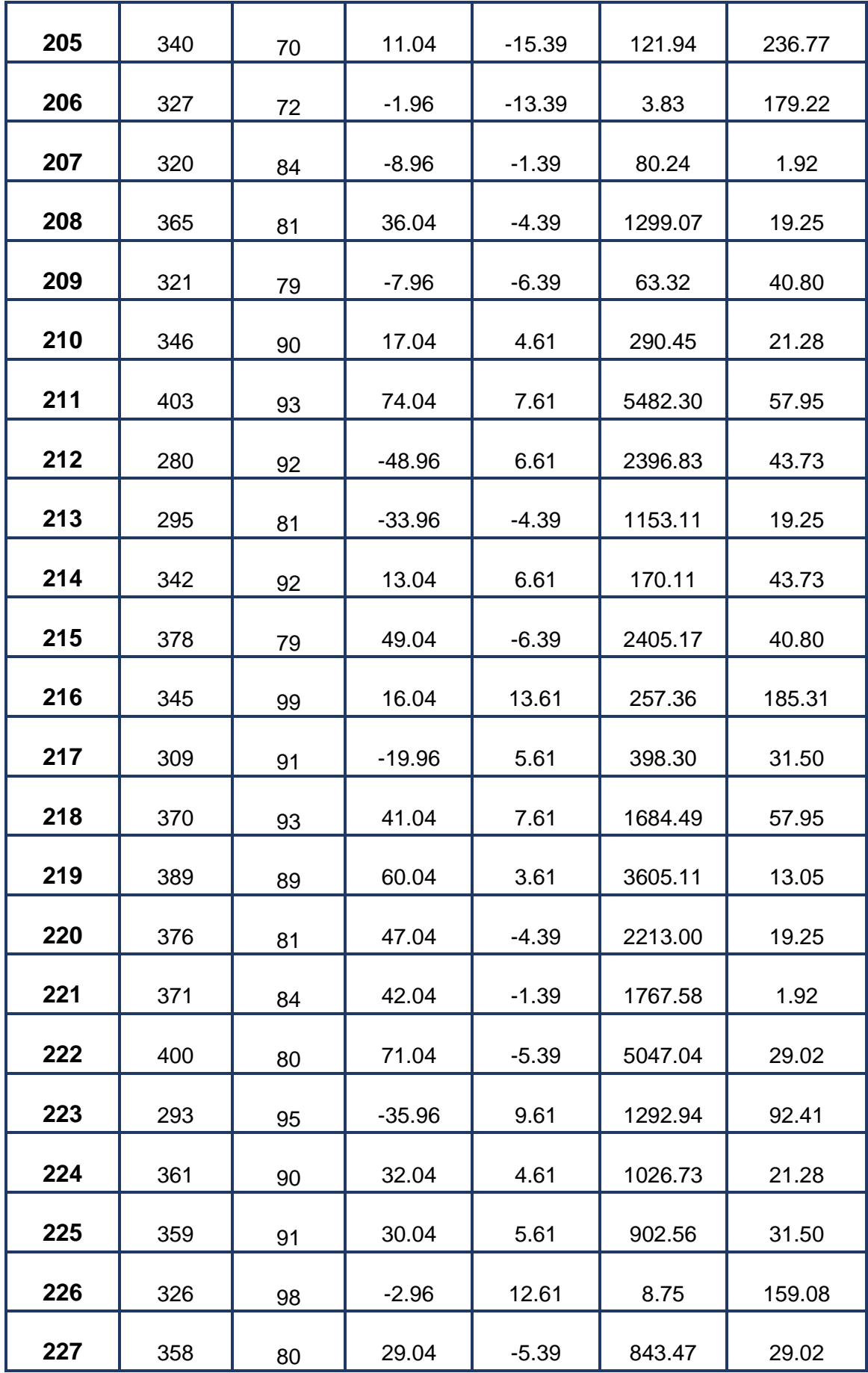

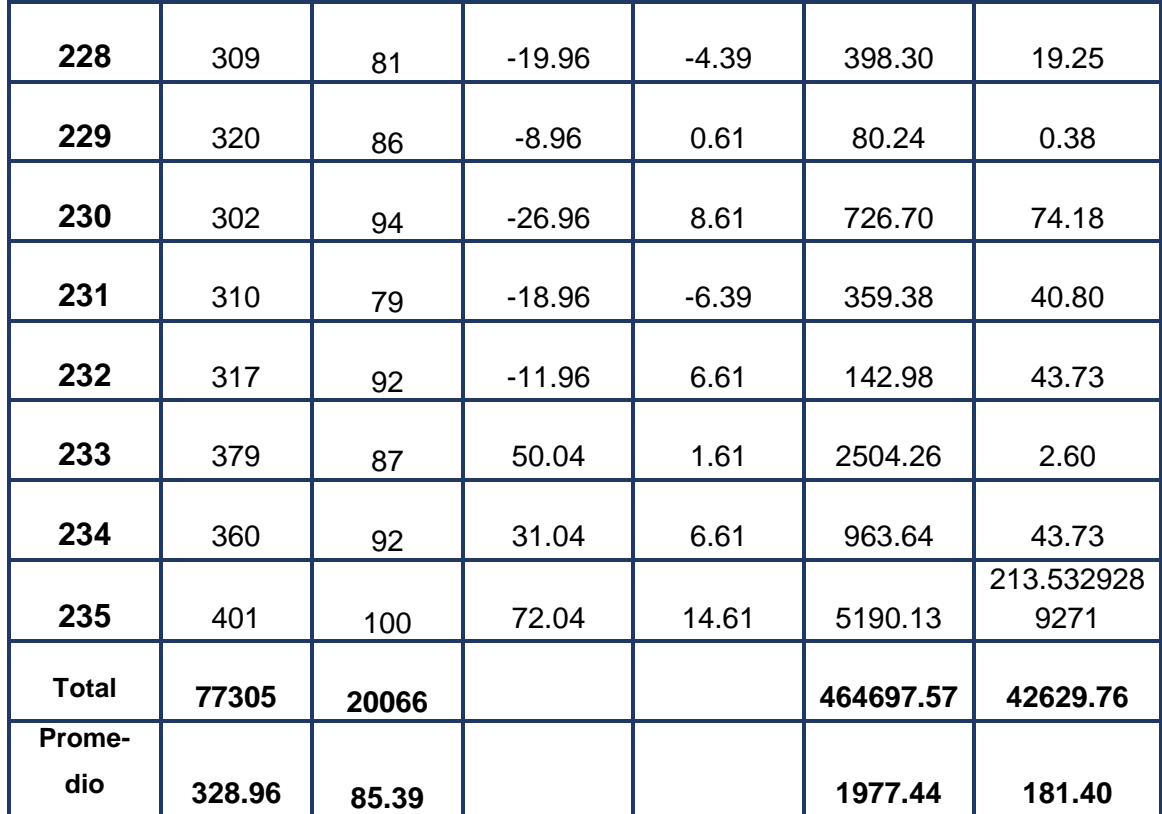

**E. Cálculo de los Promedios**

$$
\bar{x} = \frac{\sum_{i=1}^{n} Xi}{n}
$$

$$
\overline{TPRE}_a = \frac{\sum_{i=1}^n TPRE_a}{n_{sa}} = \frac{77305}{235} = 328.96
$$

$$
\overline{TPRE}_{sp} = \frac{\sum_{i=1}^{n}TPRE_{sp}}{n_{sp}} = \frac{20066}{235} = 85.39
$$

**Cálculo de la Varianza**

$$
\sigma^2 = \frac{\sum_{i=1}^n (x_i - \bar{x})^2}{n}
$$

$$
\sigma_{sa}^2 = \frac{\sum_{i=1}^{n} (TPRE_a - \overline{TPRE}_{sa})^2}{n_{sa}} = \frac{464697.57}{235}
$$

$$
\sigma_{sp}^2 = \frac{\sum_{i=1}^{n} (TPRE_{sp} - \overline{TPRE}_{sp})^2}{n_{sp}} = \frac{42629.76}{235}
$$

$$
\sigma_{sp}^2=181.40
$$

# **F. Calculo Prueba Z**

$$
Z_c = \frac{\left(\bar{x}_{sa} - \bar{x}_{sp}\right)}{\sqrt{\frac{\sigma_{sp}^2}{n_{sa}} + \frac{\sigma_{sa}^2}{n_{sp}}}}
$$

$$
Z_c = \frac{(\overline{TPRE}_a - \overline{TPRE}_{sp})}{\sqrt{\frac{\sigma_{sp}^2}{n_{sa}} + \frac{\sigma_{sa}^2}{n_{sp}}}}
$$

$$
Z_c = \frac{(77305 - 20066)}{\sqrt{\left(\frac{181.40}{235} + \frac{1977.44}{235}\right)}}
$$

$$
Z_c = 80.36
$$

# **Región Critica**

Para α = 0.05 según el valor que toma en la tabla de Distribución Z (Anexo  $04 - 1$ ) encontramos Zα = 1.645.

A lo cual se concluye que la región critica de la prueba es:

$$
Zc = <1.645, \infty>
$$

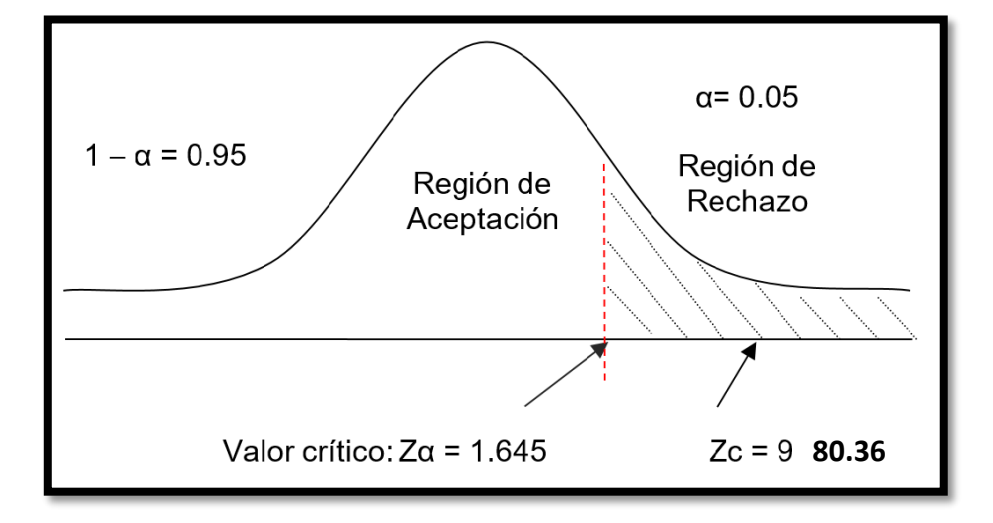

*Figura 5: Región Critica del Indicador 01.*

 $\geq$  Después que se calculó Zc = 80.36 y después de verificar que es mayor a Zα = 1.645, se puede observar que el valor se encuentra dentro de la región de rechazo < 1.645 > para lo cual se rechaza la Ho y se acepta la Ha.

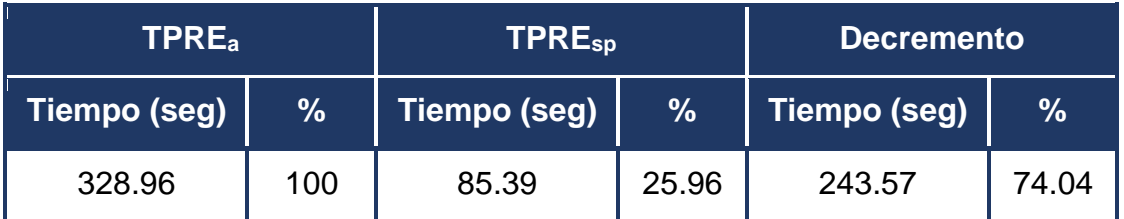

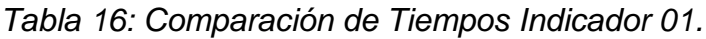

- En la presente tabla se observa el "Tiempo promedio en el registro de expedientes en la actualidad" (TPREa) en la cual se muestra el Tiempo promedio en segundos, también se observa el "Tiempo promedio en el registro de expedientes con el sistema propuesto" (TPREsp) además el porcentaje y finalmente se muestra el Decremento el cual se consigue entre la diferencia de TPREa – TPREsp en donde se muestra el tiempo y porcentaje que se ha disminuido.
- Par un más claro panorama se muestra el siguiente cuadro:

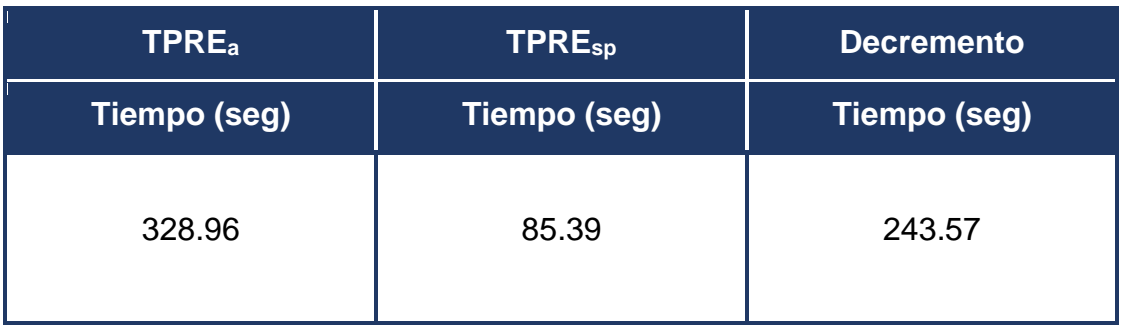

## *Elaboración: Propia*

**TPRE<sup>a</sup>** <sup>=</sup>Tiempo promedio en el registro de expedientes en la actualidad

**TPREsp** = Tiempo promedio en el registro de expedientes con el sistema propuesto

**Decremento** el cual representa el tiempo que se ha disminuido.

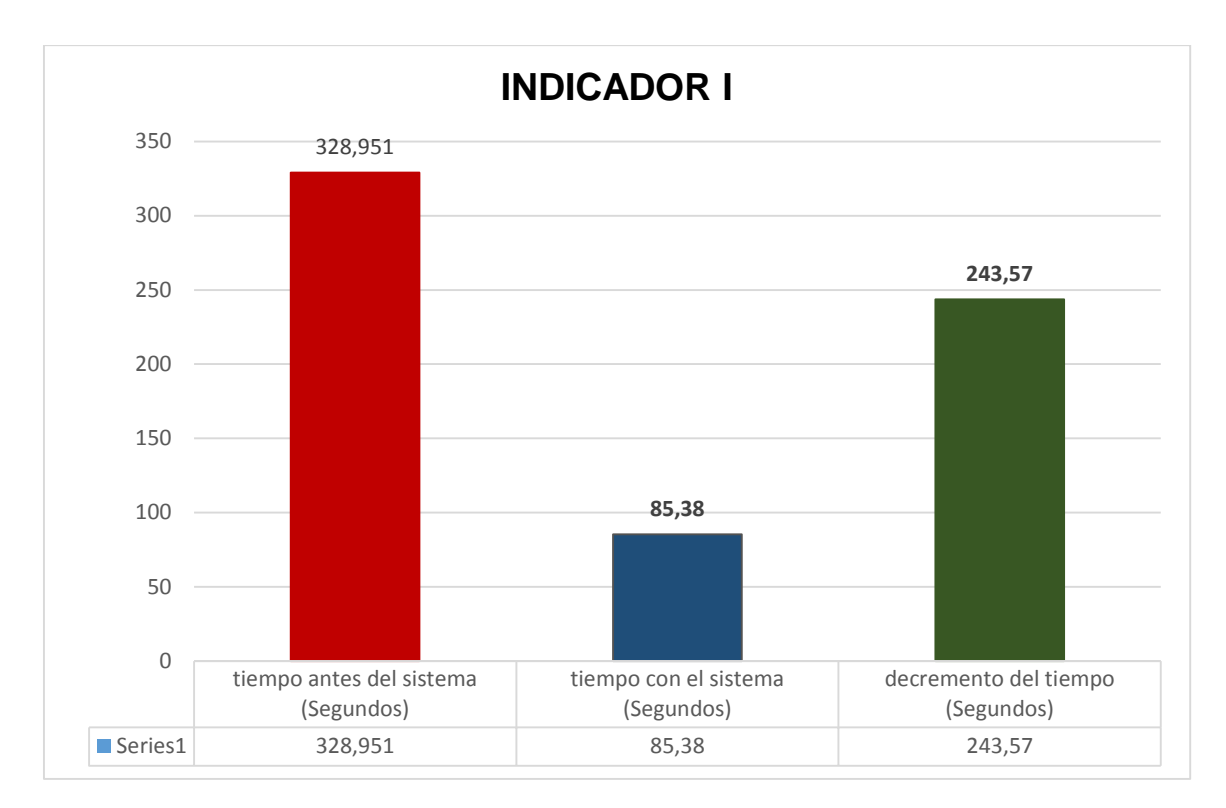

*Elaboración: Propia*

#### **Indicador II: Tiempo promedio en la consulta expedientes.**

#### **A. Definición de Variables**

**TPCEa =** Tiempo promedio en la consulta de expedientes en la actualidad.

**TPCEsp =** Tiempo promedio en la consulta de expedientes con el sistema propuesto.

#### **B. Hipótesis Estadística**

**Hipótesis Ho =** El sistema de tramite documentario no reduce tiempo promedio en la consulta de expedientes administrativos en la municipalidad distrital de Sinsicap

$$
Ho = TPCE_a - TPCE_{sp} \le 0
$$

 **Hipótesis Ha =** El sistema de tramite documentario reduce tiempo promedio en la consulta de expedientes administrativos en la municipalidad distrital de Sinsicap

$$
Ho = TPCE_{sa} - TPACE_{sp} > 0
$$

## **C. Nivel de Significancia**

Se define un margen de error con **CONFIABILIDAD 95%**.

El nivel de significancia (∝= 0.005) del 5%. Por lo tanto, el nivel de confianza (1− ∝= 0.95) entonces será del 95%.

## **D. Estadígrafo de contraste**

La prueba a utilizarse será la distribución normal (Z) y nuestra muestra de estudio es de n = 31.

Para el cálculo del tiempo promedio en la consulta de expedientes administrativos se ha estimado un universo de 31 expedientes al mes.

$$
\bar{x} = \frac{\sum_{i=1}^{n} Xi}{n}
$$

$$
\sigma^2 = \frac{\sum_{i=1}^{n} (x_i - \bar{x})^2}{n - 1}
$$

$$
Z_c = \frac{(\bar{x}_{sa} - \bar{x}_{sp})}{\sqrt{\frac{\sigma_{sp}^2}{n_{sa}} + \frac{\sigma_{sa}^2}{n_{sp}}}}
$$

| $N^{\circ}$             | <b>ANTES</b><br><b>TPE</b> <sub>a</sub> | <b>DESPU</b><br>ÉS.<br><b>TPCE<sub>SP</sub></b> | <b>ANTES</b><br>$TPCES_{sa}$<br>$ \overline{TPCE}_{sa}$ | <b>DESPUÉ</b><br>S<br>$\overline{TPCE_{sp}}$<br>$-$ TPCE <sub>sp</sub> | <b>ANTES</b><br>(TPCE) | <b>DESPUÉS</b><br>$(TPCE_{sp})$<br>$-TP\overline{CE_{sa}})^2 - TP\overline{CE_{sp}})^2$ |
|-------------------------|-----------------------------------------|-------------------------------------------------|---------------------------------------------------------|------------------------------------------------------------------------|------------------------|-----------------------------------------------------------------------------------------|
| $\mathbf 1$             | 480                                     | $\overline{7}$                                  | $-134.57$                                               | $-1.34$<br>18109.47                                                    |                        | 1.80                                                                                    |
| $\mathbf{2}$            | 500                                     | 5                                               | $-114.57$                                               | 13126.61<br>$-3.34$                                                    |                        | 11.17                                                                                   |
| $\mathbf{3}$            | 480                                     | 10                                              | $-134.57$                                               | 1.66<br>18109.47                                                       |                        | 2.75                                                                                    |
| $\overline{\mathbf{4}}$ | 590                                     | $\overline{7}$                                  | $-24.57$                                                | $-1.34$<br>603.76                                                      |                        | 1.80                                                                                    |
| $5\phantom{.}$          | 450                                     | 8                                               | $-164.57$                                               | $-0.34$<br>27083.76                                                    |                        | 0.12                                                                                    |
| 6                       | 420                                     | 10                                              | $-194.57$                                               | 1.66<br>37858.04                                                       |                        | 2.75                                                                                    |
| $\overline{7}$          | 650                                     | 8                                               | 35.43                                                   | $-0.34$                                                                | 1255.18                | 0.12                                                                                    |
| 8                       | 500                                     | 11                                              | $-114.57$                                               | 2.66                                                                   | 13126.61               | 7.06                                                                                    |
| 9                       | 620                                     | 9                                               | 5.43                                                    | 0.66                                                                   | 29.47                  | 0.43                                                                                    |
| 10                      | 490                                     | 12                                              | $-124.57$                                               | 3.66                                                                   | 15518.04               | 13.37                                                                                   |
| 11                      | 480                                     | 11                                              | $-134.57$                                               | 18109.47<br>2.66                                                       |                        | 7.06                                                                                    |
| 12                      | 500                                     | $\overline{7}$                                  | $-114.57$                                               | $-1.34$<br>13126.61                                                    |                        | 1.80                                                                                    |
| 13                      | 700                                     | 8                                               | 85.43                                                   | $-0.34$                                                                | 7298.04                | 0.12                                                                                    |
| 14                      | 690                                     | 11                                              | 75.43                                                   | 2.66                                                                   | 5689.47                | 7.06                                                                                    |
| 15                      | 690                                     | 9                                               | 75.43                                                   | 0.66                                                                   | 5689.47                | 0.43                                                                                    |
| 16                      | 400                                     | 8                                               | $-214.57$                                               | $-0.34$                                                                | 46040.90               | 0.12                                                                                    |
| 17                      | 430                                     | 6                                               | $-184.57$                                               | $-2.34$                                                                | 34066.61               | 5.49                                                                                    |
| 18                      | 390                                     | 11                                              | $-224.57$                                               | 2.66                                                                   | 50432.33               | 7.06                                                                                    |
| 19                      | 700                                     | 4                                               | 85.43                                                   | $-4.34$                                                                | 7298.04                | 18.86                                                                                   |

*Tabla 17: promedio en la consulta de expedientes administrativos*

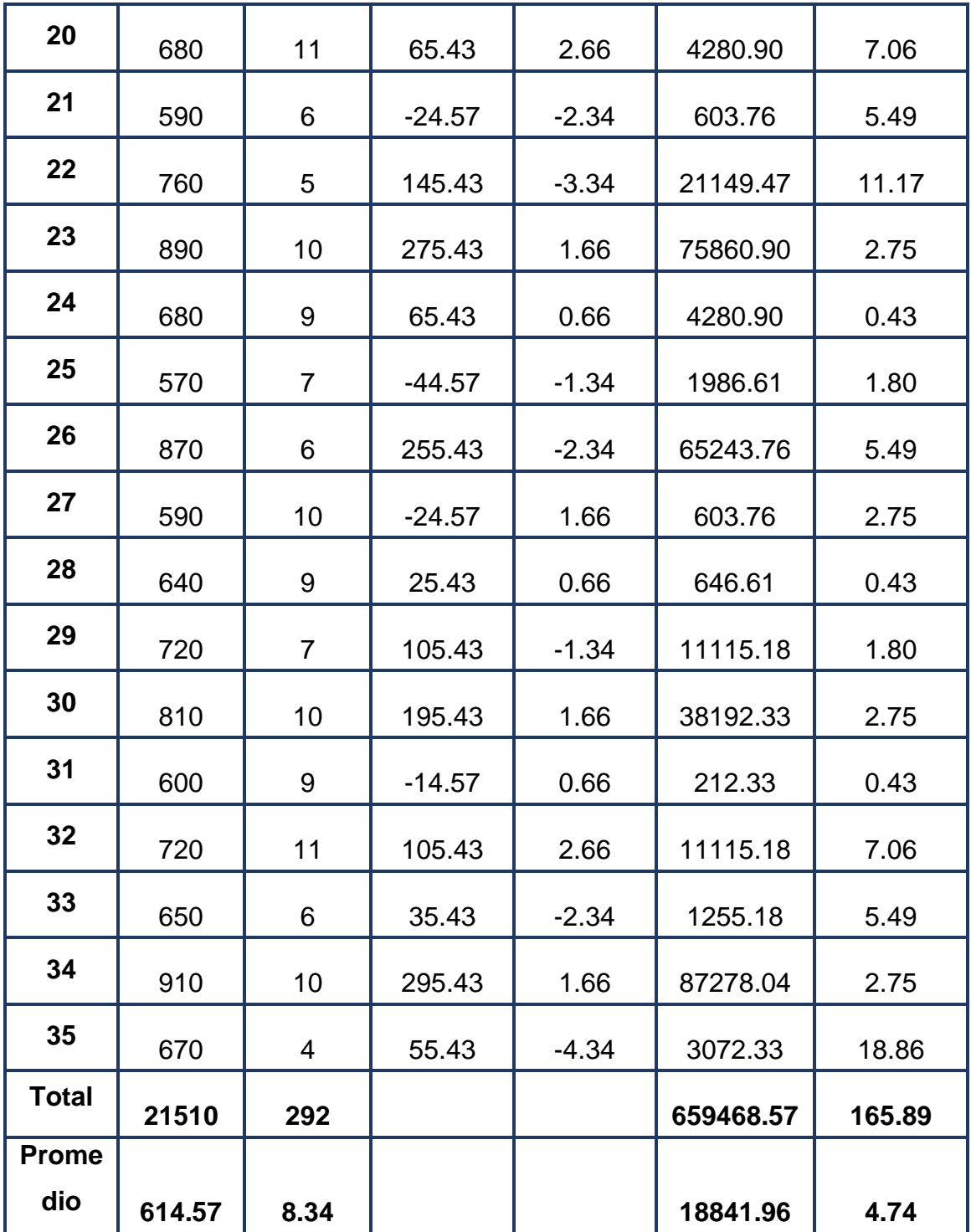

# **E. Cálculo de los Promedios**

$$
\overline{x}=\frac{\sum_{i=1}^n Xi}{n}
$$

$$
\overline{\text{TPCE}}_{a} = \frac{\sum_{i=1}^{n} \overline{\text{TPCE}}_{a}}{n_{sa}} = \frac{21510}{35} = 614.57
$$

$$
\overline{\text{TPCE}}_{\text{sp}} = \frac{\sum_{i=1}^{n} \overline{\text{TPCE}}_{\text{sp}}}{n_{\text{sp}}} = \frac{292}{35} = 8.34
$$

# **F. Cálculo de la Varianza**

$$
\sigma^2 = \frac{\sum_{i=1}^n (x_i - \overline{x})^2}{n}
$$

$$
\sigma_{sa}^2 = \frac{\sum_{i=1}^{n} (T P C E_{sa} - \overline{TP C E}_{sa})^2}{n_{sa}} = \frac{659468.57}{35}
$$

$$
\sigma_{sp}^{2} = \frac{\sum_{i=1}^{n} (T P C E_{sp} - \overline{T P C E}_{sp})^{2}}{n_{sp}} = \frac{165.89}{35}
$$

$$
\sigma_{sp}^{2} = 4.74
$$

**G. Calculo Prueba Z**

$$
Z_c = \frac{(\bar{x}_{sa} - \bar{x}_{sp})}{\sqrt{(\frac{\sigma_{sp}^2}{n_{sa}} + \frac{\sigma_{sa}^2}{n_{sp}})}}
$$

$$
Z_c = \frac{(\overline{TPCE}_{sa} - \overline{TPCE}_{sp})}{\sqrt{\frac{\sigma_{sp}^2}{n_{sa}} + \frac{\sigma_{sa}^2}{n_{sp}}}}
$$

$$
Z_c = \frac{(21510 - 292)}{\sqrt{\left(\frac{4.74}{35} + \frac{18841.961}{35}\right)}}
$$

$$
Z_c = 26.12
$$

## **H. Región Critica**

Para α = 0.05 según el valor que toma en la Tabla de Distribución Z, hallamos a Zα = 1.645.

A lo cual se concluye que la región critica de la prueba es:

$$
Zc = 1.645, \infty >
$$

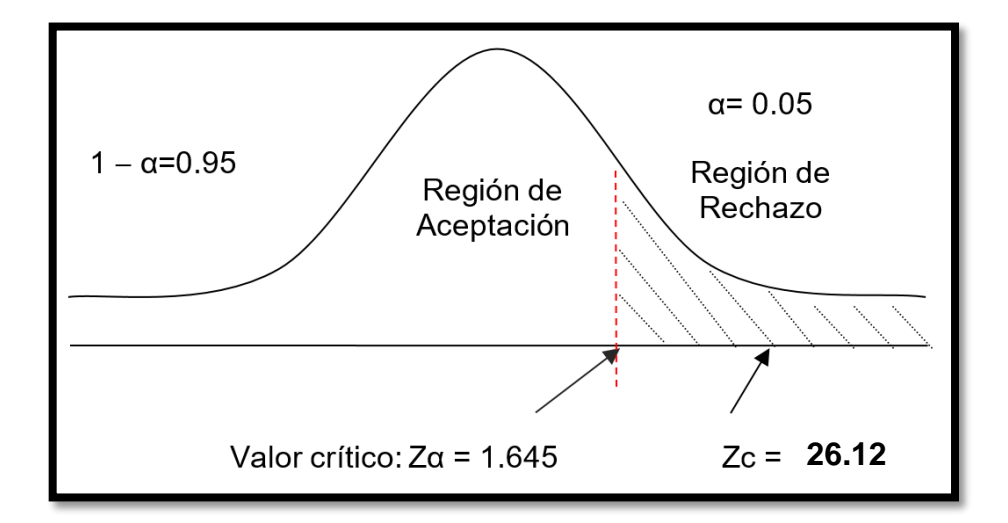

*Figura 6: Región Critica para el Indicador 02.*

 $\triangleright$  Después de calcular Zc = 26.12 y se verifica que es mayor a Zα = 1.645, en lo cual observamos que el valor se encuentra dentro de la región de rechazo < 1.645 > para lo cual se rechaza la Ho y se acepta la Ha.

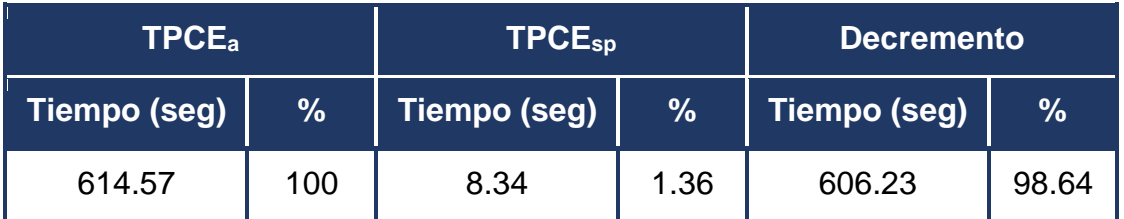

## *Tabla 18: Comparación de Tiempos Indicador 02.*

 En la presente tabla se muestra el "Tiempo promedio en la consulta de expedientes en la actualidad" (TPCEa) y el "Tiempo promedio en la consulta de expedientes con el sistema propuesto" y el porcentaje al cual equivale el tiempo promedio y finalmente se muestra el Decremento, el cual es obtenido de la diferencia de TPCEsa – TPCEsp en donde se representa el tiempo y porcentaje ha disminuido.

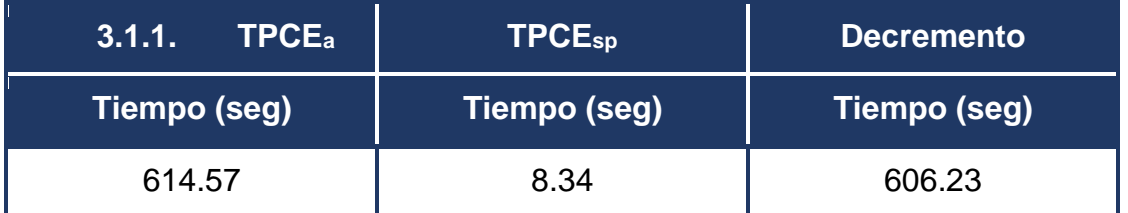

## *Elaboración: Propia*

**TPRE<sup>a</sup>** <sup>=</sup>Tiempo promedio en la consulta de expedientes en la actualidad

**TPREsp** = Tiempo promedio en la consulta de expedientes con el sistema propuesto

**Decremento** el cual representa el tiempo que se ha disminuido.

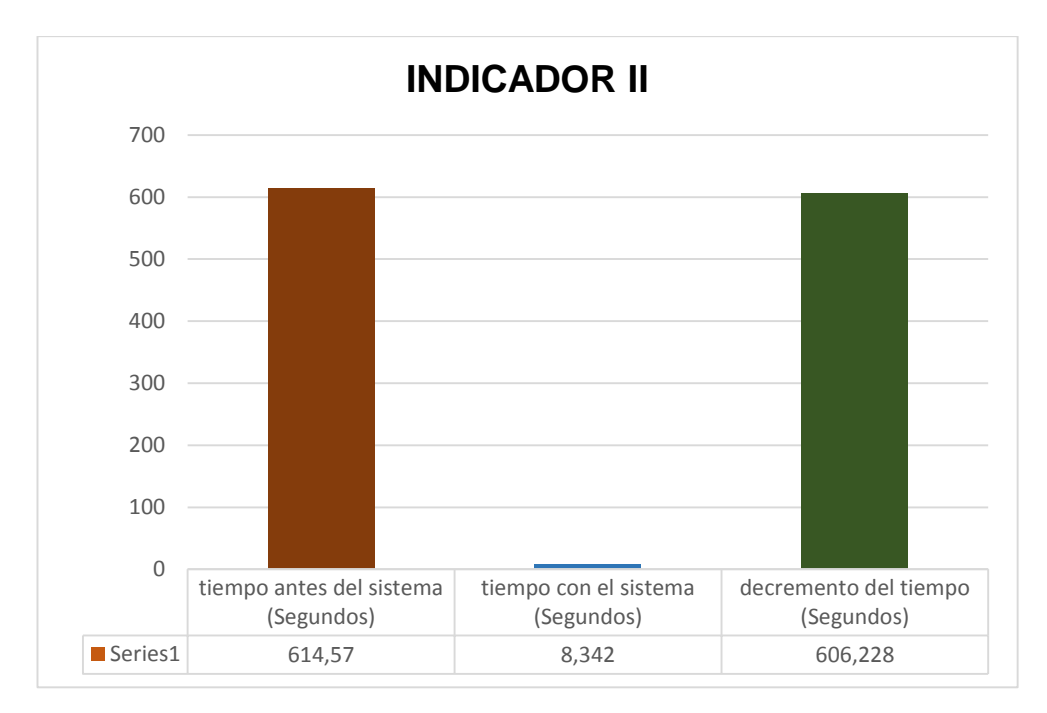

*Fuente: Indicador II Elaboración: Propia*

#### **Indicador III: Nivel de satisfacción de los administrados.**

#### **A. Definición de Variables**

**NSAa =** Nivel de satisfacción de los administrados respecto al conocimiento del estado situacional de sus expedientes en la actualidad.

**NSAsp =** Nivel de satisfacción de los administrados respecto al conocimiento del estado situacional de sus expedientes con el sistema propuesto.

### **B. Hipótesis Estadística**

 **Hipótesis Ho =** El sistema de tramite documentario no incrementa la satisfacción de los administrados respecto al conocimiento del estado situacional de sus expedientes administrativos.

$$
Ho = NSA_a - NSA_{sp} \le 0
$$

 **Hipótesis Ha =** El sistema de tramite documentario incrementa la satisfacción de los administrados respecto al conocimiento del estado situacional de sus expedientes administrativos

$$
Ha = NSA_a - NSA_{sp} > 0
$$

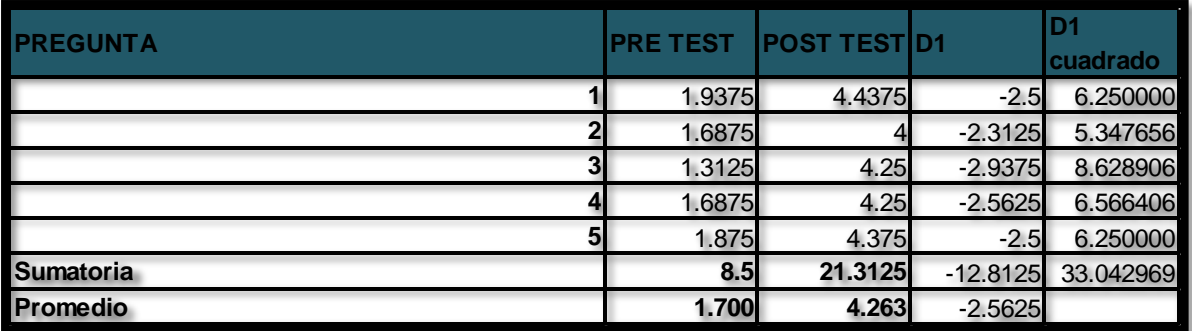

*Tabla 19: Contrastación Hipótesis – Indicador 03.*

**C. Cálculo de los Promedios**

$$
\overline{\text{NSA}_a} = \frac{\sum_{i=1}^n \text{PP}_i}{n} = \frac{136}{16} = 8.5
$$

$$
\overline{\text{NSA}_{sp}} = \frac{\sum_{i=1}^{n} \text{PP}_{i}}{n} = \frac{341}{16} = 21,3125
$$

**D. Diferencia de promedios.**

$$
\overline{D} = \frac{\sum_{i=1}^{n} D_i}{5} = \frac{-12,8125}{5} = -2,563
$$

# **E. Desviación estándar**

$$
S_D^2 = \frac{n \sum_{i=1}^{n} D_i^2 - (n \sum_{i=1}^{n} D_i)^2}{n(n-1)}
$$
  
= 
$$
\frac{5(33,04) - (-12,8125)(-12,8125)}{5(5-1)}
$$
  
= 0,052734

#### **F. Valor calculado de T (tc).**

$$
t_c = \frac{\overline{D}\sqrt{n}}{\sqrt{S_D}} = \frac{(-2,5625)\sqrt{5}}{\sqrt{0,052734}} = -24,95181
$$

**Valor crítico: tx = -2,1318** 

## **G. Región Critica**

Ya que  $N = 5$ , entonces el Grado de Libertad es:  $N - 1 = 4$ , toda vez que el valor Crítico  $t_{\text{L}}$  (∞-0.05) =-2,1318. Por lo tanto, la región de rechazo consiste en aquellos valores de t menores que -2,1318.

*Figura 7: Región Critica - Indicador 03.*

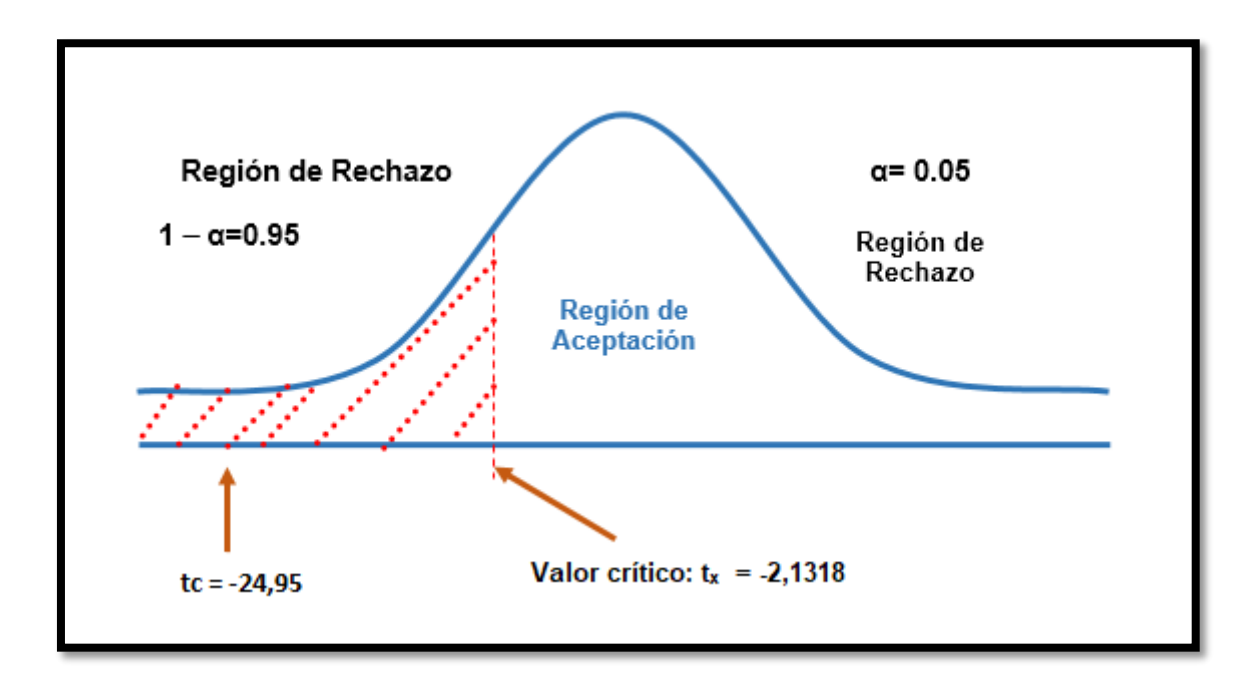

 $\triangleright$  Después de calcular tc = -24.95 y se verifica que es mayor a tα = -2.1318, en lo cual observamos que el valor se encuentra dentro de la región de rechazo < 0.95 > para lo cual se rechaza la Ho y se acepta la Ha.

**NSA<sub>a</sub> NSA**<sub>sp</sub> **Incremento Satisfacción % Satisfacción % Promedio %** 1.700 | 100 | 4.263 | 100 | 2.5625 | 60.11

*Tabla 20: Comparación de Satisfacción Indicador 03.*

 En la presente tabla se observa el "Nivel de satisfacción de los administrados en la actualidad" (NSAa) y en la segunda columna el porcentaje total, también se observa el "Nivel de satisfacción de los administrados con el sistema propuesto" (NSAsp) además se muestra el Incremento el cual se obtiene de la diferencia de NSAsp – NSAa en donde se representa el porcentaje que ha aumentado.

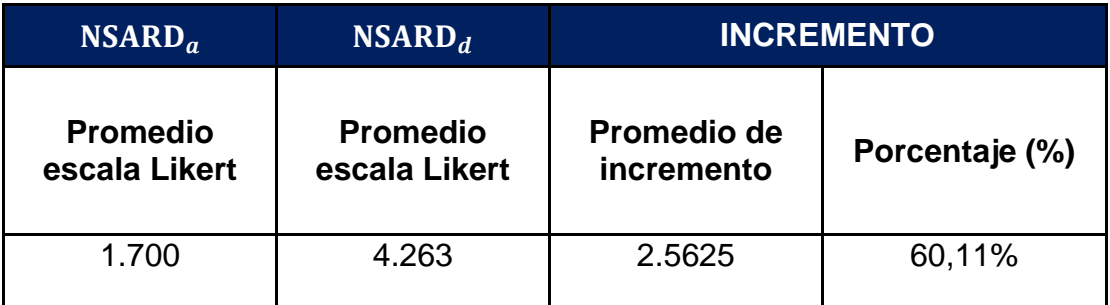

*Elaboración: Propia*

**NSA<sup>a</sup>** <sup>=</sup>Nivel de satisfacción de los administrados en la actualidad

**NSAsp** = Nivel de satisfacción de los administrados con el sistema propuesto

**Incremento** el cual representa la satisfacción que se ha incrementado.

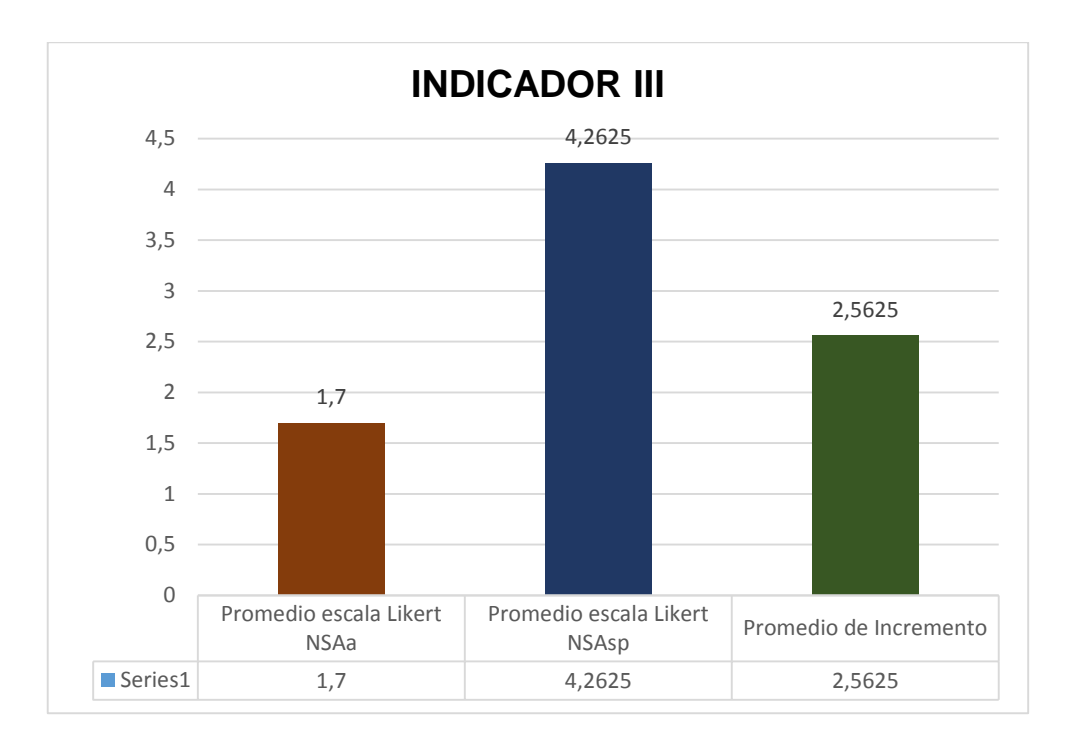

*Fuente: Indicador III Elaboración: Propia*

## **Prueba de Hipótesis Variable Independiente.**

## **Calculo para el nivel de usabilidad del sistema**

Para el sistema de la presente investigación se proyectaron una serie de preguntas Profesionales Expertos en sistemas, los cuales indicaron el nivel del sistema.

Seguidamente se procesaron los datos de acuerdo con los valores obtenidos a fin de obtener el nivel de funcionalidad del sistema.

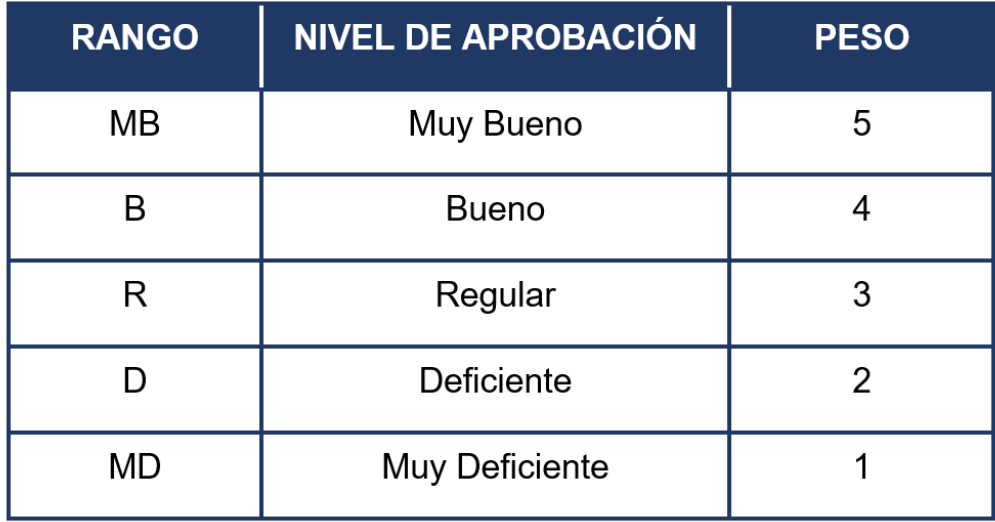

*Tabla 21: Nivel de Aprobación.*

| $N^{\circ}$  | Pregunta                                                                  | <b>MB</b> | B | R | M              | <b>MM</b> | <b>Puntaje</b> | <b>Puntaje</b>  |
|--------------|---------------------------------------------------------------------------|-----------|---|---|----------------|-----------|----------------|-----------------|
|              |                                                                           |           | 4 | 3 | $\overline{2}$ | 1         | <b>Total</b>   | <b>Promedio</b> |
| 1            | ¿Cómo califica Ud., el<br>nivel de facilidad en el uso<br>del software?   |           | 3 | 0 | 0              | 0         | 17             | 4.25            |
| 2            | ¿Cómo califica Ud., el<br>nivel de aprendizaje en el<br>uso del software? |           | 3 | 0 | 0              | 0         | 17             | 4.25            |
| 3            | ¿Cómo califica Ud., la<br>operatividad del software?                      | 2         | 2 | 0 | 0              | 0         | 18             | 4.5             |
| 4            | ¿Cómo califica Ud., la<br>presentación del<br>software?                   | 2         | 2 | 0 | 0              | 0         | 18             | 4.5             |
| <b>Total</b> |                                                                           |           |   |   |                |           |                | 17.5            |

*Tabla 22: Nivel de usabilidad del Software.*

En la presente tabla se muestra que posteriormente de la revisión del sistema por parte de los expertos en el desarrollo de sistemas web, confirmaron que el sistema cubre los requisitos de calidad de software, en el cual se evalúa la usabilidad del sistema teniendo en consideración que sea amigable al usuario final y su fácil aprendizaje y se observa en la presente Tabla un puntaje de 17.5 puntos, entendiéndose como nivel de aprobación **BUENO**
#### **V: DISCUSIÓN**

De acuerdo a los resultados obtenidos, con la implementación del sistema de tramite documentario con notificación SMS se logró mejorar la gestión de expedientes administrativos.

Respecto al primer indicador, el tiempo promedio de registro de expedientes administrativos obtuvimos una reducción de un 74,04%, esto es debido a que la presente solución nos permitió realizar el registro más rápido, ya que redujo el tiempo lo se ve reflejado en la ausencia de colas al momento de atender a los administrados.

Respecto al segundo indicador, el tiempo promedio de consulta de expedientes administrativos obtuvimos una reducción de un 98,64%, esto es debido a que la solución implementada permitió hacer búsquedas más rápidas con solo el número del expediente administrativo, esto es muy importantes ya que brinda la información mucho más rápida al momento de atender a los administrados.

Así también, el tercer indicador de nivel de satisfacción de los administrados respecto al conocimiento del estado situacional de sus expedientes, se obtuvo un aumento de un 60,11% para entender este aumento debemos indicar que la presente solución está implementado como un sistema Web con notificación SMS donde se informa a los administrados del estado situacional de sus expedientes administrativos cada vez que este es derivado a una área competente dentro de la entidad, todo esto de una manera rápida, confiable y segura, aprovechando los recursos que brinda la tecnología WEB y mensajería SMS. Las notificaciones permitieron al administrado tener conocimiento del estado situacional y/o ubicación de sus expedientes desde la comodidad de su celular y en cualquier lugar sin la necesidad de disponer de una conexión a internet, que es el factor que imposibilita la creación de una aplicación. el servicio de mensajería SMS nos permite enviar notificaciones a los números registrados de los administrados, similar al sistema de Google o WhatsApp, esto es muy beneficioso debido a que el administrado no va a estar pendiente de acercarse a la entidad para ver si avanzo o no su trámite, ya que los mensajes texto se les informará automáticamente cuando pase a un área diferente.

#### **VI: CONCLUSIONES**

- En conclusión, el sistema de trámite documentario con notificación SMS mejoró la gestión de expedientes administrativos en la municipalidad del distrito de Sinsicap, logrando reducir el tiempo en registrar y consultar expedientes administrativos, además de ser un gran aporte para los pobladores del distrito de Sinsicap, incrementando la satisfacción de los administrados,
- Se concluye que se logró reducir el tiempo promedio del registro de expedientes debido a que el valor Zc es igual a 80,36, ubicándose esta cifra en la región de rechazo (es un valor mayor al valor critico Zα = 1.645).
- $\triangleright$  Se concluye que se logra disminuir el tiempo promedio en la elaboración de los reportes académicos debido a que el valor Zc es igual a 26,12, ubicándose esta cifra en la región de rechazo (es un valor mayor al valor critico  $Z\alpha$  = 1.645).
- $\triangleright$  Se concluye que se logra mejorar el nivel de satisfacción de los administrados respecto al conocimiento del estado situacional de sus expedientes debido a que el valor tc es igual a -24,95, ubicándose esta cifra en la región de rechazo (es un valor menor al valor critico tc =  $-$ 2,1318).
- El desarrollo de la presente investigación es realizable económicamente ya que el valor de VAN es 2435.94 > 0, por lo que, la inversión producirá ganancias con el tiempo, por lo tanto, se decide que el proyecto es aceptable. Recuperando el capital en 17 meses y 1 día.
- Además, el nivel usable del sistema está comprendido en el rango de BUENO, ya que cumple con el indicador de variable independiente.

#### **VII: RECOMENDACIONES**

Se recomienda:

- $\triangleright$  Es muy importante brindar al personal de municipalidad distrital de Sinsicap instrumentos para la mejora de su trabajo, como es el caso del sistema de tramite documentario el cual facilita su labor administrativa, toda vez que debido a la gran carga laboral que tienen y de las funciones inherentes de cada área no se logra atender todos los requerimientos que demandan los administrados. Además, es necesario que el administrado siempre se encuentre informado respecto al estado situacional de sus expedientes administrativos con el fin de mejorar su apreciación hacia la entidad de turno no perdiendo la comunicación entre la municipalidad quien procesa el trámite. Por lo que se recomienda estar pendiente cuando se sugiera algún cambio o actualización del sistema adaptándose a las nuevas necesidades y actuales realidades.
- $\triangleright$  Se recomienda a futuro implementar la versión en aplicación móvil para los diversos sistemas operativos, teniendo en consideración la cobertura del distrito, motivo por el cual se tendrá que coordinar con las empresas prestadoras del servicio de telecomunicaciones,
- $\triangleright$  Se recomienda que se haga de conocimiento a la población del distrito de Sinsicap del presente sistema para que todos hagan uso de la herramienta informática.
- $\triangleright$  Se recomienda la capacitación del personal de todas las áreas y/o unidades orgánicas de la municipalidad distrital de Sinsicap.
- Compartir información con otras entidades ediles las cuales cumplen procesos y funciones similares, así mantener un estándar en los procesos respecto al trámite de los documentos.
- Tener como base principal la presente investigación para futuras investigaciones.

### **REFERENCIAS**

**Alarcón, Vicenç Fernández. 2006.** *Desarrollo de sistemas de información.*  Barcelona : Cargraphics, 2006. ISBN: 84-8301-862-4.

**Ángel Cobo, y otros. 2005.** *PHP y MySQL.* España : DIaz de Santos, 2005. ISBN: 84-7978-706-6.

**Bonta, Patricio y Farber, Mario. 2009.** *199 preguntas sobre marketing y publicidad.* Bogota : Armandi Bernal, 2009. ISBN 958-04-7030-8.

**Bravo, Francisco. 2002.** *Teoría Platónica de la Definición.* Caracas : Fondo editorial de Humanidades y Educación 2002, 2002. ISBN: 980-00-2026-8.

**Cabello, Victoria Nevado. 2013.** *Introducción a las bases de datos relacionales.* s.l. : Visión Libros, 2013. ISBN: 978-84-9886-809-8.

**CALMET IZQUIERDO, JEANFRANCO PAOLO.** *―SISTEMA INFORMÁTICO WEB DE TRÁMITE DOCUMENTARIO PARA LA UGEL DE ZARUMILLA – TUMBES UTILIZANDO LOS FRAMEWORKS ANGULARJS Y SPRING MVC‖.* 

**Chalco, Juan Paz. 2013.** *Prueba del valor de la Distribución normal.* Arequipa : Navarrete, 2013. ISBN: 978-22-3256-8.

**Clemente, Eder y Barranco de Areba, Jesus. 2016.** *Metología del análisis estructurado de sistemas.* Madrid : Ortegas Alcobenda, 2016. ISBN: 84-8468- 043-6.

**CRIADO, J. IGNACIO. 2016.** *NUEVAS TENDENCIAS EN LA GESTIÓN PÚBLICA.* s.l. : INST. NACIONAL DE ADMINISTRACIO, 2016. 9788473515252.

**Falgueras, Benet Campderrich. 2003.** *Ingeniería del Software.* España : Universitat Oberta de Catalunya, 2003. ISBN 84-7829-074-5.

**FERRANDO, JOSÉ M DE ANDRÉS. 2008.** *Gestion Administrativa.* Valencia. España : UNIVERSIDAD POLITECNICA DE VALENCIA. SERVICIO DE PUBLICACION, 2008. ISBN: 9788483632284.

**Fossati, Matias. 2017.** *Introduccion a Java.* España : Thomson Ediciones Spain, 2017. ISBN: 84-9732-1502.

**GILFILLAN, IAN. 2003.** *LA BIBLIA DE MYSQL.* 2003.

**Heurtel, Olivier. 2014.** *PHP y MySQL.* Barcelona : Ediciones ENI, 2014. ISBN: 978-2-7460-9037-8.

**LAUDON, JANE P. y LAUDON, KENNETH C. 2012.** *SISTEMAS DE INFORMACION GERENCIAL (12ª EDICION).* s.l. : ADDISON-WESLEY, 2012. 9786073209496.

**MACHADO, ANDRES MUÑOZ. 1999.** *La gestión de calidad total en la administración pública.* s.l. : DIAZ DE SANTOS, 1999. 9788479784133.

**Martín, Sergio Adrián. 2011.** *PostgreSQL: Una poderosa base de datos libre.*  Barcelona : s.n., 2011. ISBN: 3846575275, 9783846575277.

**Medel, Ricardo, Ferreira Szpiniak, Ariel y Luna, Carlos. 2010.** *Programación Avanzada.* Córdova : Fundación Universidad Nacional de Río Cuarto, 2010. ISBN: 950-665-058-6.

**Merino, Julián Pérez Porto y María. 2010.** *definicion.de.* [En línea] 2010. https://definicion.de/expediente/.

**MORRIS, STEVEN, ROBB, PETER y CORONEL, CARLOS. 2011.** *BASE DE DATOS: DISEÑO, IMPLEMENTACION Y ADMINISTRACION (9ª ED.).* s.l. : CENGAGE, 2011. 9786074816181.

**Peruano, Estado. 2013 - 2018.** *Plan Nacional de Seguridad NAcional.* Lima : s.n., 2013 - 2018.

**PNUD. 2013 - 2014.** *Informe Regional de Desarrollo Humano para América LAtina.* Estados Unidos : Programa de las Naciones Unidas para el Desarrollo, 2013 - 2014. ISBN: 978-9962-688-22-8.

**PUEBLA ALVAREZ, JOSE PATRICIO.** *Implementación de un Sistema de Gestión Documental para la administración y gestión de documentos, a través*  *de servicios y aplicaciones web, necesarias para la certificación de empresas en la Norma ISO 9001: 2008.* 

**Ramos Martín, María Jesus, Ramos Martín, Alicia y Montero Rodríguez, Fernando. 2010.** *Sistemas gestores de base de datos.* España : McGraw-Hill Interamericana de España, 2010. ISBN: 8448148797, 9788448148799.

**Rivera, Fray León Osorio. 2007.** *Introducción a la Programación en Java: Un enfoque Practico.* Medellin - Colombia : Fondo Editorial ITM, 2007. ISBN: 978- 958-98314-8-9.

**Rodríguez Franco, Jesús, Pierdant Rodríguez, Alberto Isaac y Rodríguez Jiménez, Elva Cristina. 2014.** *Estadística para Administración.* México : Grupo Editorial Patria, 2014. ISBN 978-607-438-861-9.

**Salas Rueda, Ricardo Adán. 2016.** *Diseño y análisis de un sistema web educativo considerando los estilos de aprendizaje.* Valladolib : Área de innovación y desarrollo., 2016. ISBN: 978-84-945785-4-0.

**Verheijen, Tieneke y Kolthof, Axel. 2010.** *Gestion de Servicios de TI.*  Holanda : Vanharen, 2010. ISBN: 978-90-8753-1065.

**Wikipedia.** https://es.wikipedia.org. [En línea] [Citado el: 17 de agosto de 2018.] https://es.wikipedia.org/wiki/Servicio\_de\_mensajes\_cortos.

**WIKIPEDIA.** https://es.wikipedia.org/. [En línea] https://es.wikipedia.org/wiki/Tramite.

**YOHANA MILENA BARRETO MUÑOZ, ERIKA VILLAVICENCIO CABRERA. 2017.** *IMPLEMENTACIÓN DE UN SISTEMA WEB PARA EL TRÁMITE.* 2017.

### **ANEXOS**

# **ANEXO 01: "INSTRUMENTO DE RECOLECCIÓN DE DATOS" (entrevista)**

Entrevista al personal administrativo

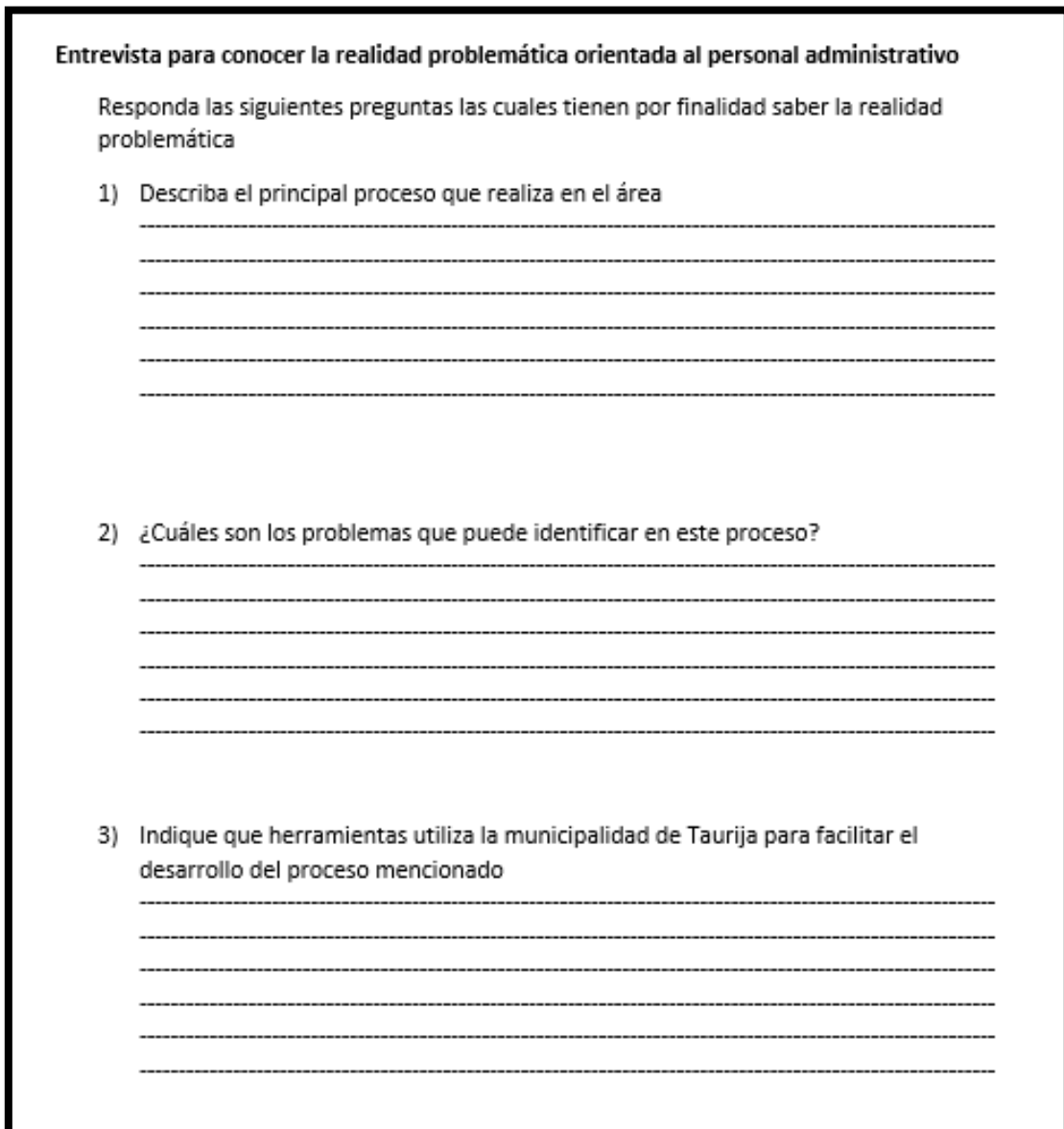

*Elaboración: Propia*

# **ANEXO 02: "INSTRUMENTO DE RECOLECCIÓN DE DATOS" (ENCUESTA)**

Encuesta a los administrados.

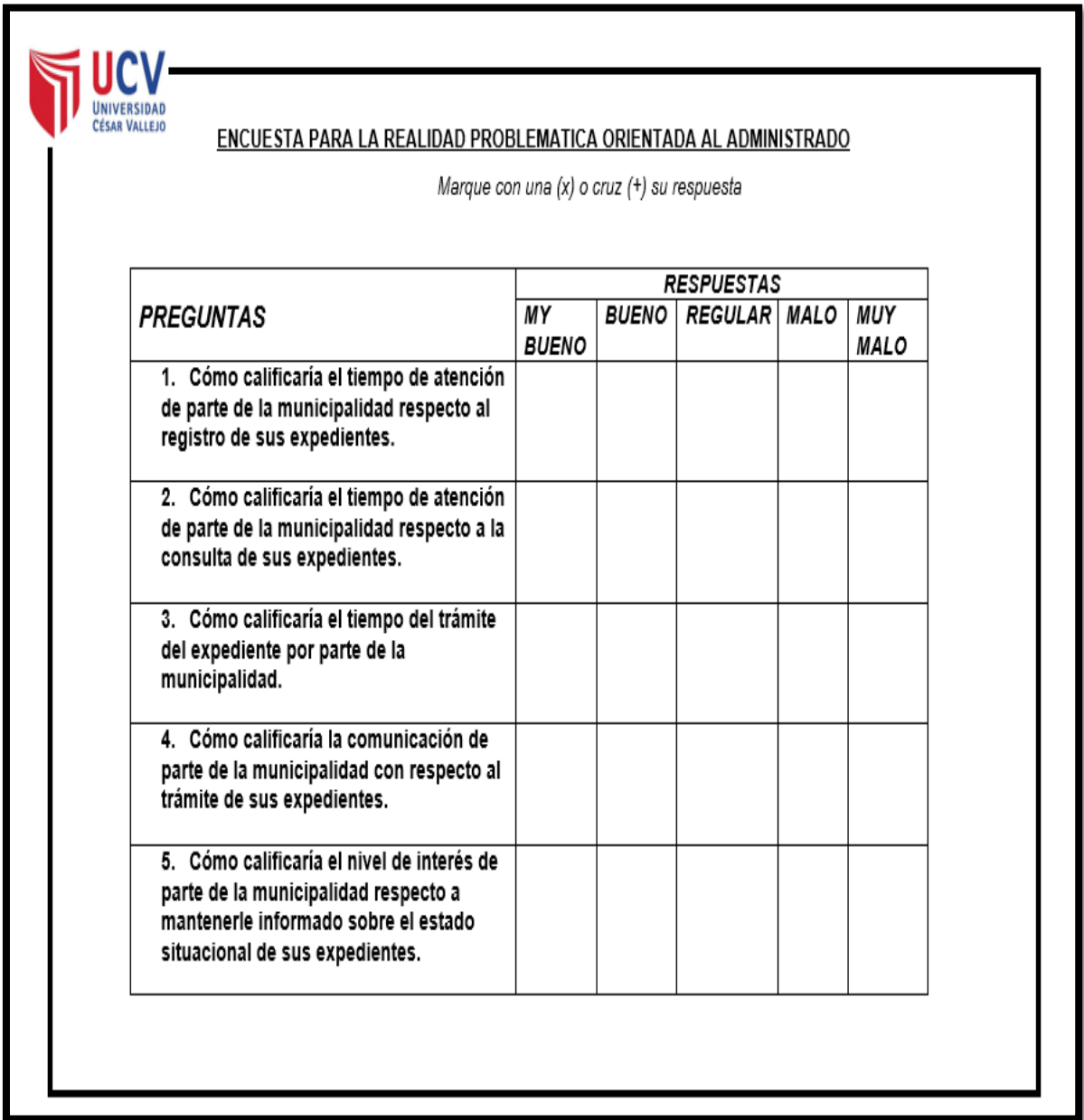

# **ANEXO 03: FORMATO DE HOJA DE TRABAJO (INDICADOR 1)**

hoja de trabajo para medir el tiempo de registro de expedientes

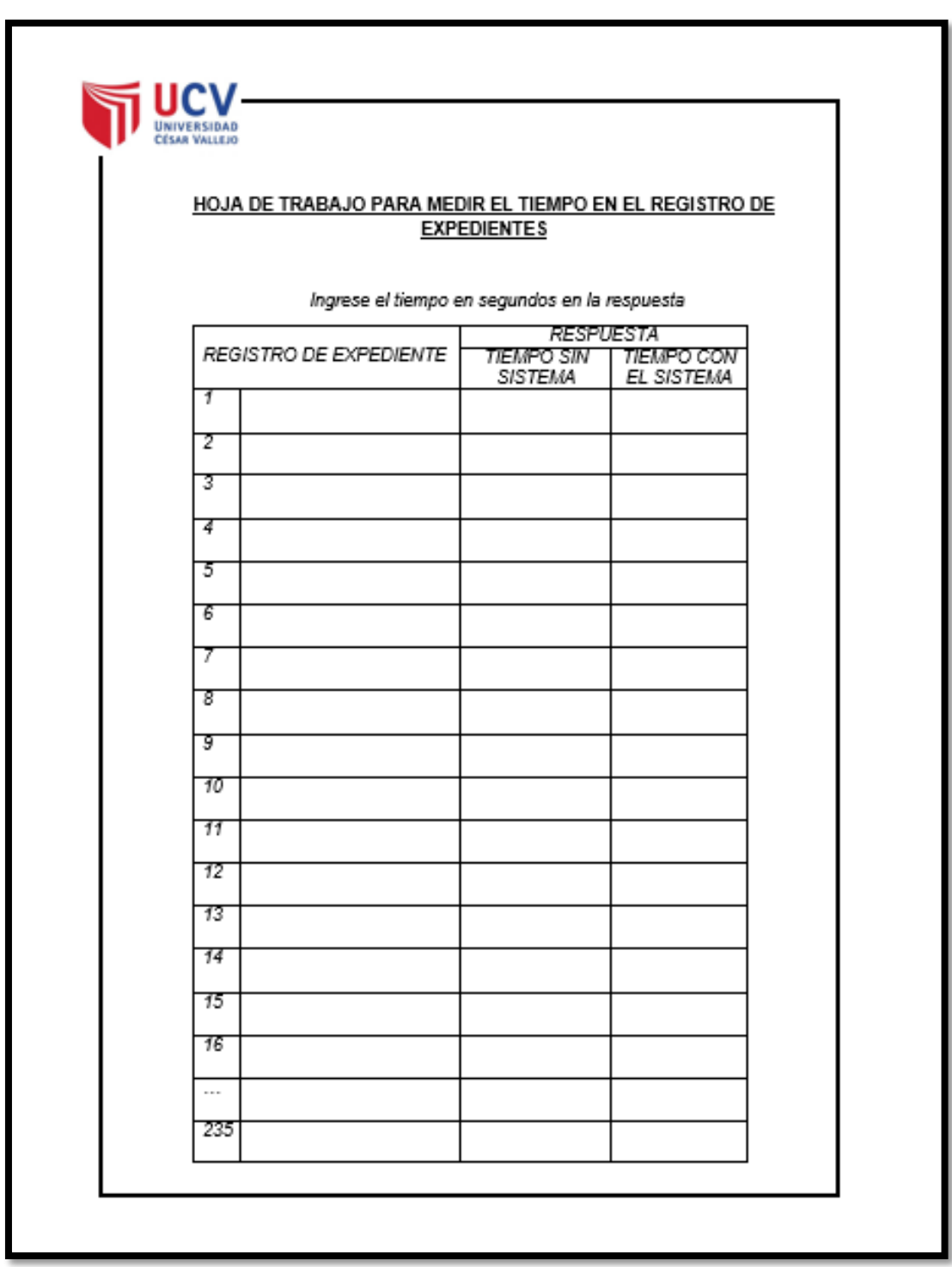

*Elaboración: Propia*

# **ANEXO 04: FORMATO DE HOJA DE TRABAJO (INDICADOR 2)**

hoja de trabajo para medir el tiempo de consulta de expedientes

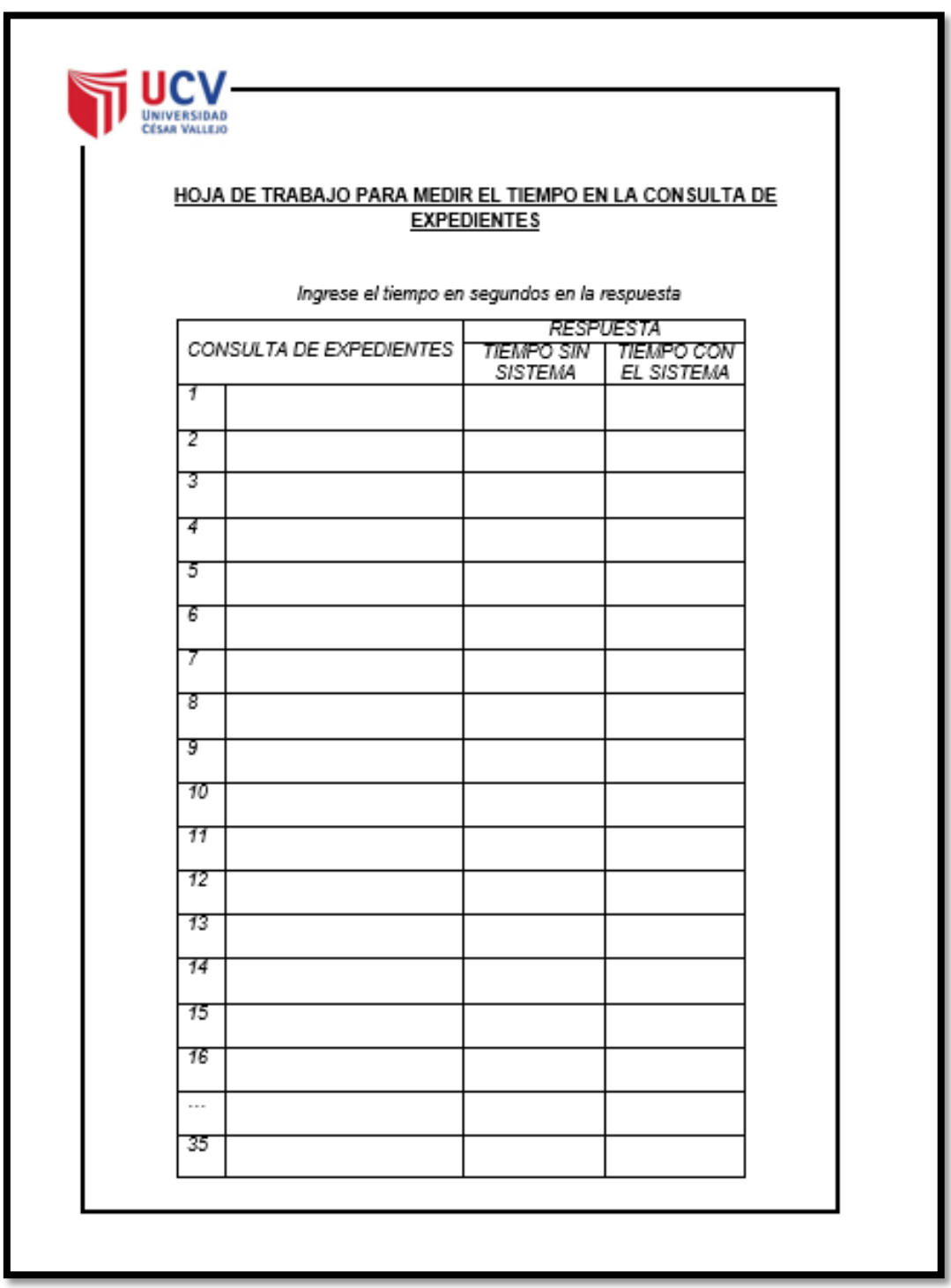

#### **ANEXO 05: FORMATO DE HOJA DE TRABAJO (INDICADOR III)**

## **Tabulación de Preguntas al Administrado - Indicador III - Pre Test**

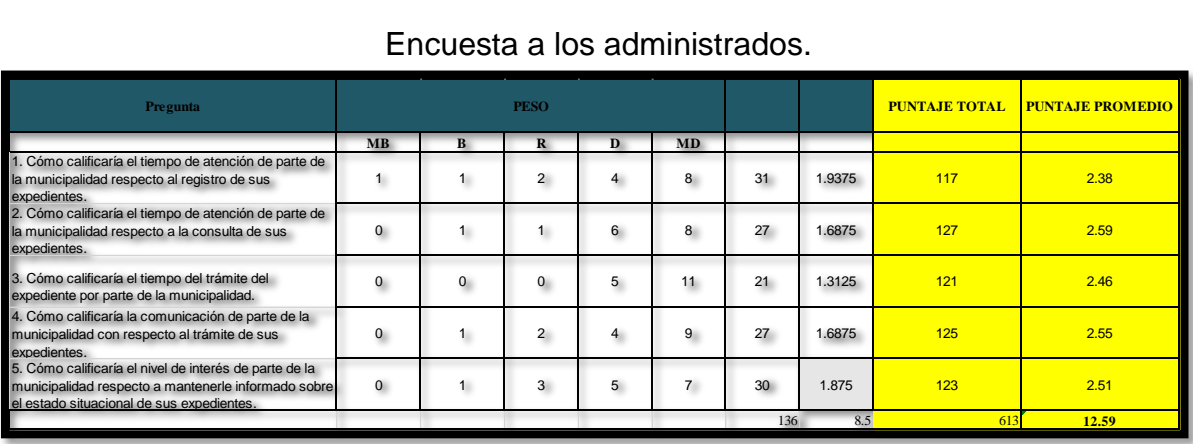

Encuesta a los administrados.

*Fuente: Encuesta a los administrados – pre test. Elaboración: Propia*

## **Tabulación de Preguntas al Administrado - Indicador III - Post Test**

Encuesta a los administrados.

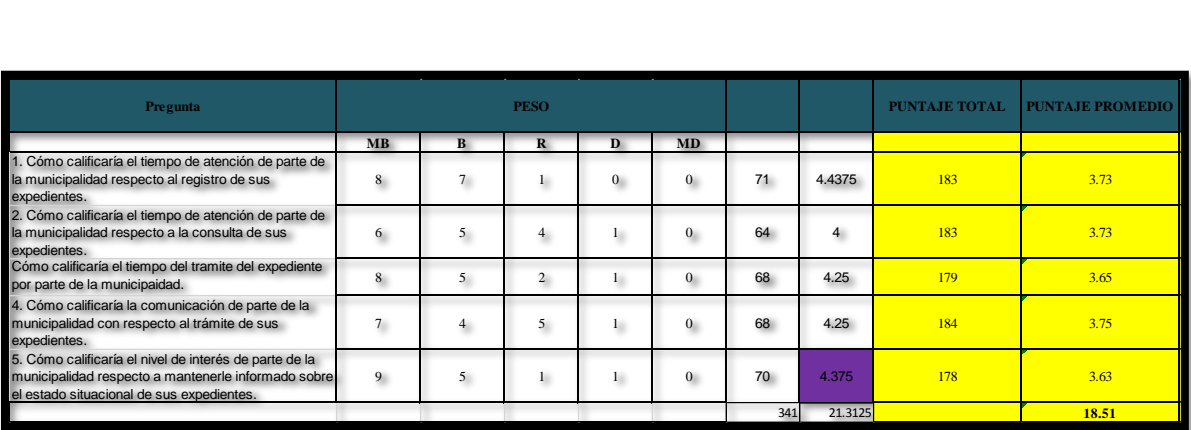

*Fuente: Encuesta a los administrados – post test Elaboración: Propia*

#### **ANEXO 06: "ANÁLISIS INSTITUCIONAL" (MATRIZ FODA)**

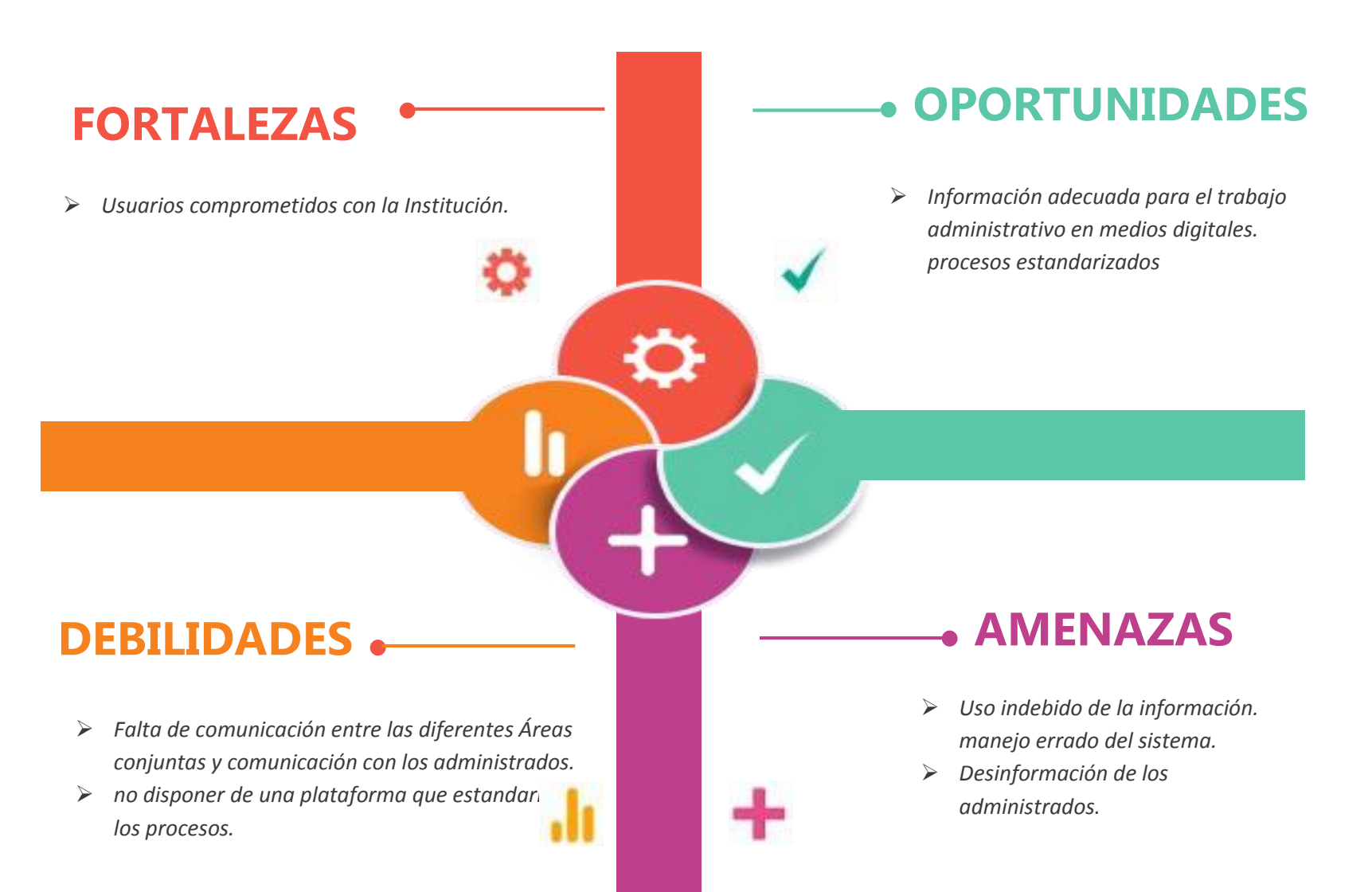

## **ANEXO 07: "VIABILIDAD ECONÓMICA"**

#### **Recursos Humanos**

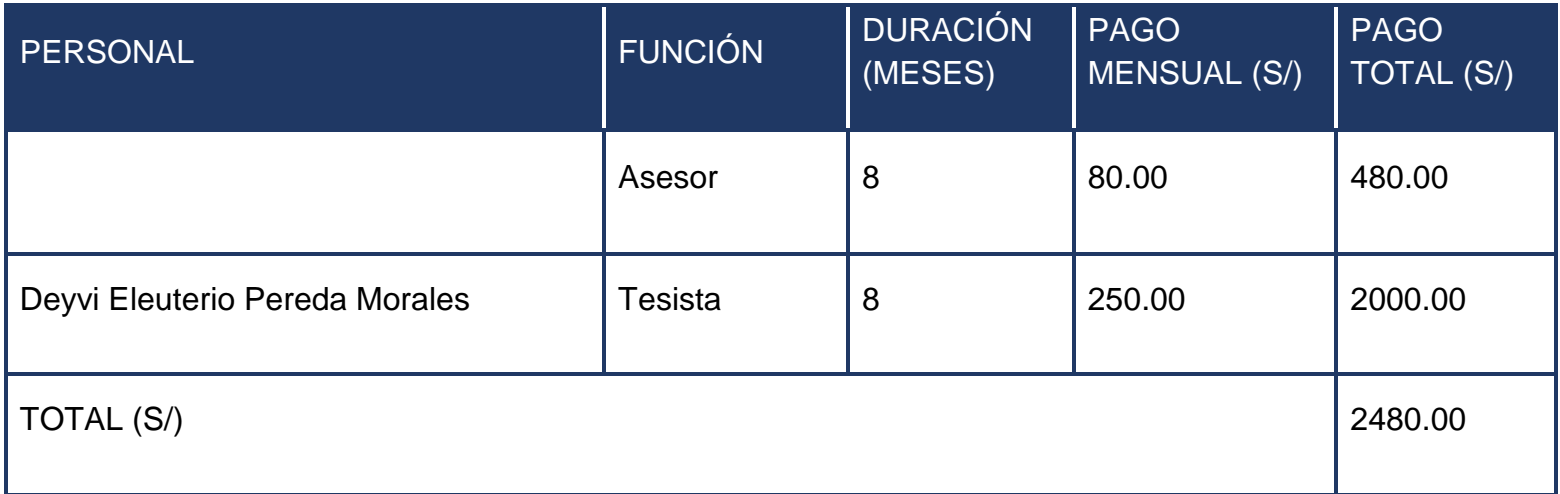

### **Materiales e Insumos**

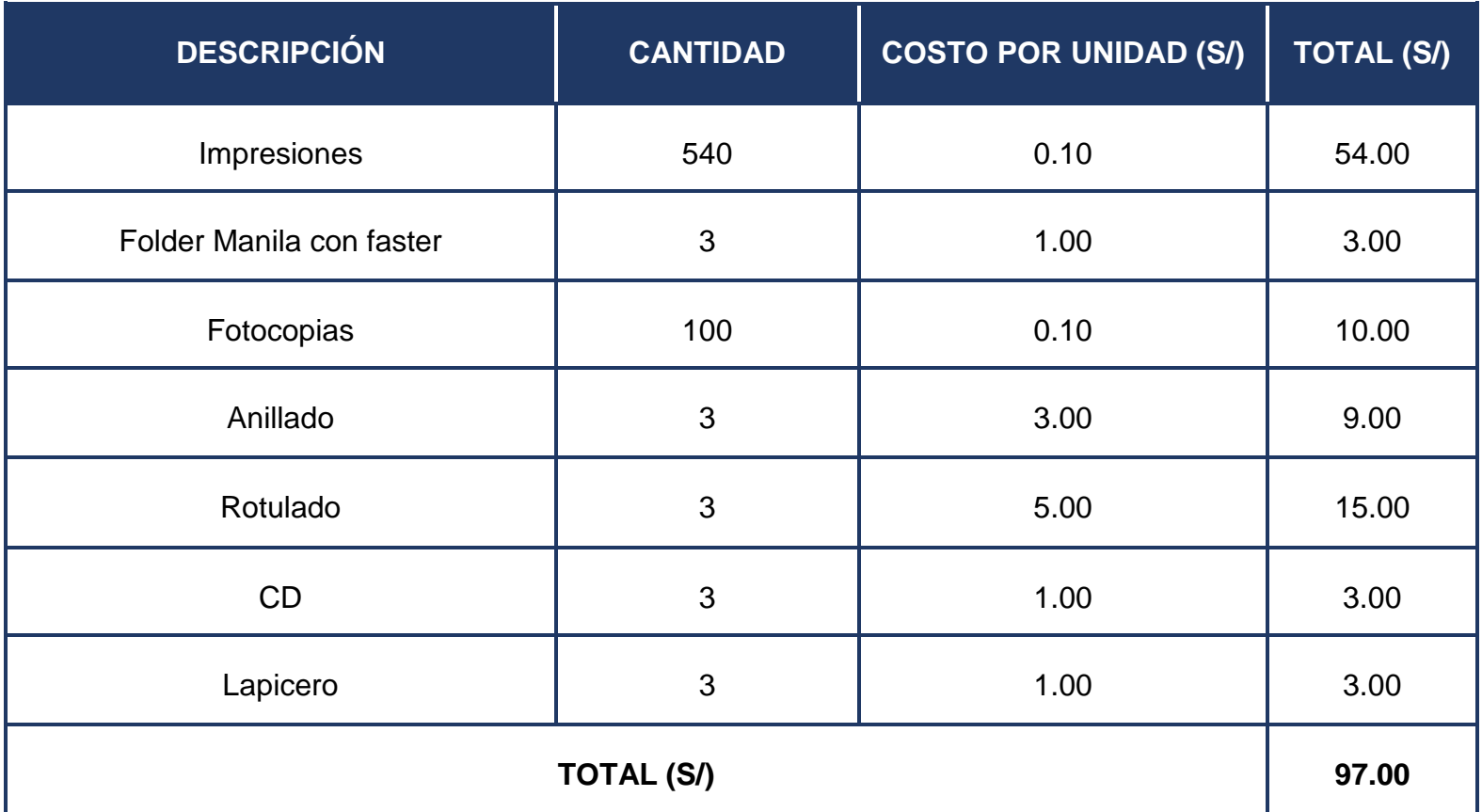

### **Hardware**

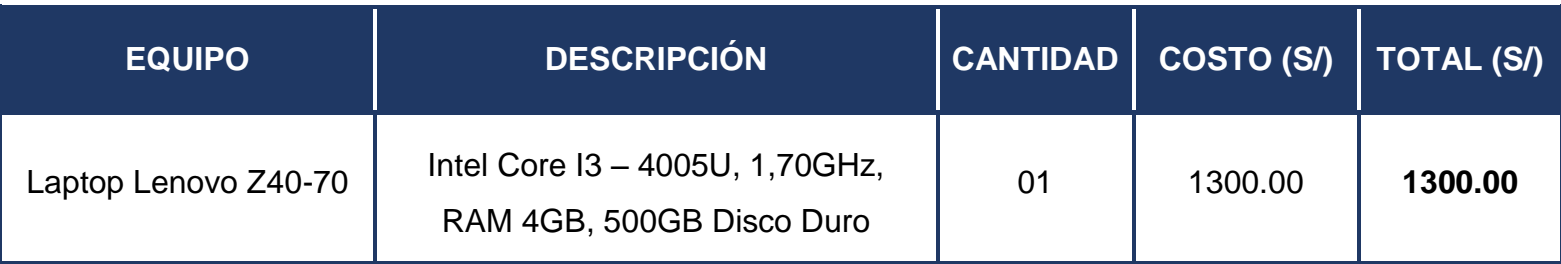

*Elaboración: Propia*

## **Software**

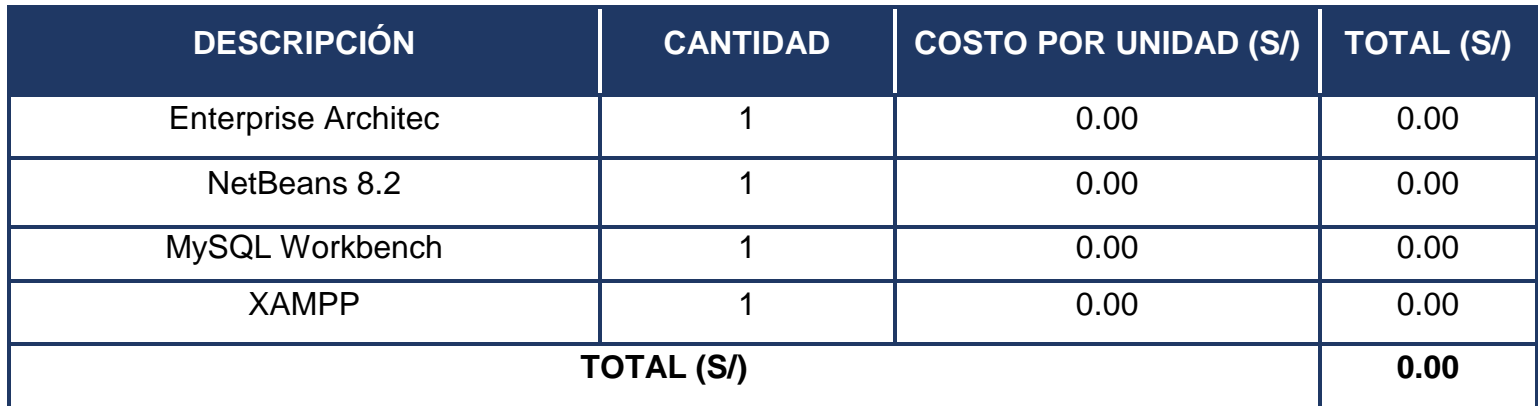

# **Servicios y Otros**

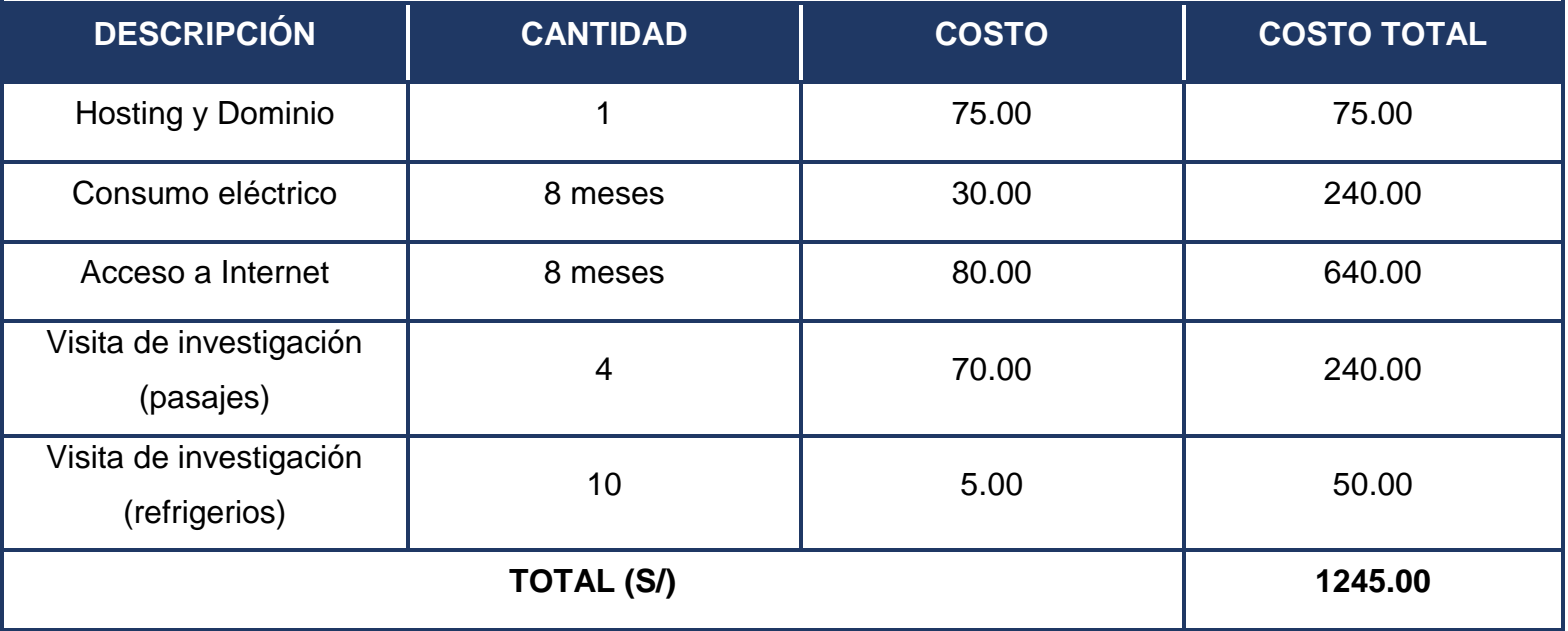

**Beneficios Tangibles.**

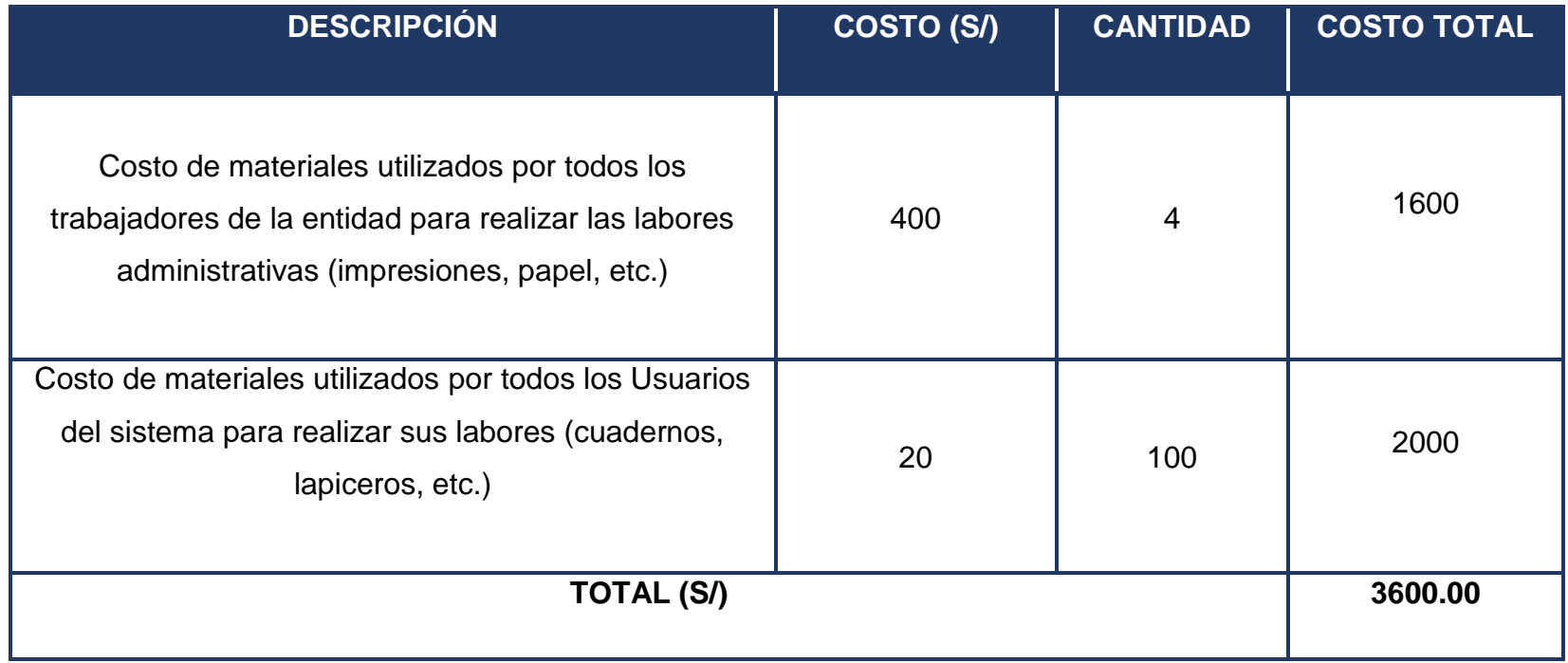

**Beneficios Intangibles.**

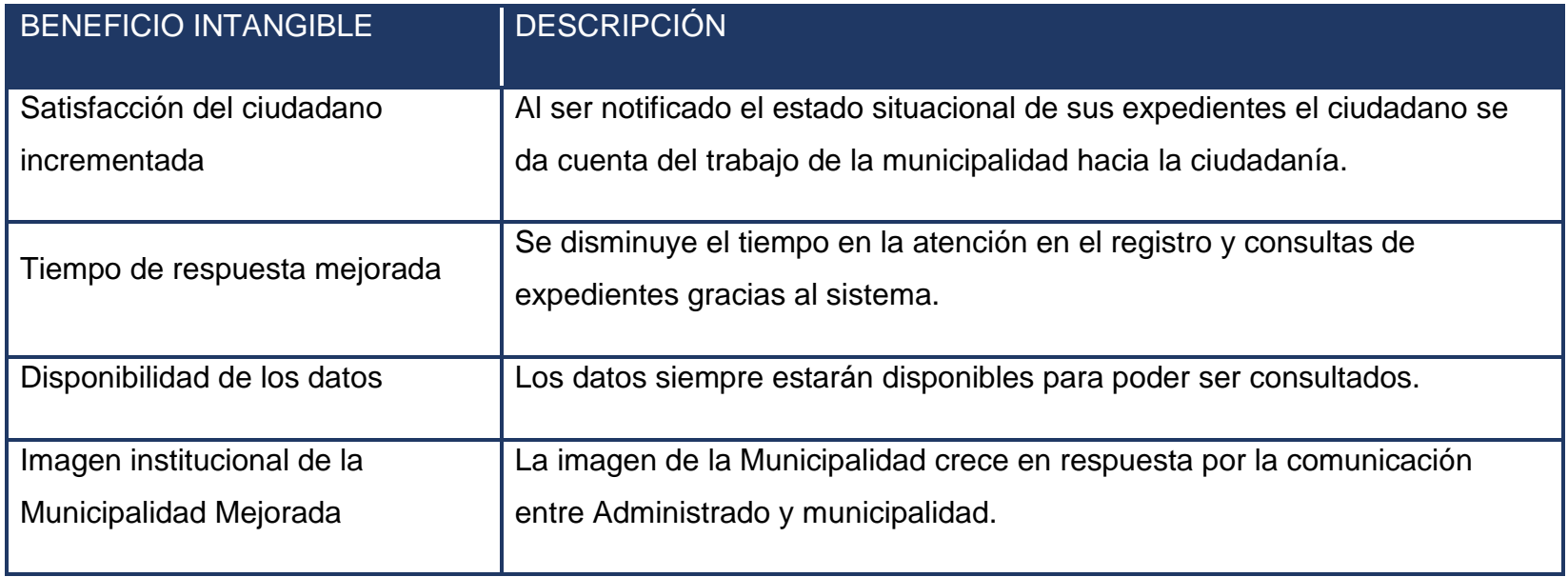

**Costo de mantenimiento del sistema.**

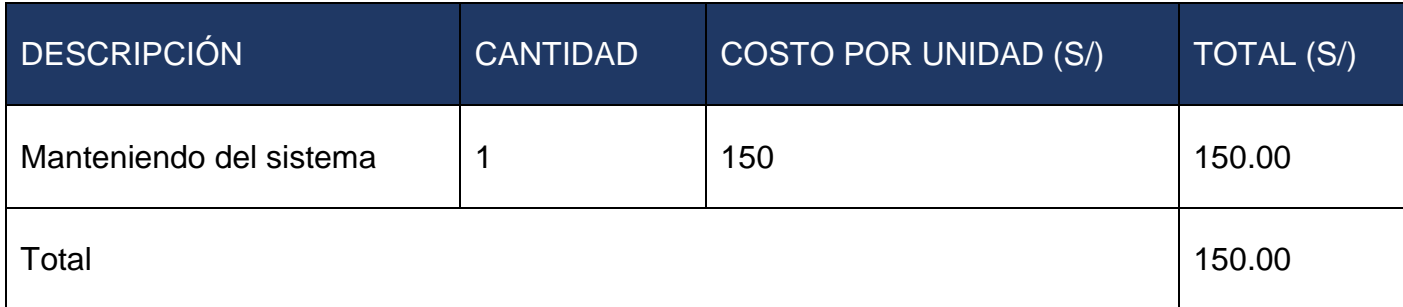

#### **Análisis de Rentabilidad**

Para explicar la rentabilidad del proyecto se determinó el VAN, Costo/Beneficio y TIR.

Los valores monetarios son dados en soles (S/) y se considera un riesgo de capital de 8%.

#### **Valor Actual Neto (VAN)**

VAN nos da una idea de significatividad de la inversión mediante el descuento del flujo de fondos a una tasa predeterminada, también nos da la idea al día de hoy de cuanto es el equivalente de la sumatoria del dinero y el monto que se tendrá que pagar en un plazo determinado. (Bonta, y otros, 2009).

Si VAN > 0, el proyecto es rentable y se acepta.

$$
VAN = -A + \sum_{t=1}^{n} \frac{Qt}{(1+k)^t}
$$

Donde:

 $A =$  Desembolso inicial

 $Qt =$  Flujo de caja en el periodo t

 $k =$  Costo capital

 $n =$  Vida útil estimada para la inversión

### **Reemplazamos:**

$$
VAN = -5122.00 + \sum \left[ \frac{-2294.50}{(1+0.06)^1} + \frac{533}{(1+0.06)^2} + \frac{3360.50}{(1+0.06)^3} \right]
$$

$$
VAN = 2.435,94
$$

**Interpretación:** El valor de VAN es 2.435,94 > 0, por lo tanto, la inversión producirá ganancias y la decisión es que el proyecto debe aceptarse.

### **Relación Beneficio/Costo (B/C)**

Compara a base de razones, dividiendo el valor actual que es equivalente al VAN entre el desembolso inicial.

$$
BC = \frac{ValorActual}{Desembolso Initial}
$$

$$
BC = \frac{2.435,94}{5122.00}
$$

$$
BC = 0.47
$$

**Interpretación:** Por cada S/ 1.00 que se invierte se obtiene S/ 0.47 de ganancia.

#### **Tasa Interna de Retorno (TIR)**

Hace a la inversión comparado a una tasa financiera (i=45% Banco de Crédito del Perú), igualando los flujos de fondos a una tasa periódica, para obtener el TIR se considera al VAN (Valor Actual Neto) igual a 0, considerar 0 el VAN nos ayuda que cuando invertimos en un proyecto el TIR debe de ser mayor que el interés del mercado o del banco. (Bonta, y otros, 2009).

$$
TIR = -Ci + \sum_{i=1}^{n} \frac{(Flujo de Caja)}{(1+i)^n} = 0
$$

$$
TIR = 49\%
$$

**Conclusión:** El proyecto es aceptable, puesto que el TIR (49%) es mayor que la tasa de interés del banco (45%).

## **Tiempo de recuperación del capital**

$$
TRC = \frac{InversionInitial}{PromedioBeneficioNeto}
$$

$$
TRC = \frac{5122}{3600}
$$

$$
TRC = 1.42
$$

**Conclusión:** El tiempo de recuperación del capital es de 17 meses y1 día.

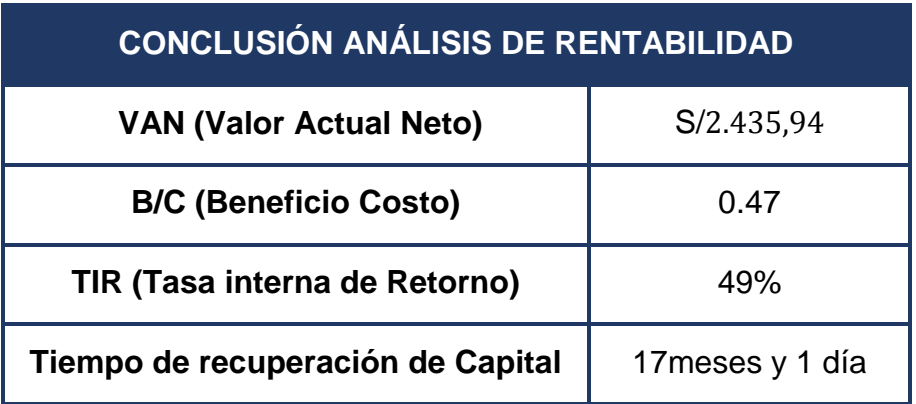

 *Tabla 23: Conclusión análisis de rentabilidad.*

*Fuente: Tiempo de recuperación del capital. Elaboración: Propia*

#### **ANEXO 08: HOSTING Y DOMINIO.**

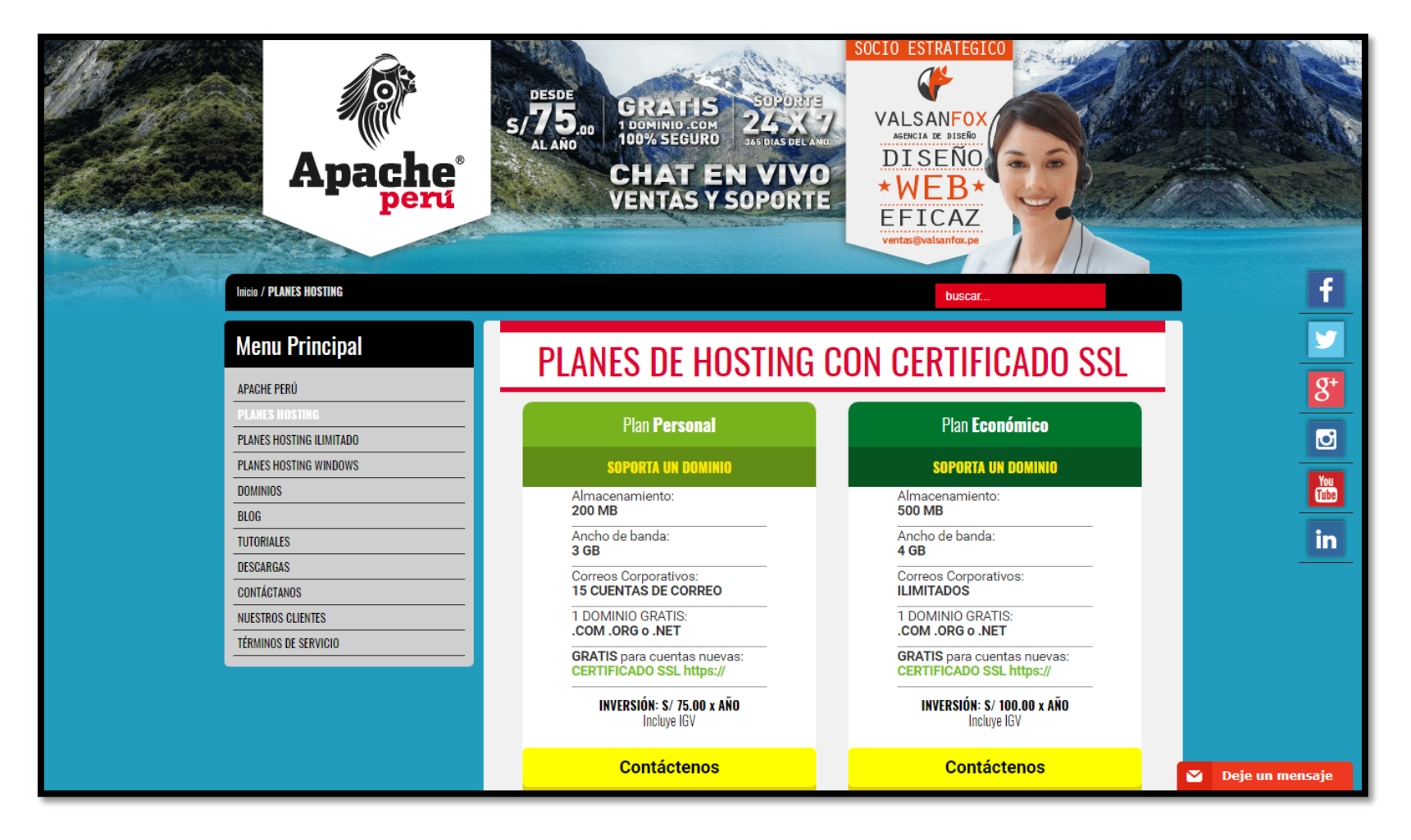

*Fuente: https://www.apacheperu.com/index.php/es/planes-hoting Elaboración: Propia*

## **ANEXO 09: MYSQL WORKBENCH 8.0.13**

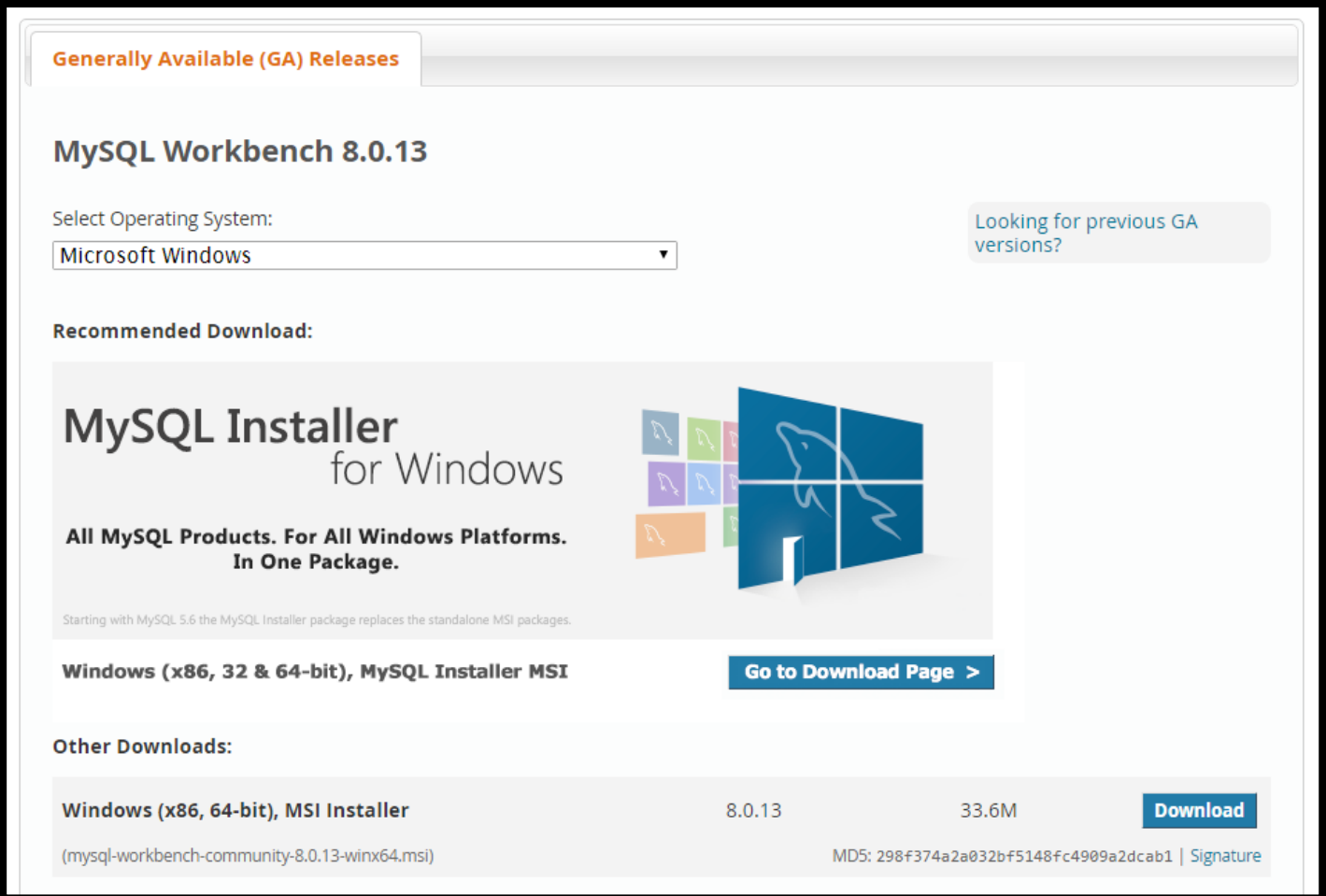

*Fuente: Fuente: https://dev.mysql.com/downloads/workbench/ Elaboración: Propia*

## **ANEXO 10: NETBEANS IDE 8.2**

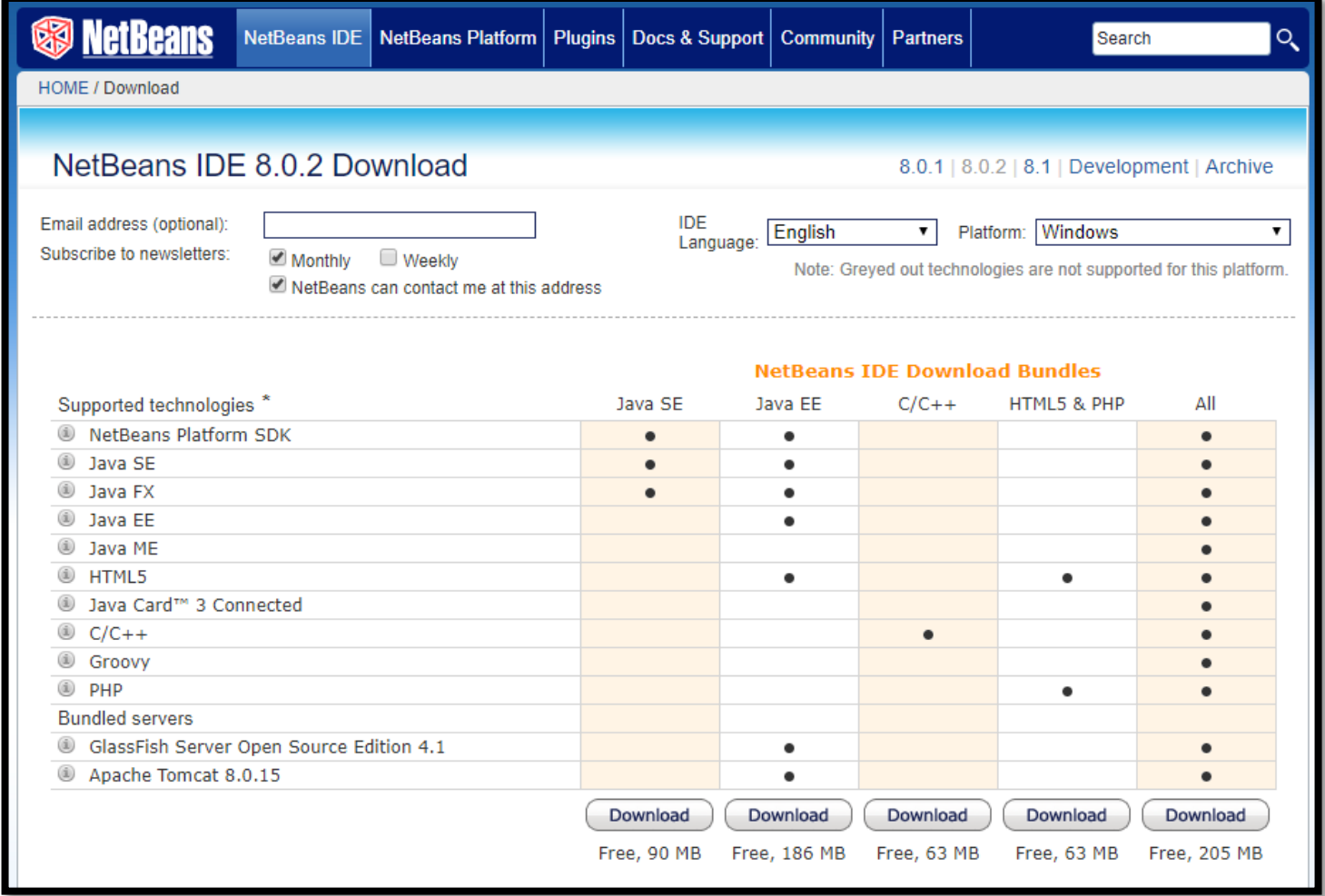

*Fuente: Fuente https://netbeans.org/downloads/ Elaboración: Propia*

# **ANEXO 11: "METODOLOGÍA DE DESARROLLO"**

Selección Metodología Desarrollo - Experto 01 (1/3).

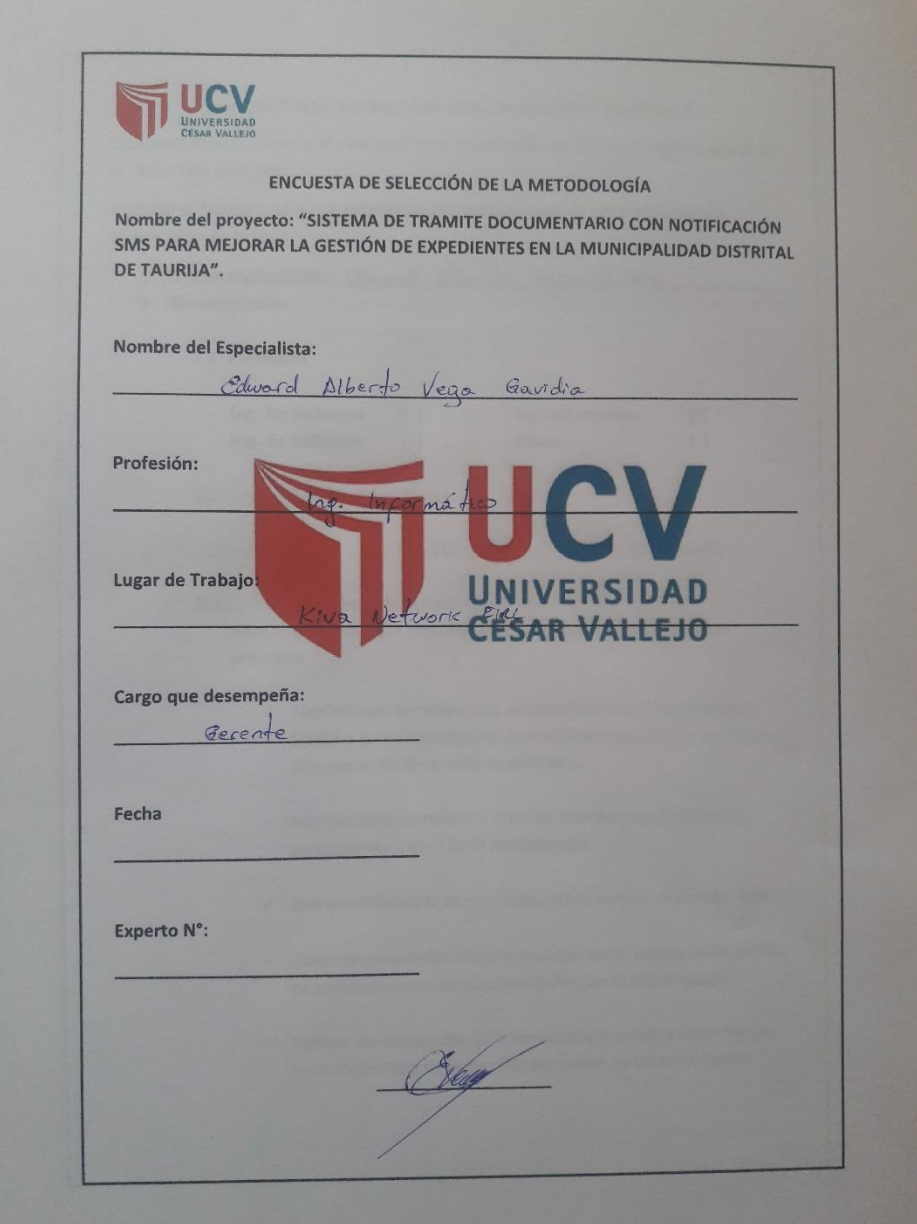

*Elaboración: Propia*

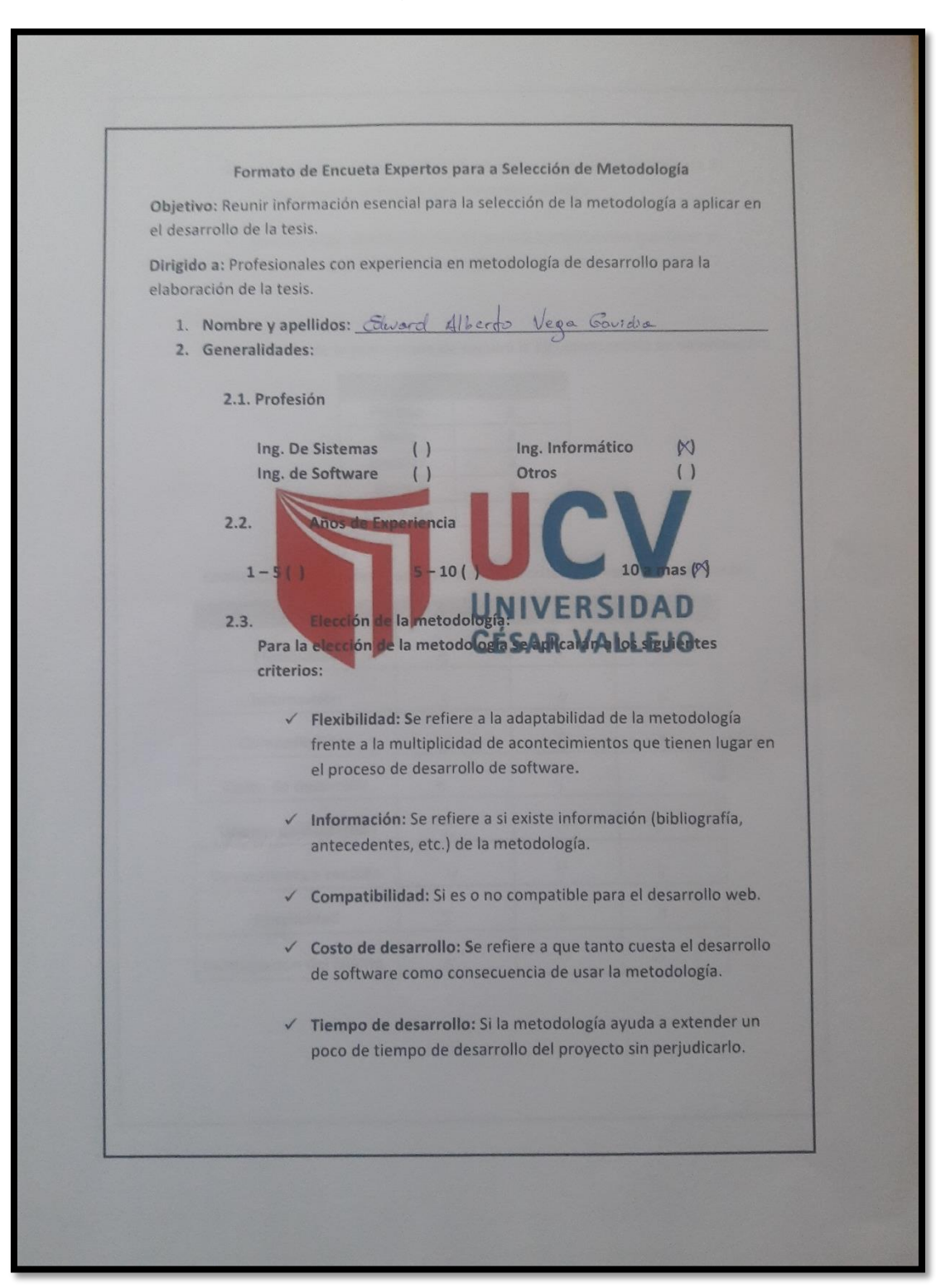

*Selección Metodología Desarrollo - Experto 01 (2/3).*

*Elaboración: Propia*

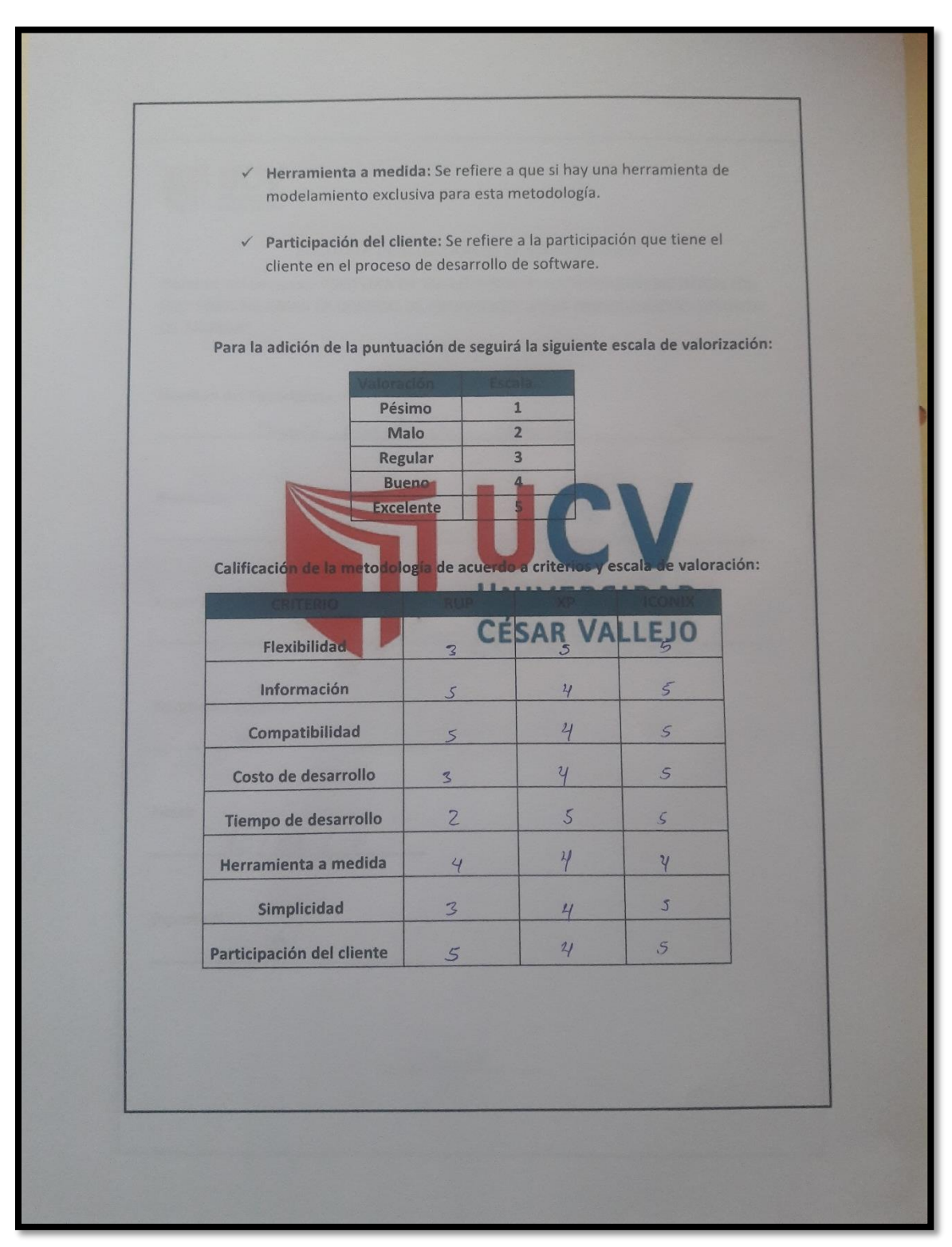

*Selección Metodología Desarrollo - Experto 01 (3/3).*

## **ANEXO 12: "DESARROLLO DE LA METODOLOGÍA ICONIX"**

#### **FASE I: Análisis de Requerimientos**

#### **1.1. Requerimientos Funcionales**

Requerimientos Funcionales**.**

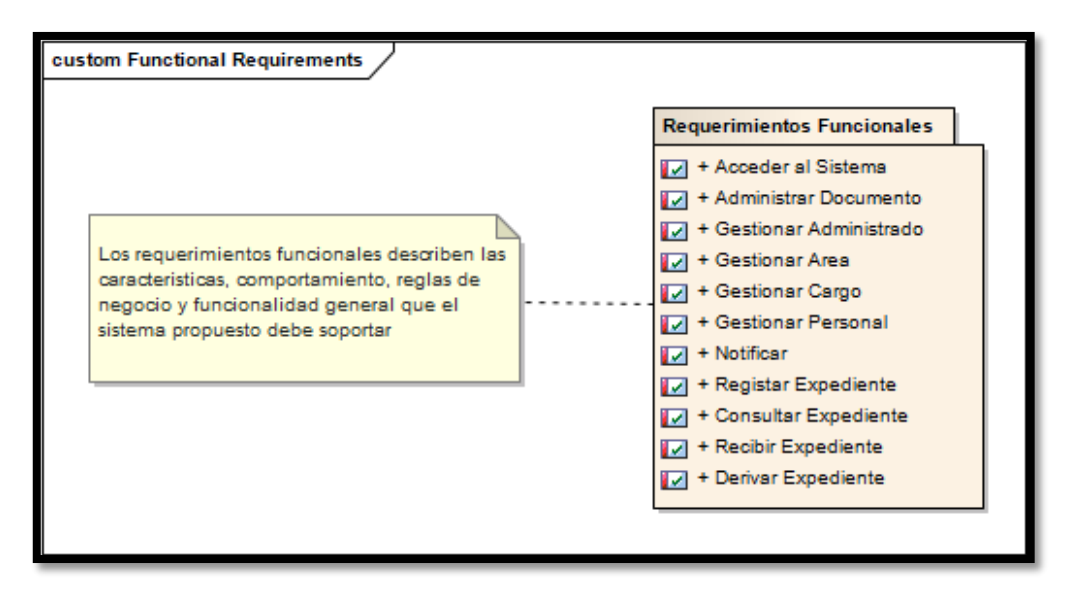

*Fuente: Enterprise Architec Elaboración: Propia*

### **1.2. Requerimientos No Funcionales**

Requerimientos No Funcionales.

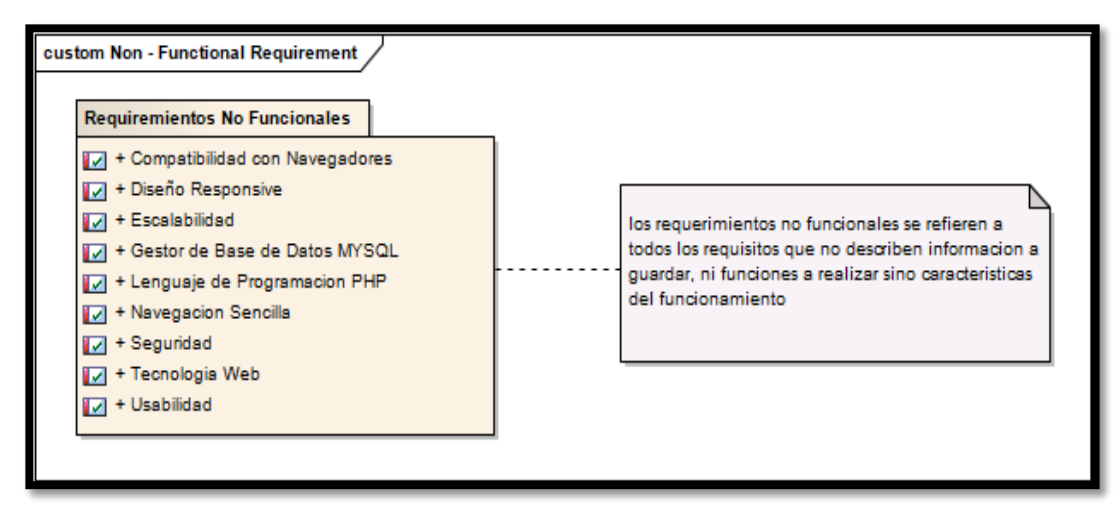

*Fuente: Enterprise Architec Elaboración: Propia*

## **1.3. Prototipos del Sistema**

## **1.3.1. Login del Sistema**

Login del Sistema.

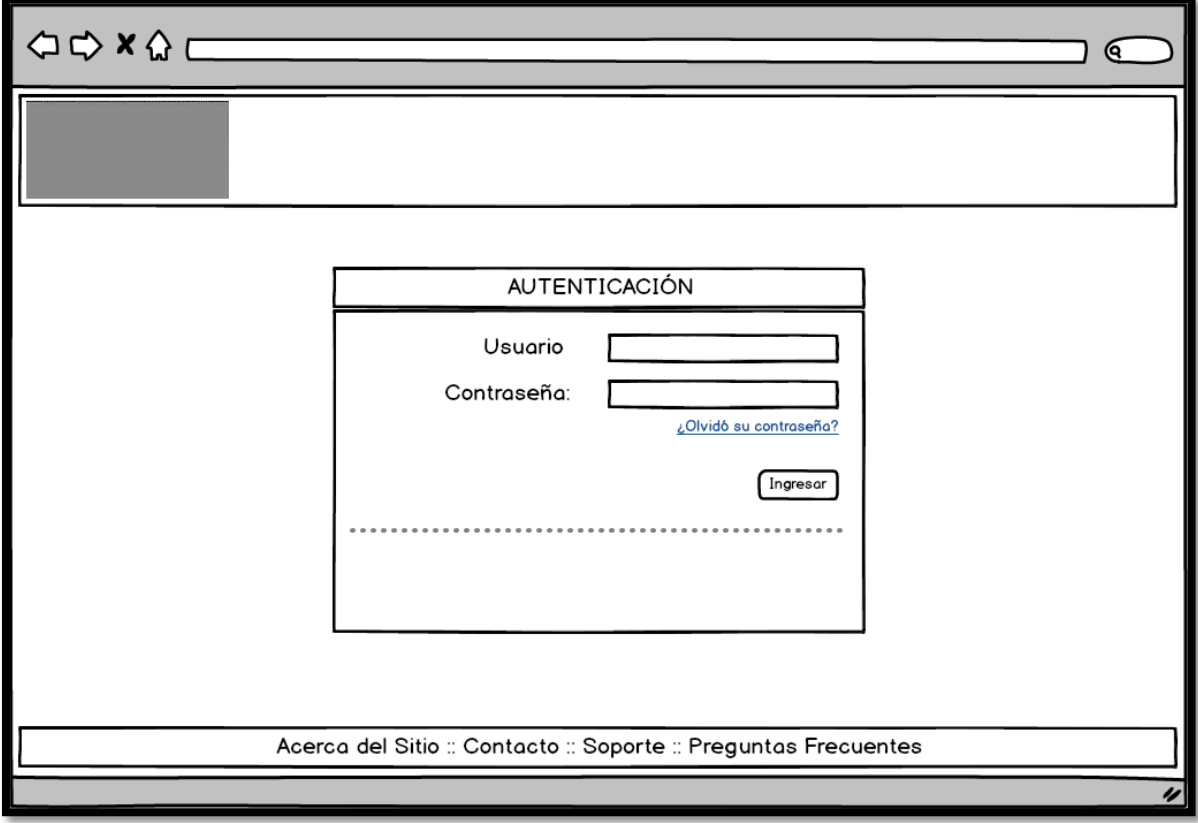

*Fuente: Login del sistema - prototipo Elaboración: Propia*

# **1.3.2. Pantalla Principal del sistema**

Login del Sistema.

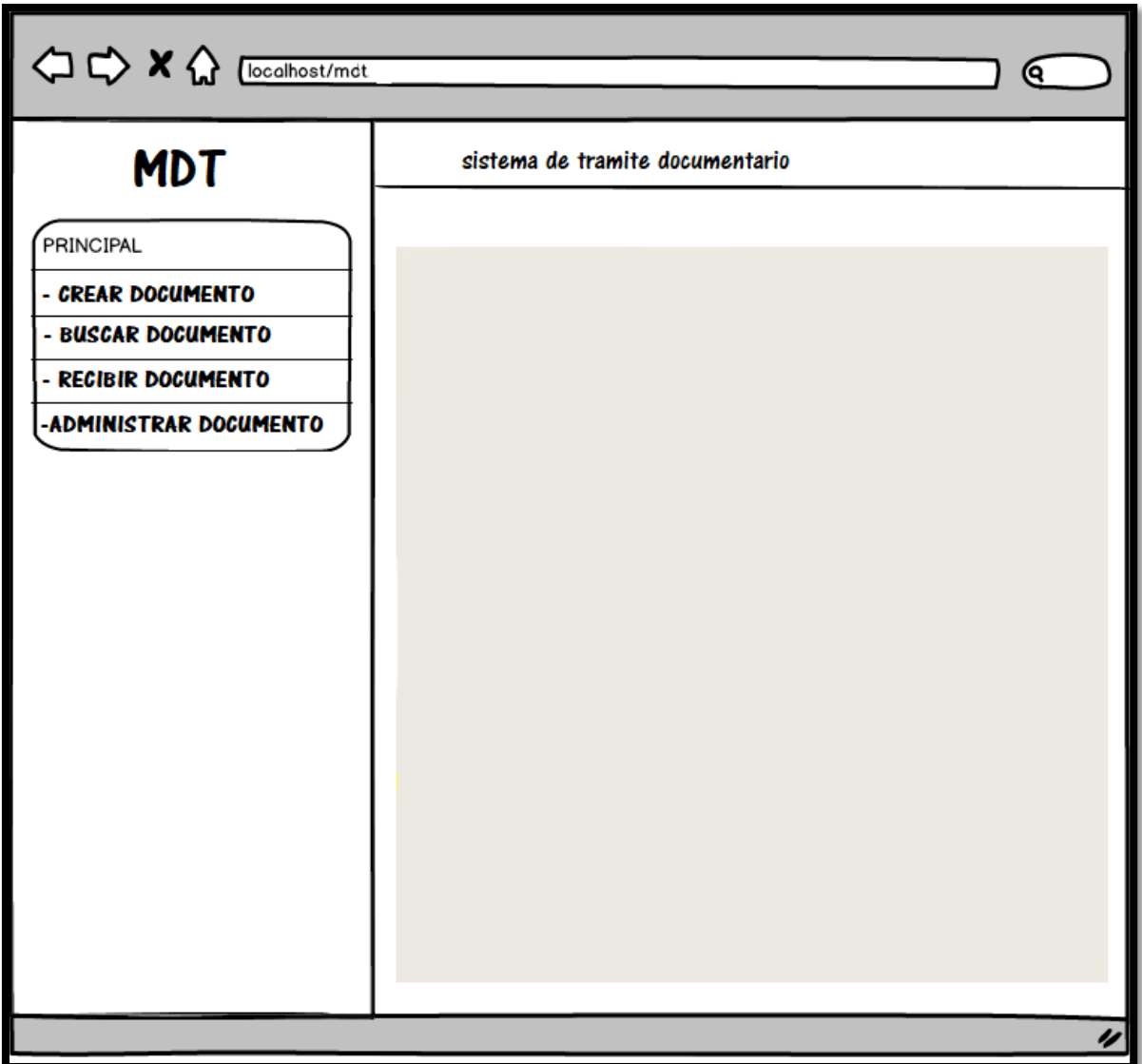

*Fuente: pantalla principal - prototipo Elaboración: Propia*

## **1.4. Modelo General de casos de uso**

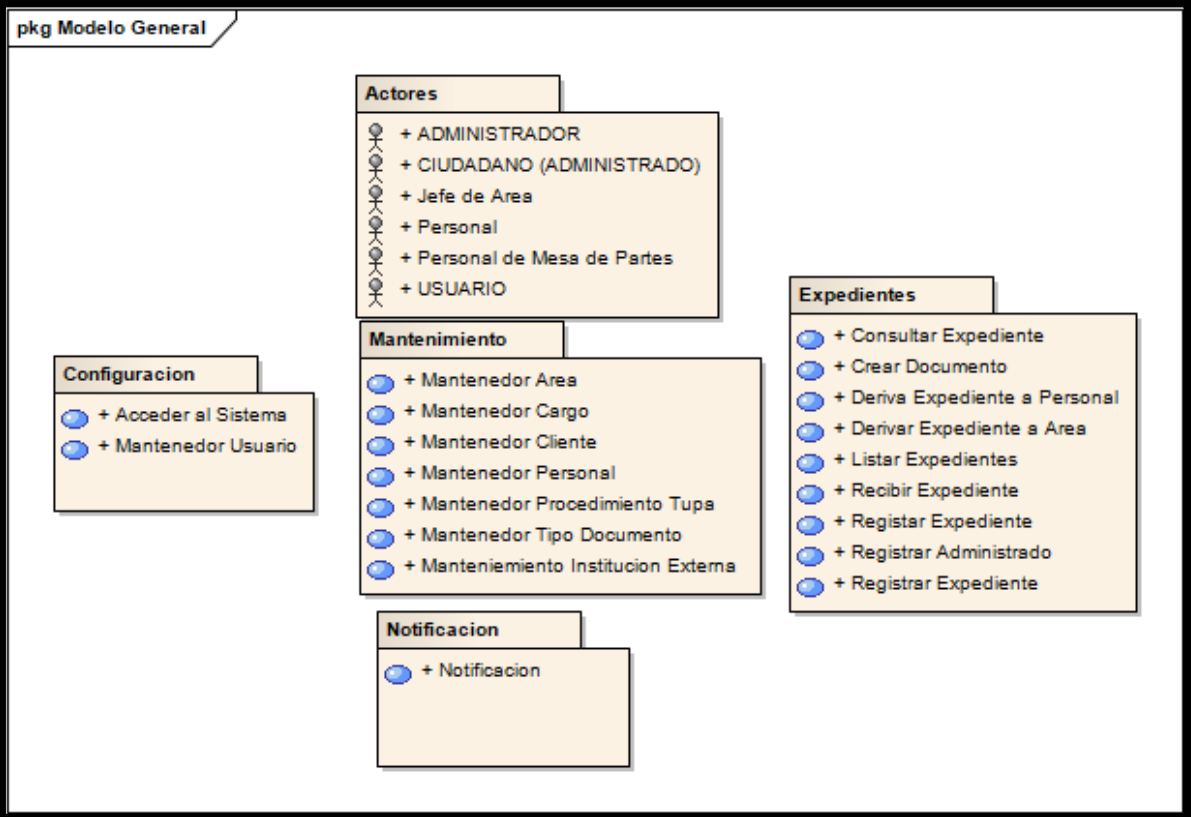

Modelo general de Casos de Uso.

*Fuente: Enterprise Architec Elaboración: Propia*

### **1.4.1. Modelo de Casos de Uso**

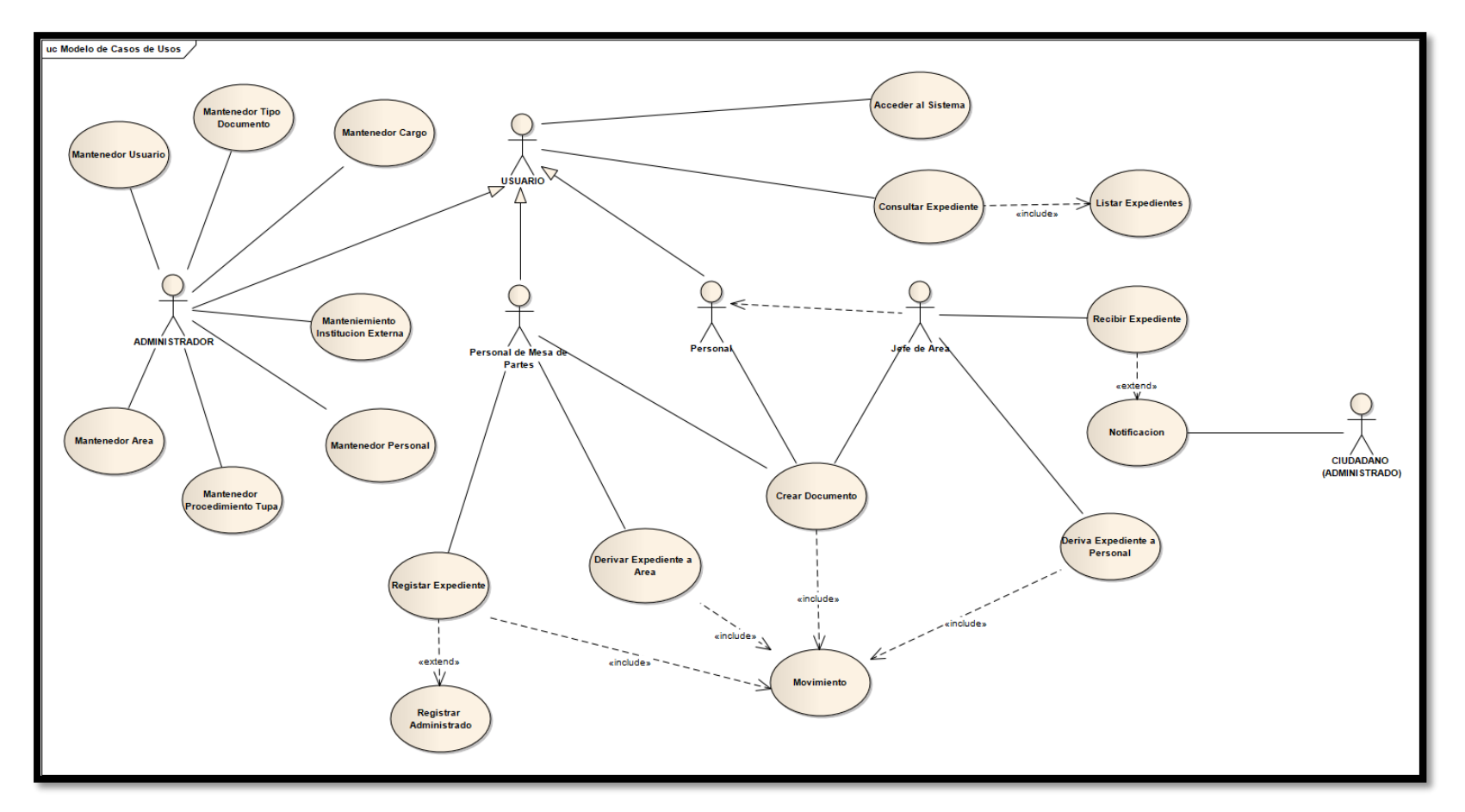

Modelo de Casos de Uso.

*Fuente: Enterprise Architec Elaboración: Propia*

#### **1.4.2. Caso de Uso – Acceder al Sistema**

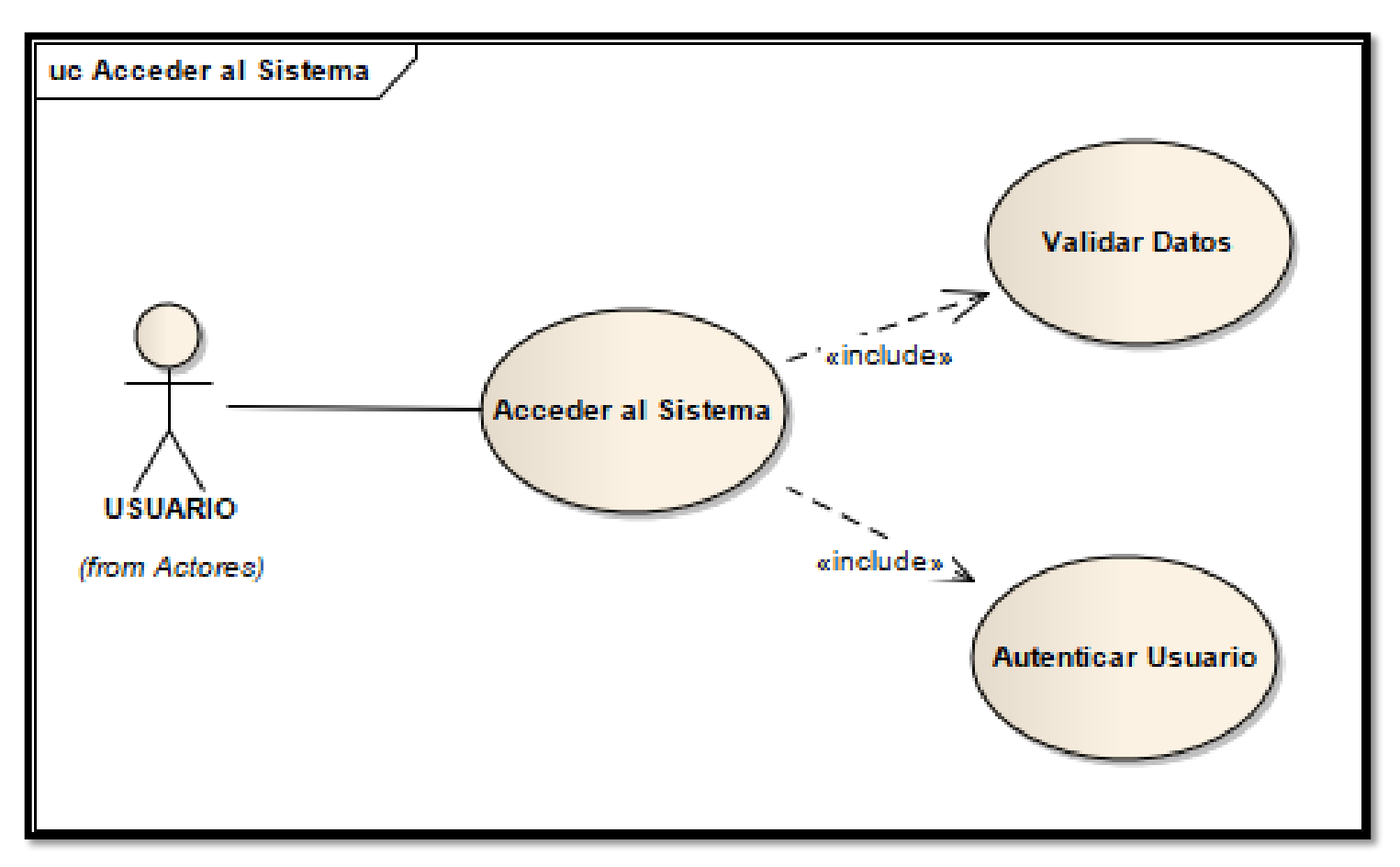

Modelo de Casos de Uso.

*Fuente: Enterprise Architec Elaboración: Propia*

#### **1.4.3. Caso de Uso – Registrar Expediente**

Caso de uso - Registrar Expediente*.*

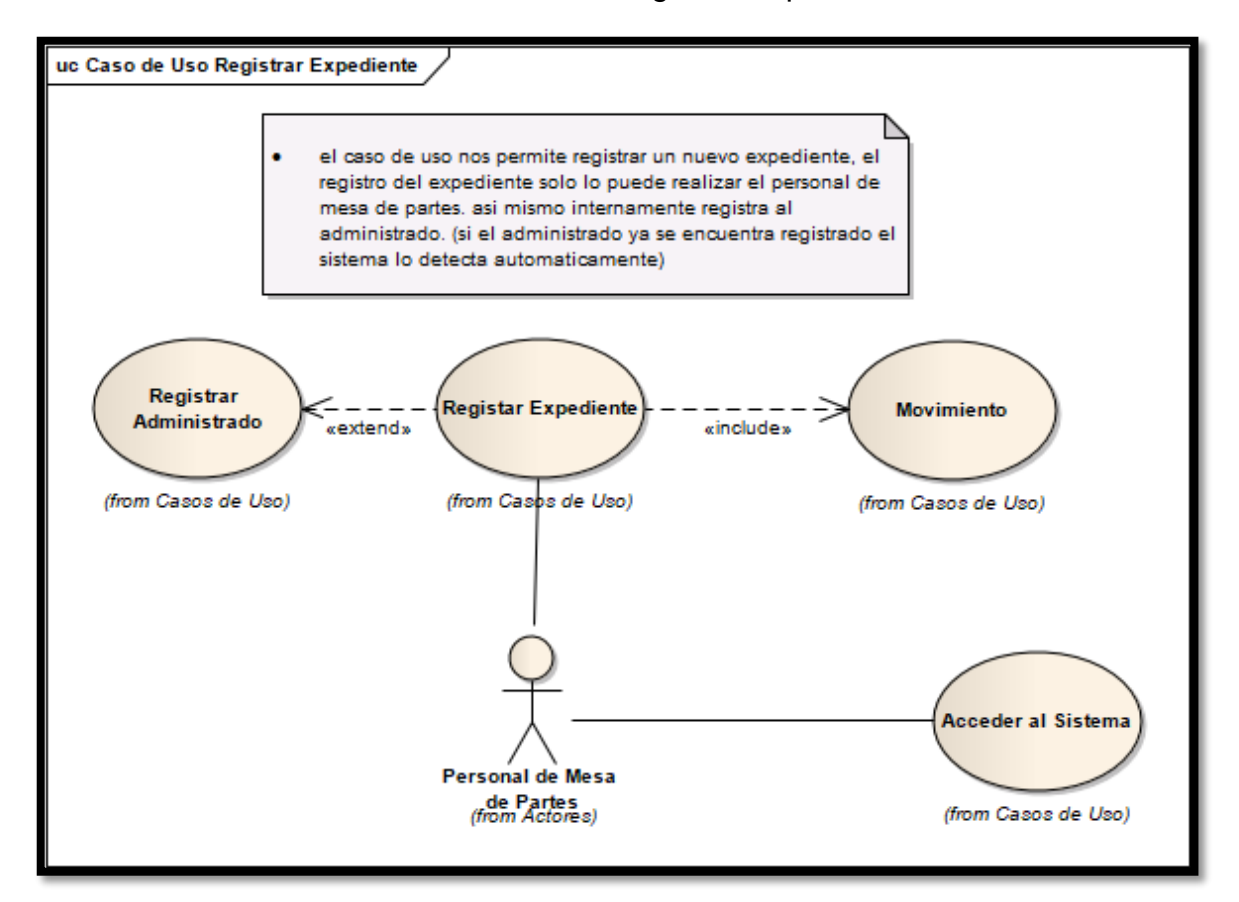

*Fuente: Enterprise Architec Elaboración: Propia*
# Especificación de Caso de Uso – Registro de expediente.

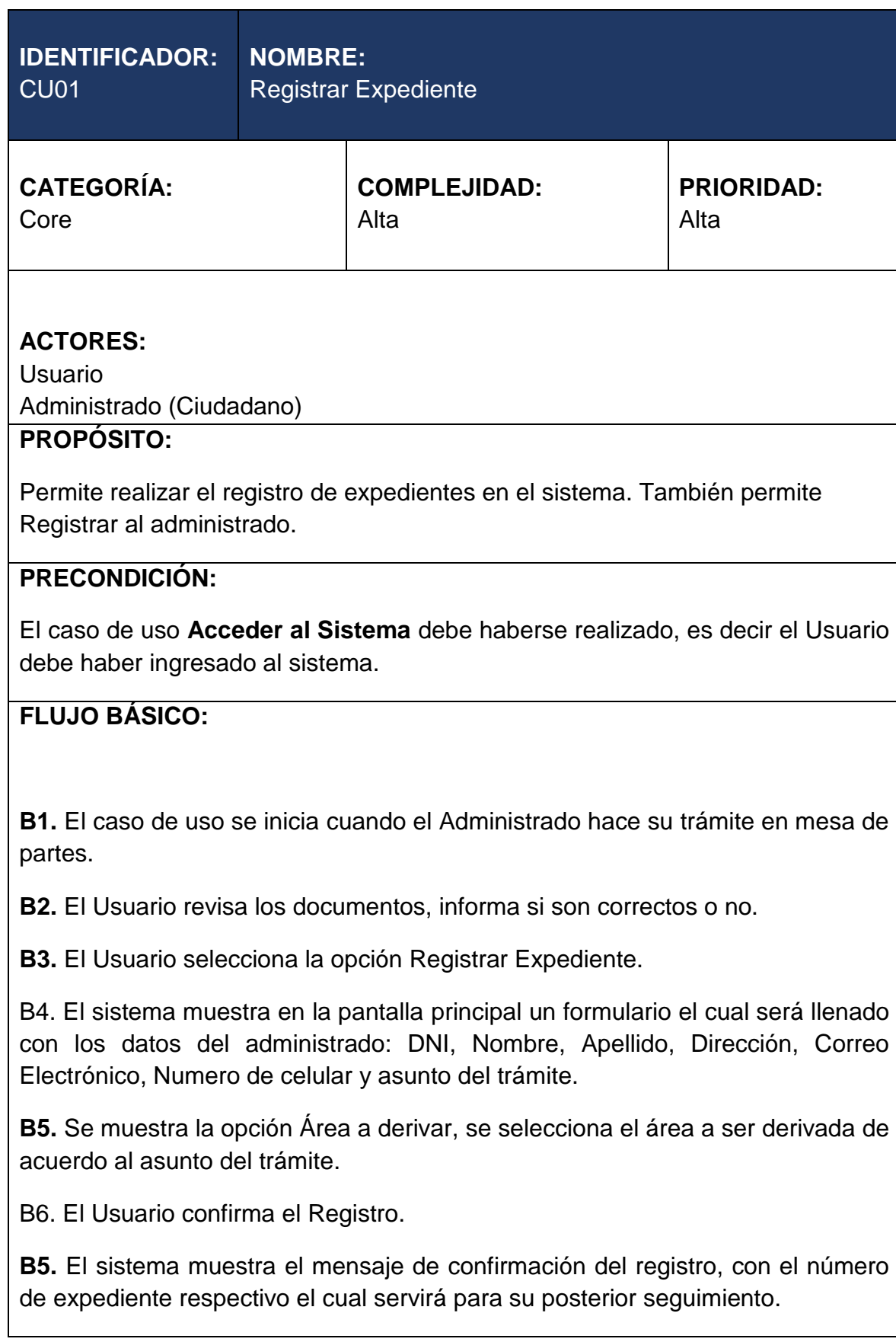

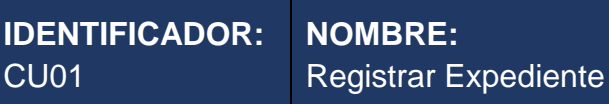

B7. El caso de uso finaliza.

## **POSTCONDICIÓN:**

El sistema Registra un nuevo Expediente.

El sistema Registra al Administrado.

**FLUJOS ALTERNATIVOS:**

## **A1. Llenar todos los campos obligatorios**

**A1.1.** Luego del paso B6 del flujo básico, el Usuario selecciona la opción Registrar.

**A1.2.** El sistema verifica que todos los campos hayan sido ingresados además que los datos estén correctos, luego muestra un mensaje afirmando que el Expediente ha sido registrado en el sistema.

**A1.3.** El flujo retorna al paso B7 del flujo básico.

## **REQUERIMIENTOS ESPECIALES O SUPLEMENTARIOS:**

**1.** Si el administrado ya ha realizado algún trámite anteriormente el sistema llena todos sus datos automáticamente con solo ingresar su DNI.

#### **1.4.4. Caso de Uso – Consultar Expediente**

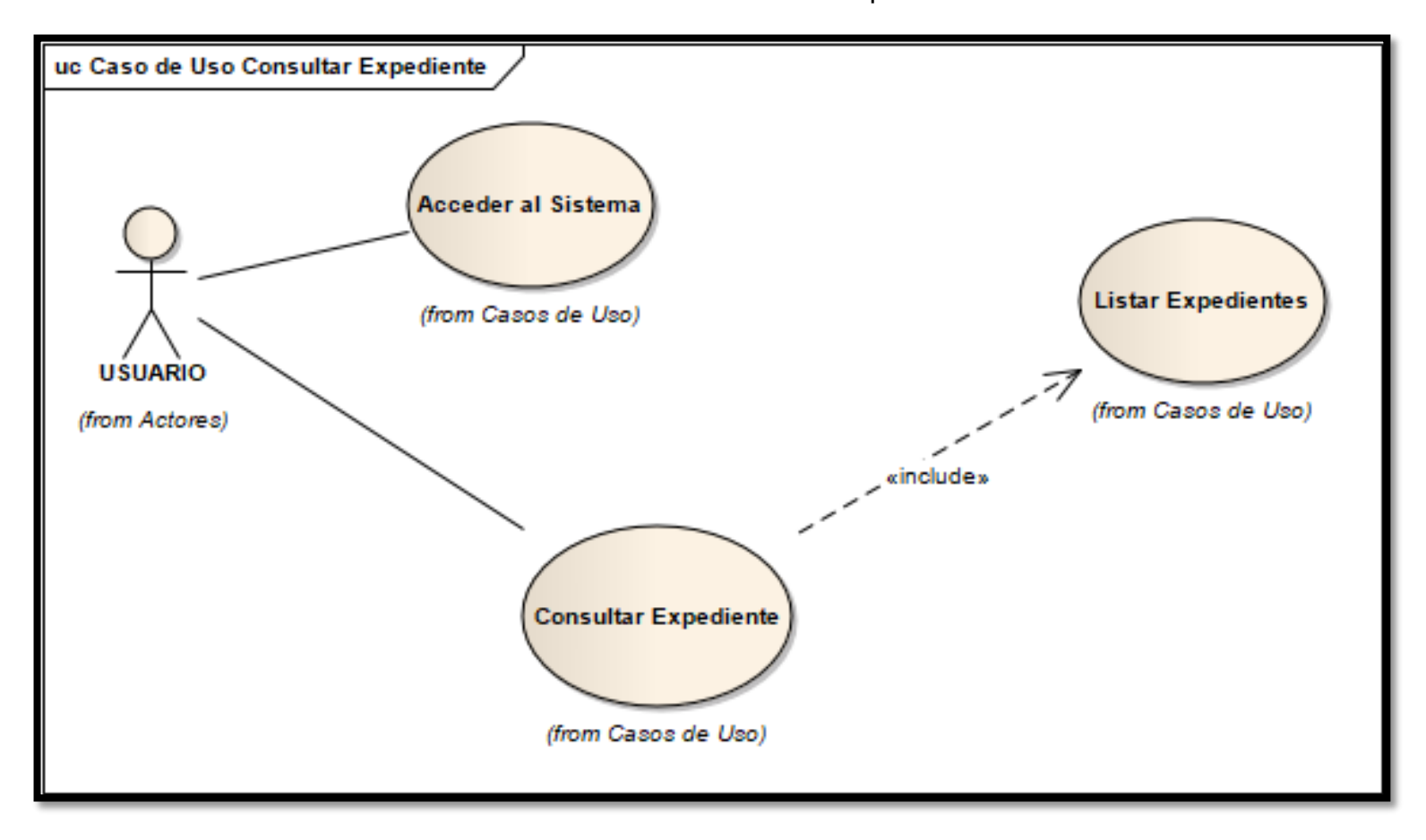

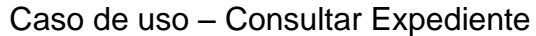

# Especificación de Caso de Uso – Consultar Expediente.

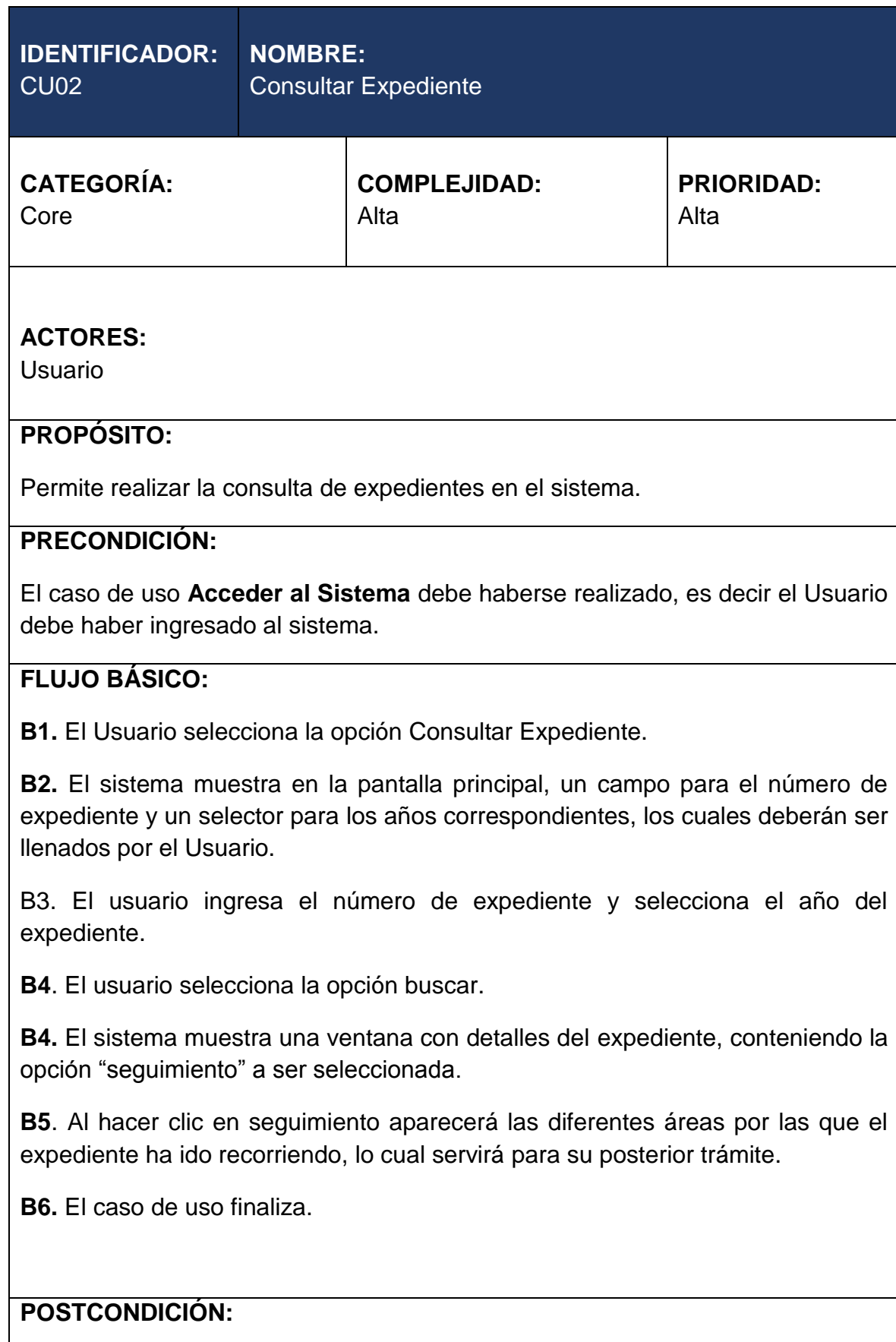

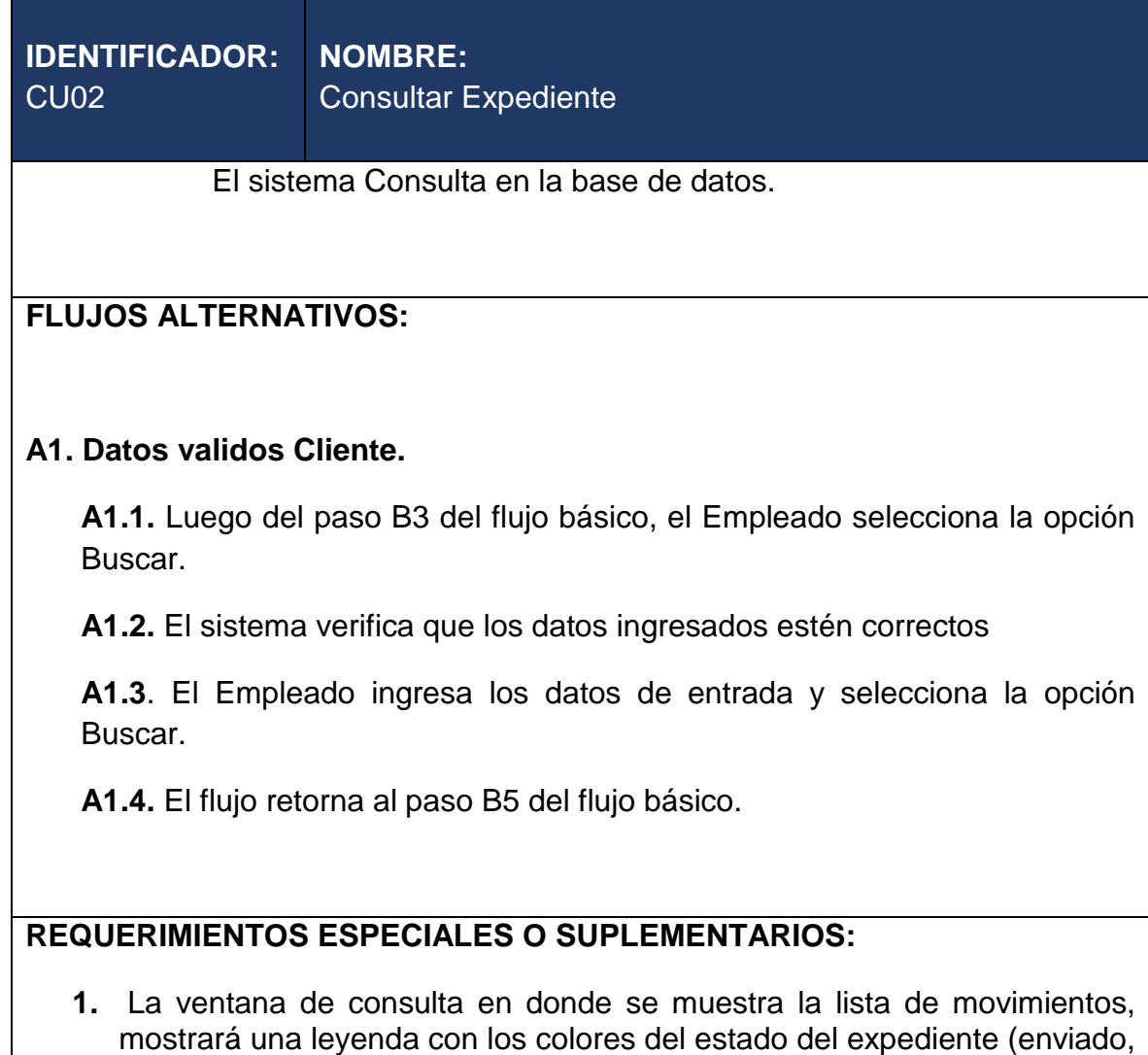

- recibido y archivado). **2.** El orden de los movimientos del expediente debe estar ordenados de
- forma ascendente mostrando la fecha de su trámite.

#### **1.4.5. Caso de Uso Recibir Expediente**

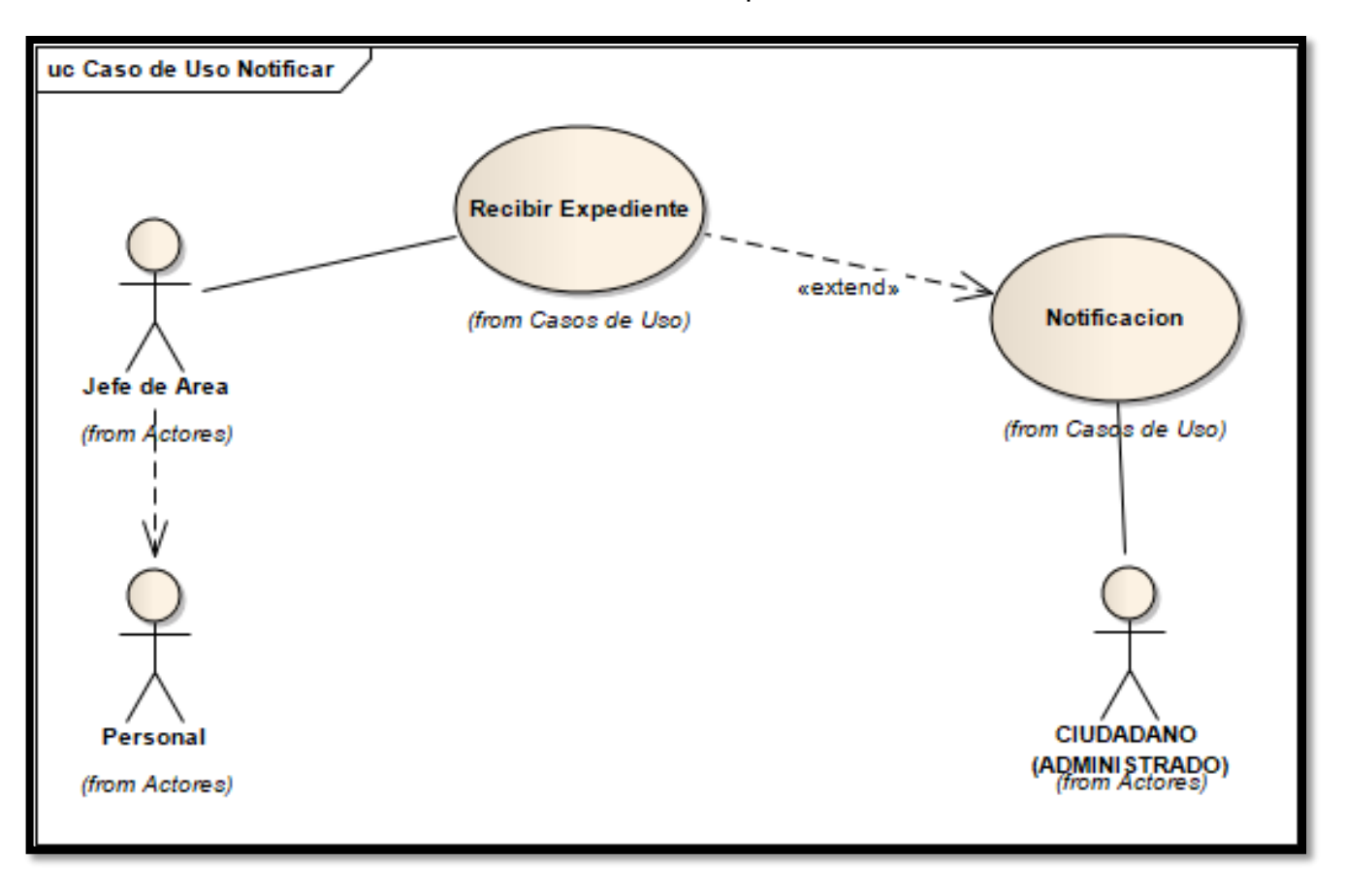

Caso de uso – Consultar Expediente

# Especificación de Caso de Uso – Recibir Expediente.

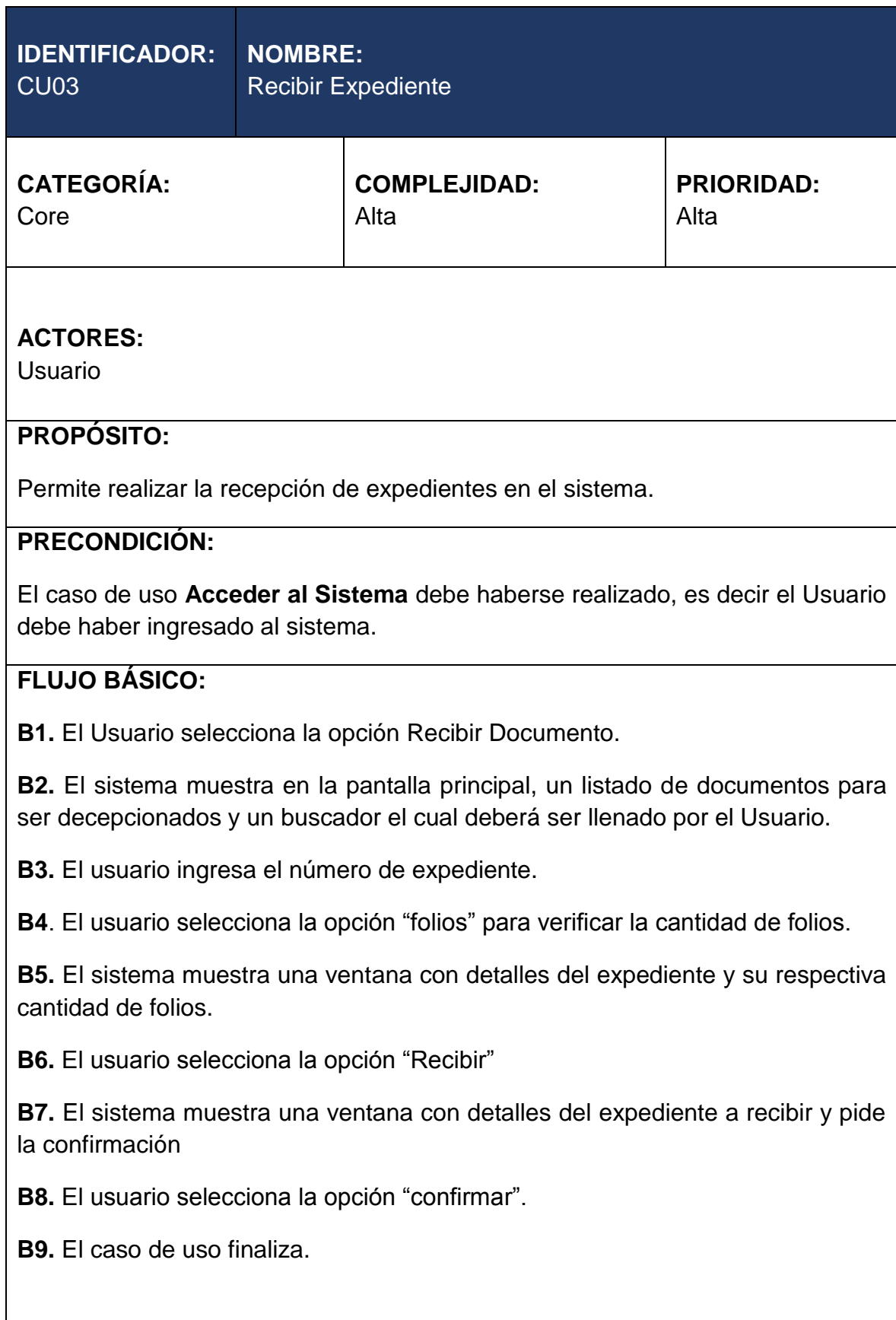

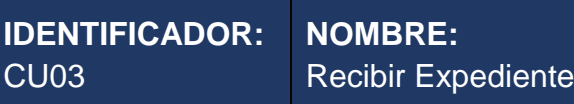

#### **POSTCONDICIÓN:**

El Sistema envía una notificación SMS al administrado indicando el área donde se encuentra.

## **FLUJOS ALTERNATIVOS:**

## **A1. Folios Incorrectos.**

**A1.1.** Luego del paso B5 del flujo básico, el Usuario verifica si coincide con los folios en físico, si no es así puede No recibir el documento.

**A1.2.** Si los folios físicos coinciden con los que muestra el sistema, entonces es correcto recibir.

**A1.3**. El flujo retorna al paso B5 del flujo básico.

### **REQUERIMIENTOS ESPECIALES O SUPLEMENTARIOS:**

**1.** La ventana de recibir documentos muestra una lista de documentos, los mostrará por orden de fecha estando el más reciente al inicio.

### **1.5. Modelo de Componentes**

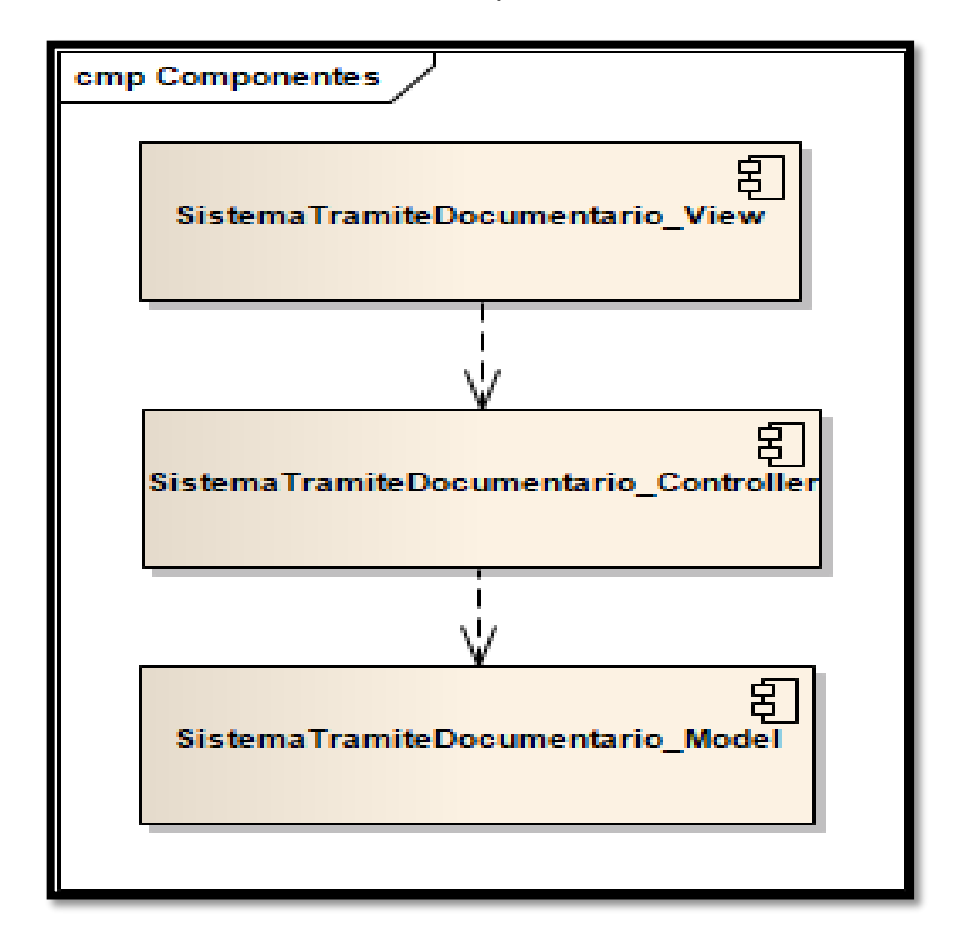

Modelo de Componentes.

**FASE II: Análisis y diseño preliminar**

**2.1. Diagrama de Robustez – Registrar Expediente**

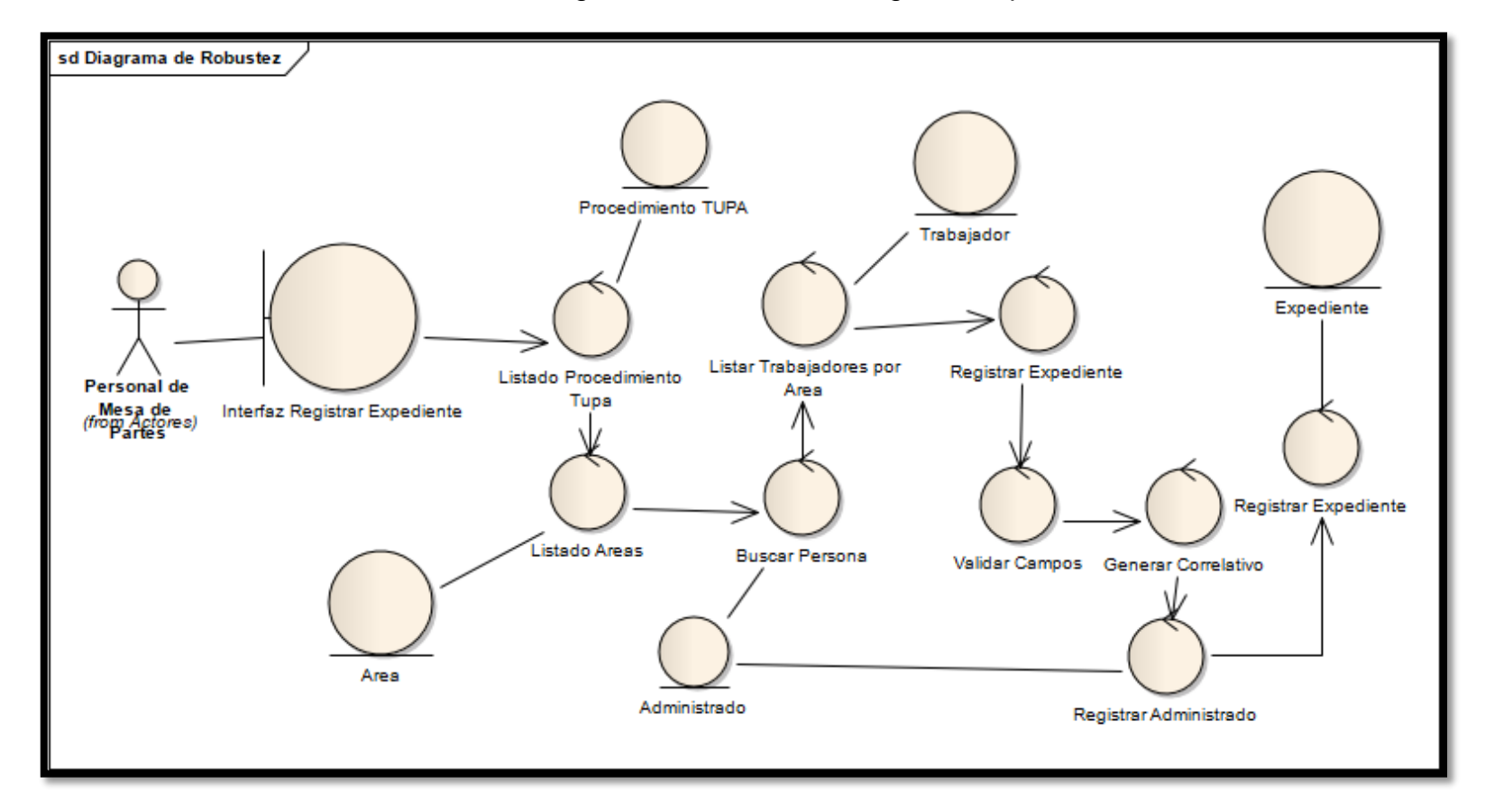

Diagrama de Robustez - Registrar Expediente.

#### **2.1. Modelo de Arquitectura**

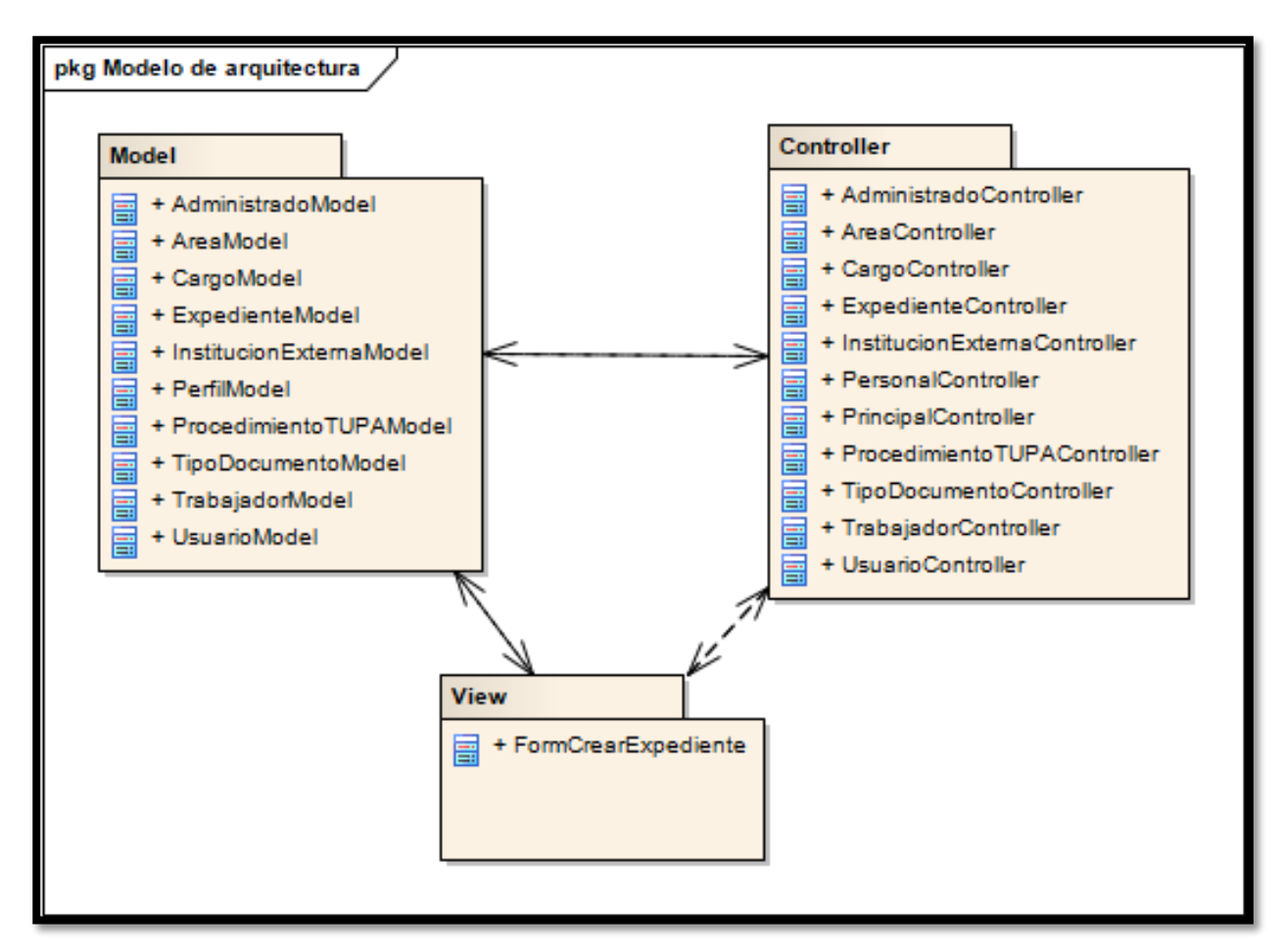

Modelo de Arquitectura

## **FASE III: Análisis Detallado**

## **3.1. Diagrama de Secuencia**

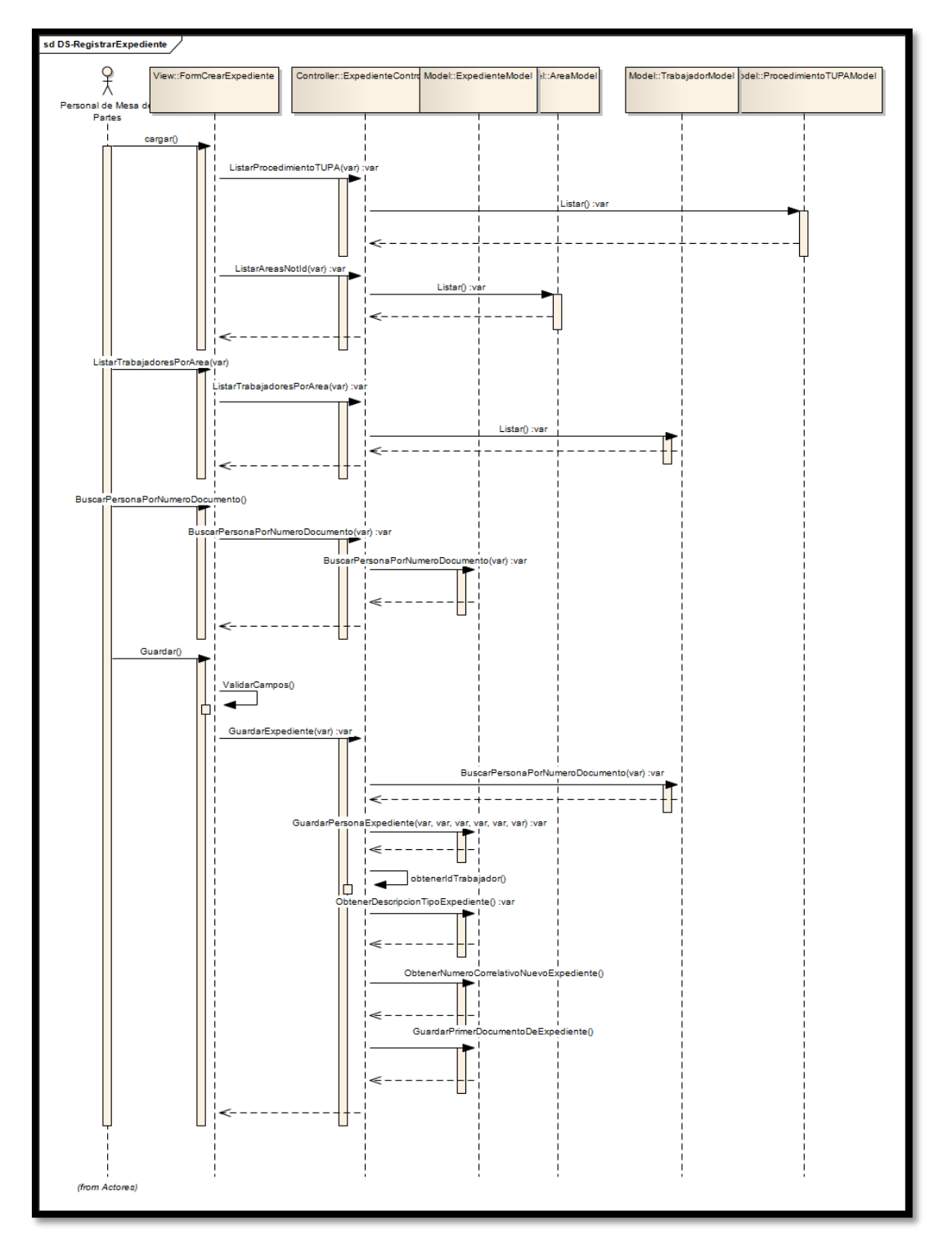

Diagrama de Secuencia – Registrar Expediente.

*Fuente: Enterprise Architec Elaboración: Propia*

#### **3.2. Modelado de Base de Datos**

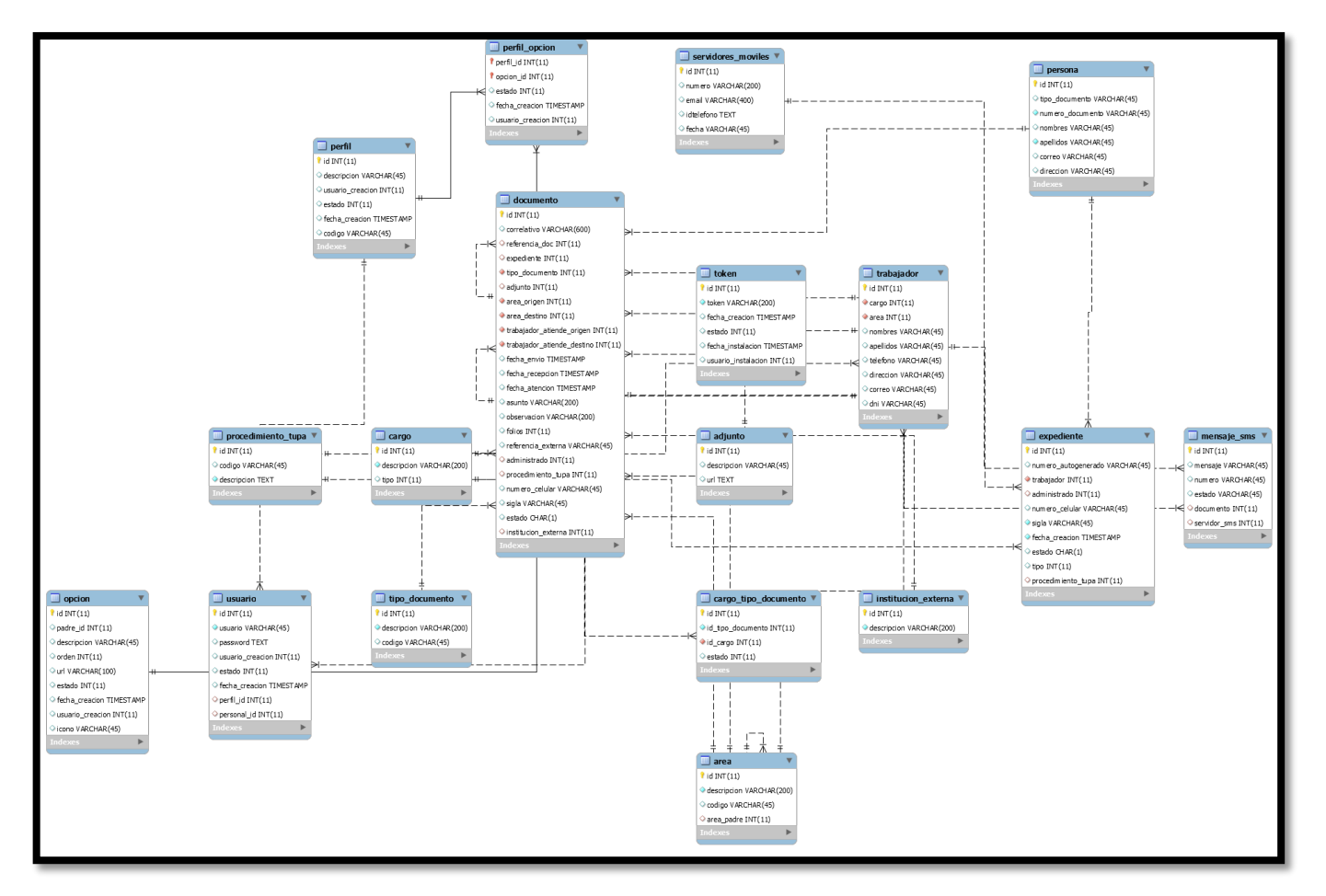

#### Modelado de Base de Datos.

*Fuente: MYSQL Workbench Elaboración: Propia*

#### **3.3. Modelo de Dominio**

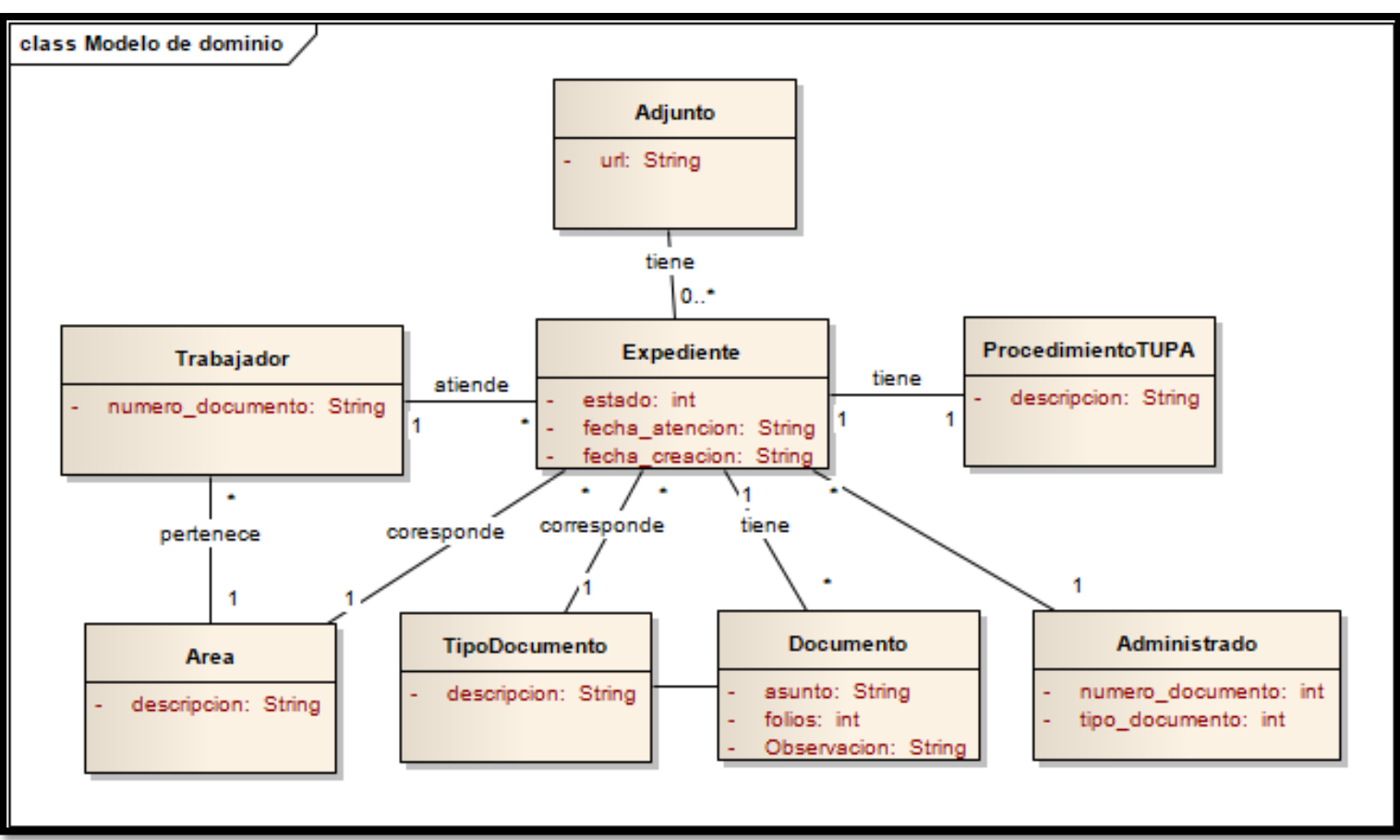

Modelo de Dominio.

#### **3.4. Diagrama de Despliegue**

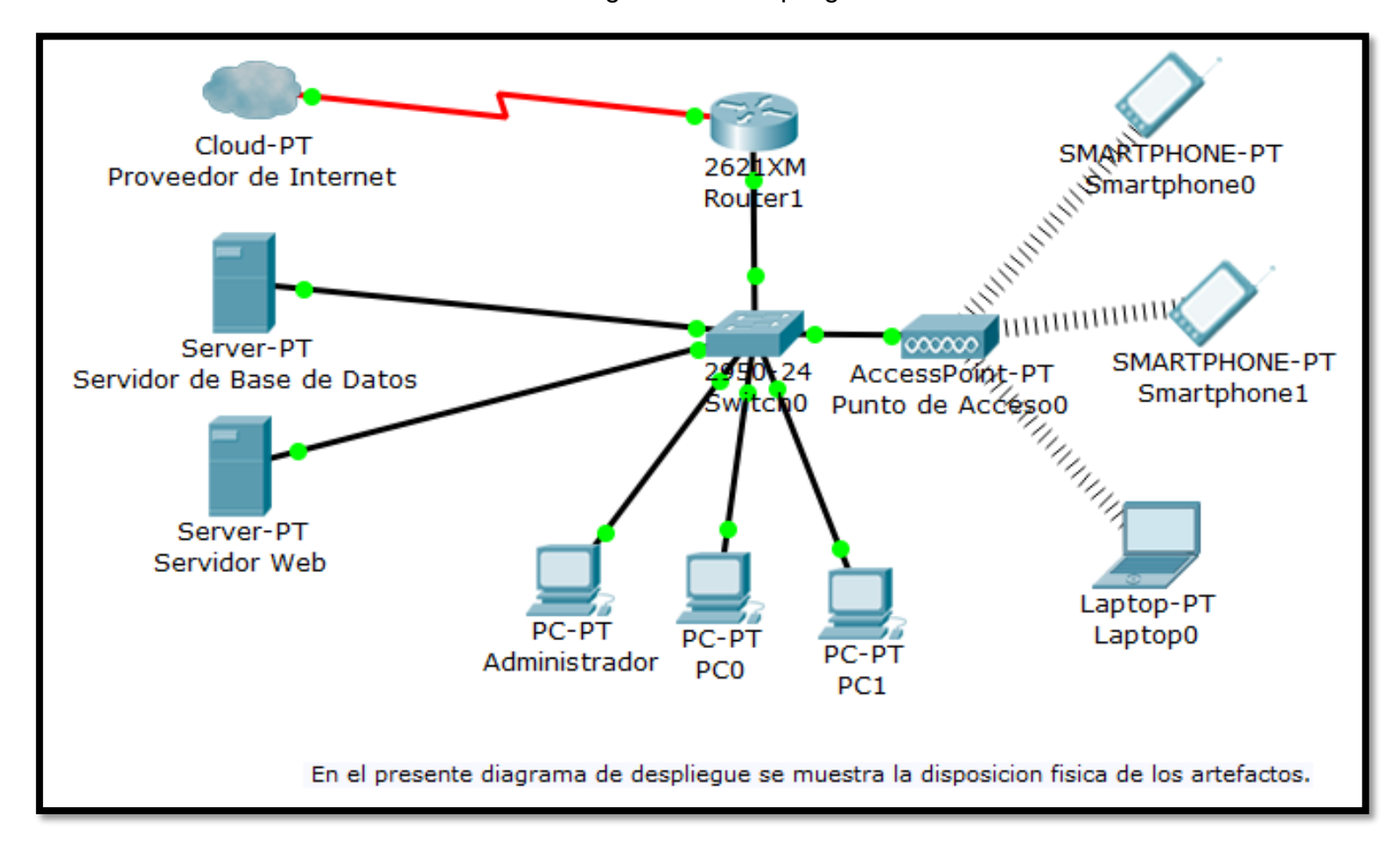

Diagrama de Despliegue.

*Fuente: Packet Tracer Elaboración: Propia*

### **FASE IV: Implementación**

#### **4.1. Resultado de pruebas**

En resultados de las pruebas consideramos las entradas y salidas esperadas para cada prueba funcional.

# **4.1.1. Registrar Expediente**

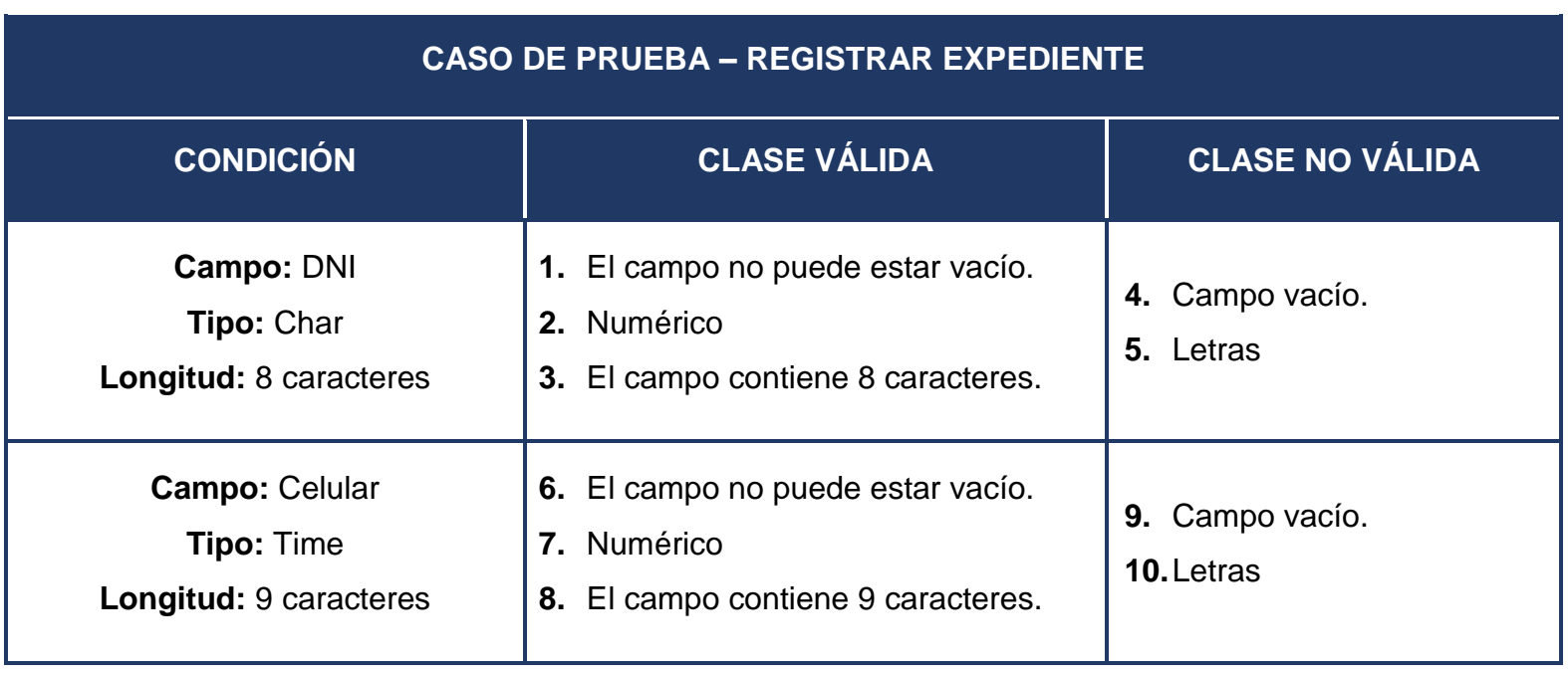

Caso de prueba - Registrar Expediente.

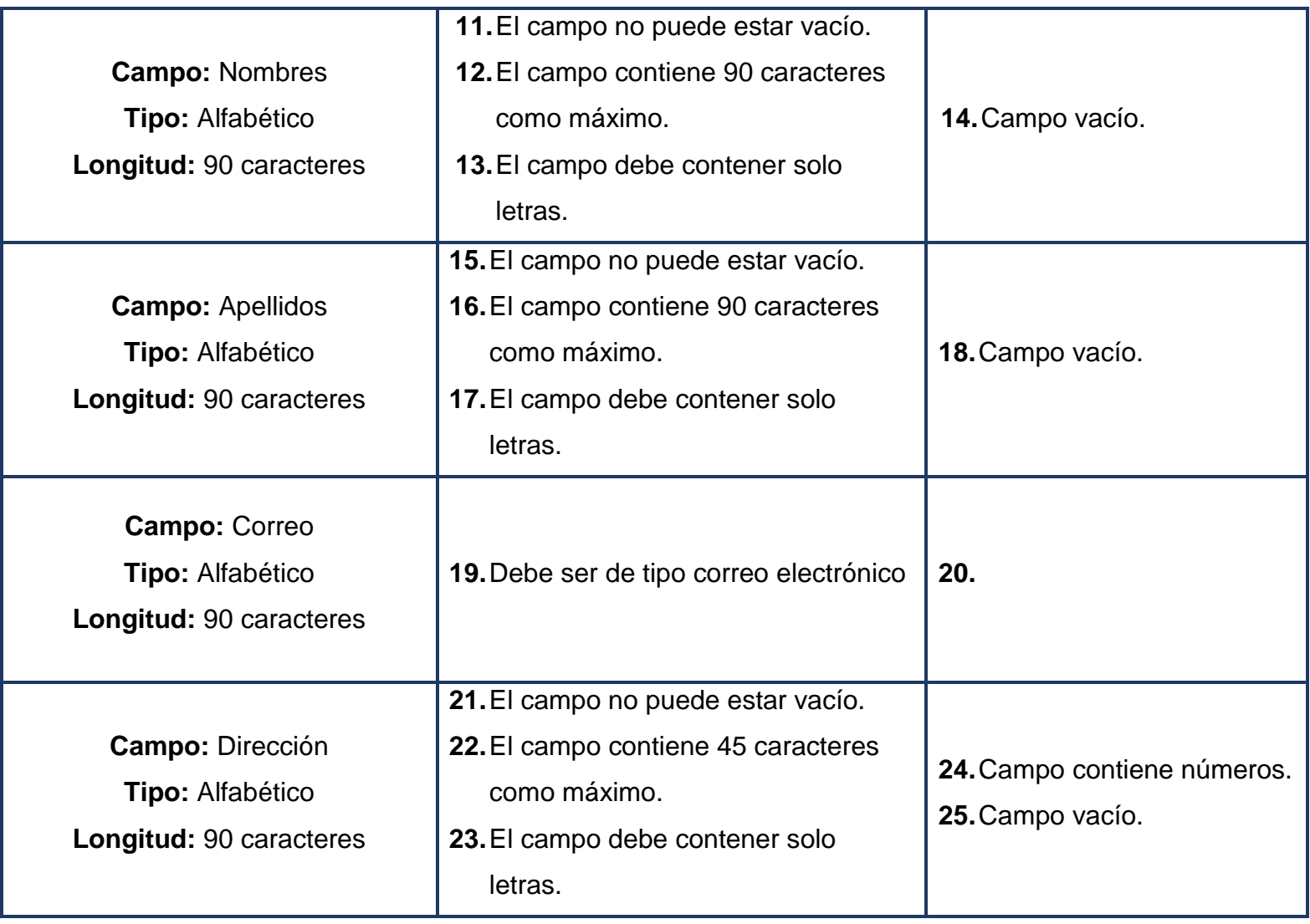

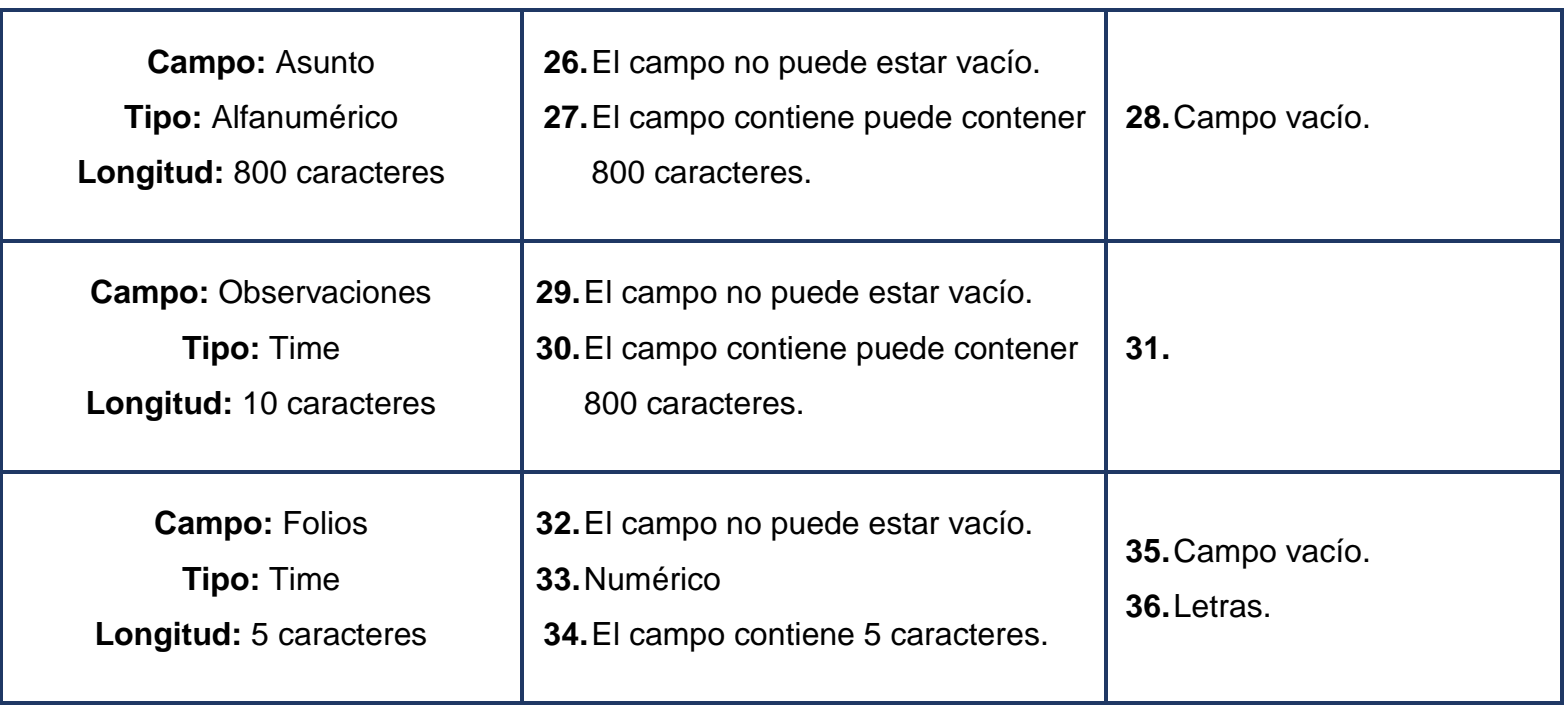

## **4.2. Prueba de Complejidad Ciclomática**

Para la presente prueba se tomó como muestra el código listar Palabras

Prueba Complejidad Ciclomática.

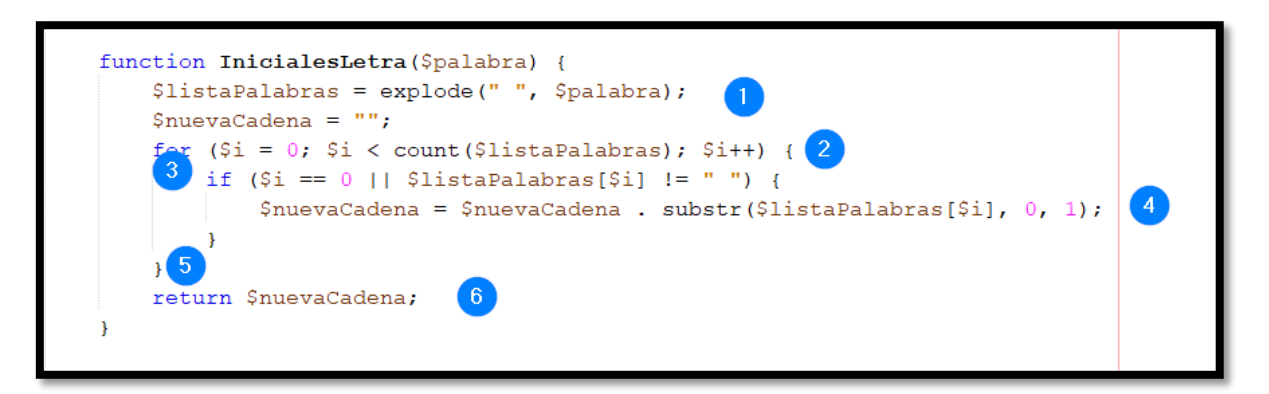

*Fuente: NetBeans Elaboración: Propia*

### **Dibujo de los Grafos de Flujo**

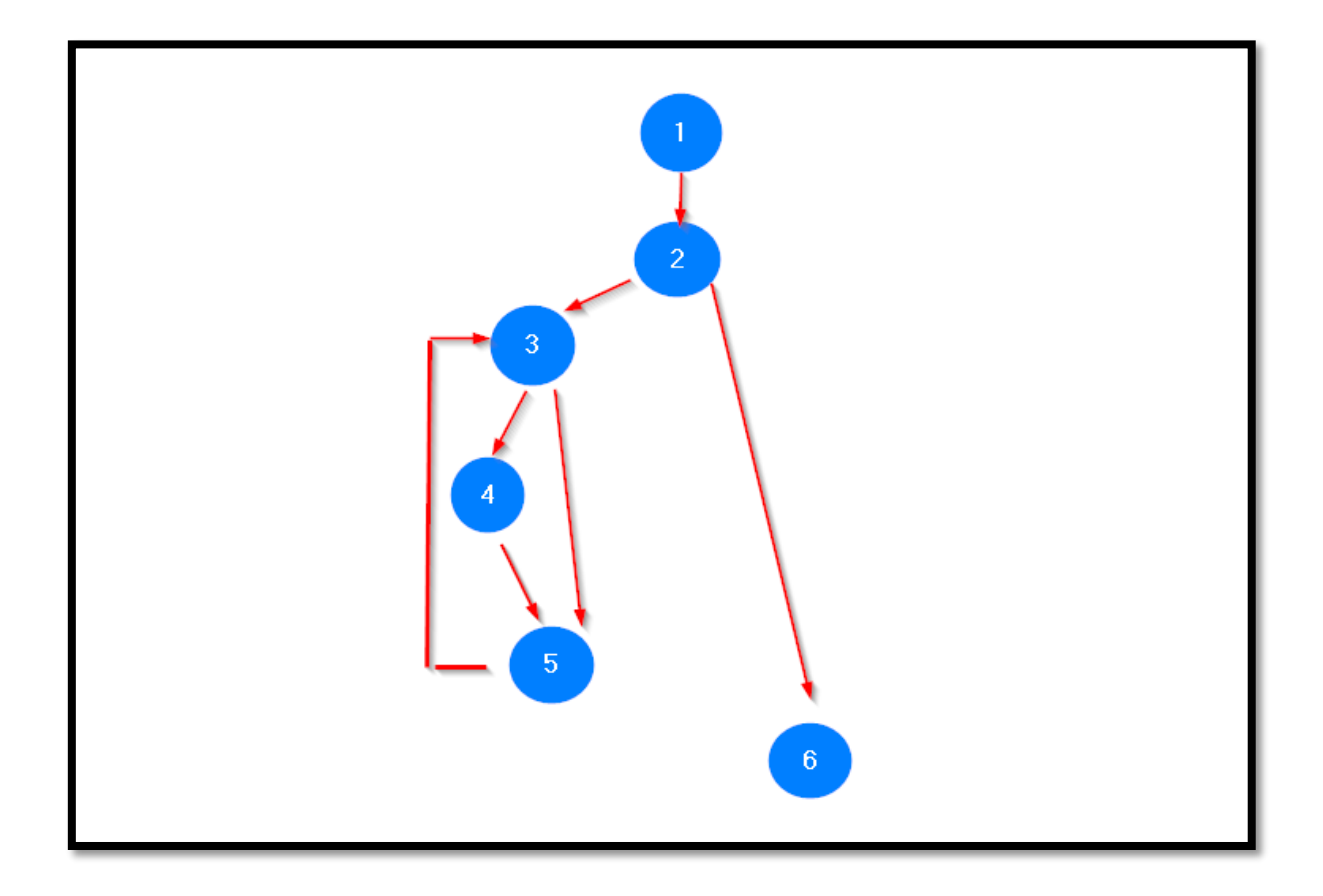

Prueba Complejidad Ciclomática*.*

*Fuente: Grafo de flujo Elaboración: Propia*

Complejidad ciclomática:

$$
V(G)=a-n+2
$$

 $V(G)=5 - n + 2$ 

Por lo tanto, tendremos cinco caminos independientes, representados del diagrama:

- $-$  Camino 1 = 1,2,3,4,5,6
- $-$  Camino 1 = 1,2,3,5,2,6
- $-$  Camino 3 = 1,2,6

Caso de prueba:

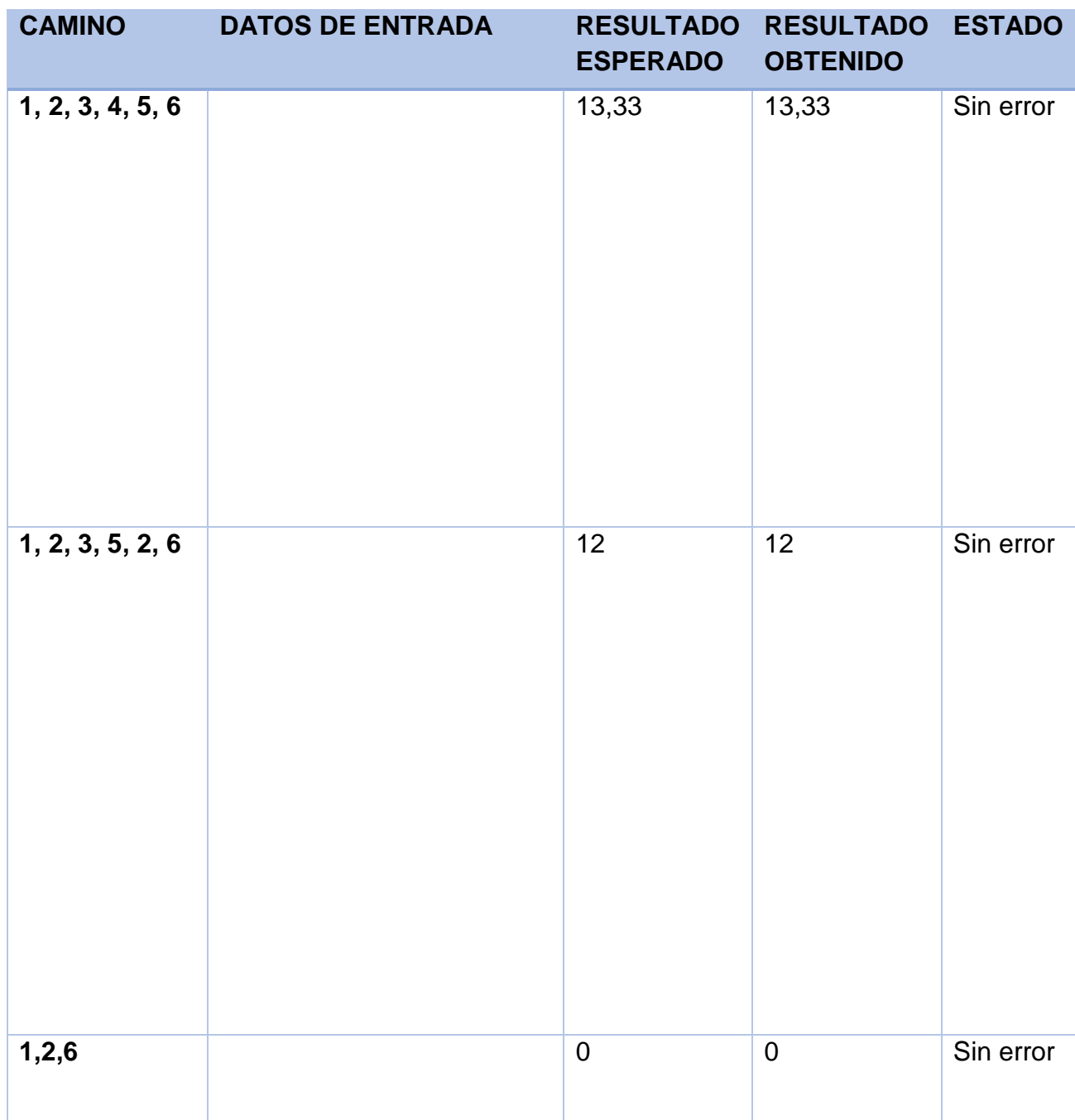

- **4.3. Presentación del sistema: "Sistema de tramite documentario con notificación SMS"**
- Bienvenido Oficina Virtual 1.0  $\bullet$  Usuario  $\boldsymbol{\rho}$ Password Ingresar
- **4.3.1. Login del Sistema**

Login del Sistema*.*

# **4.3.2. Pantalla Principal del Sistema**

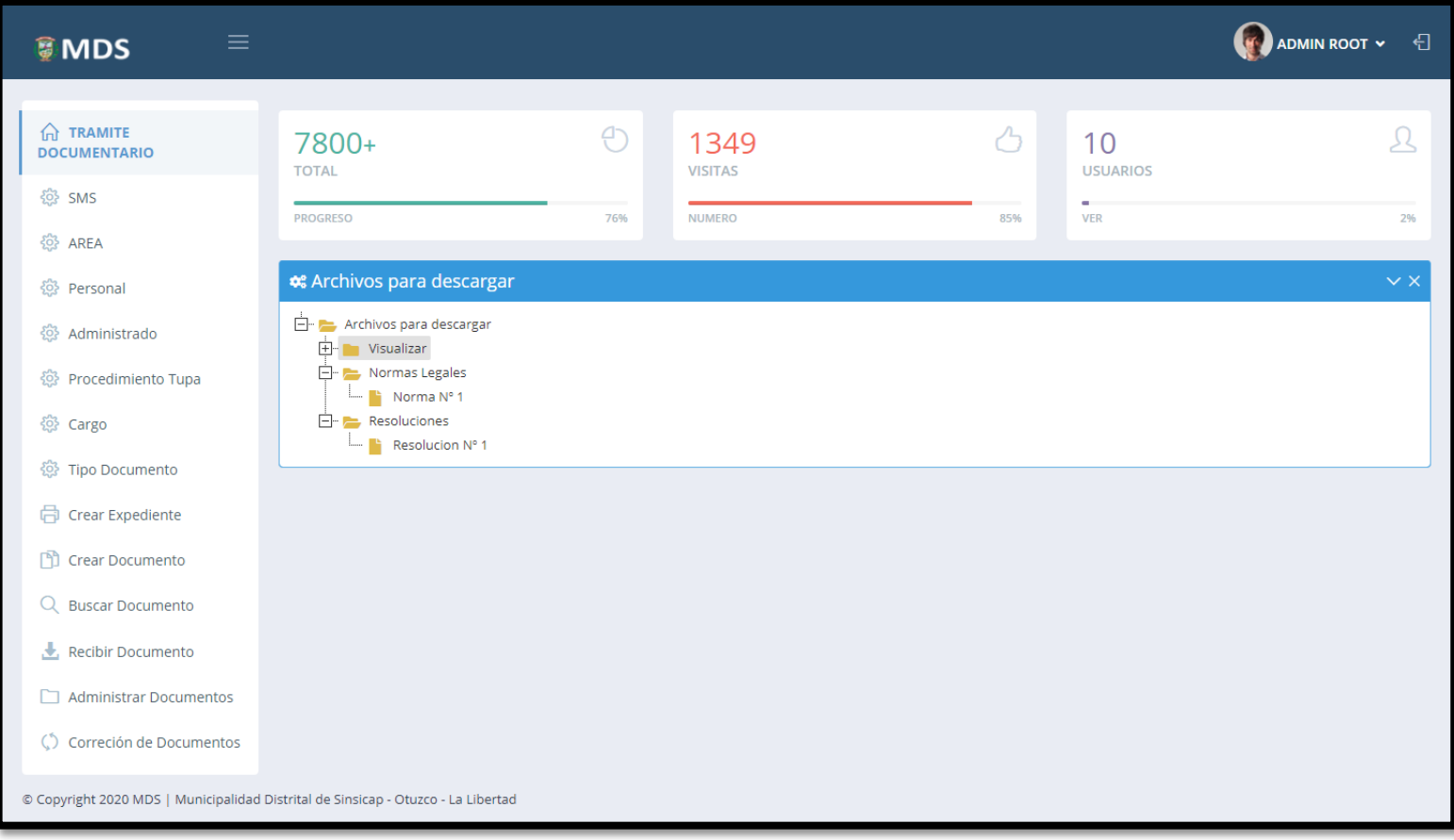

Pantalla Principal del Sistema.

# **4.3.3. Registrar Expediente**

Registrar Expediente.

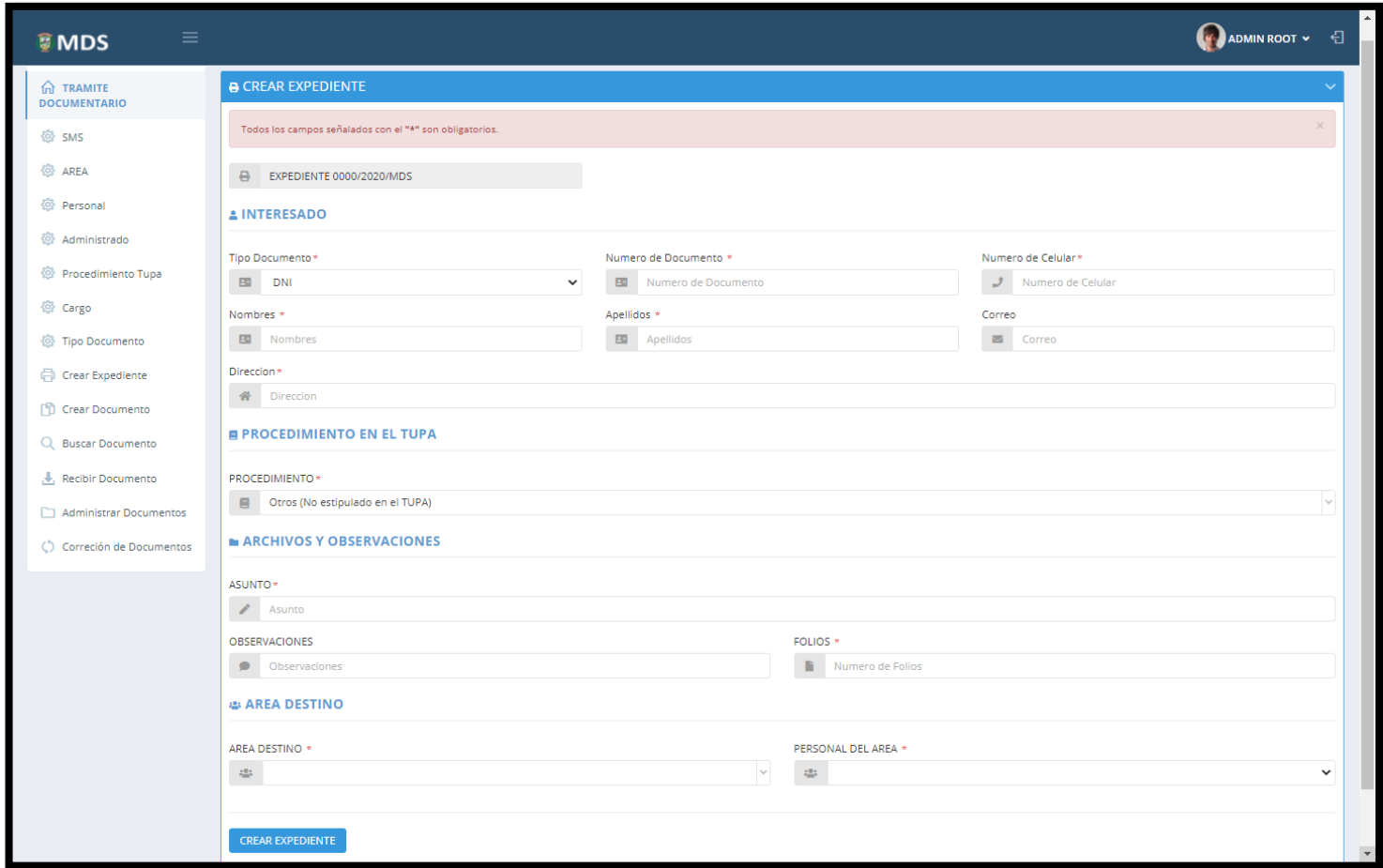

# **4.3.4. Consultar Expediente**

# Consultar Expediente.

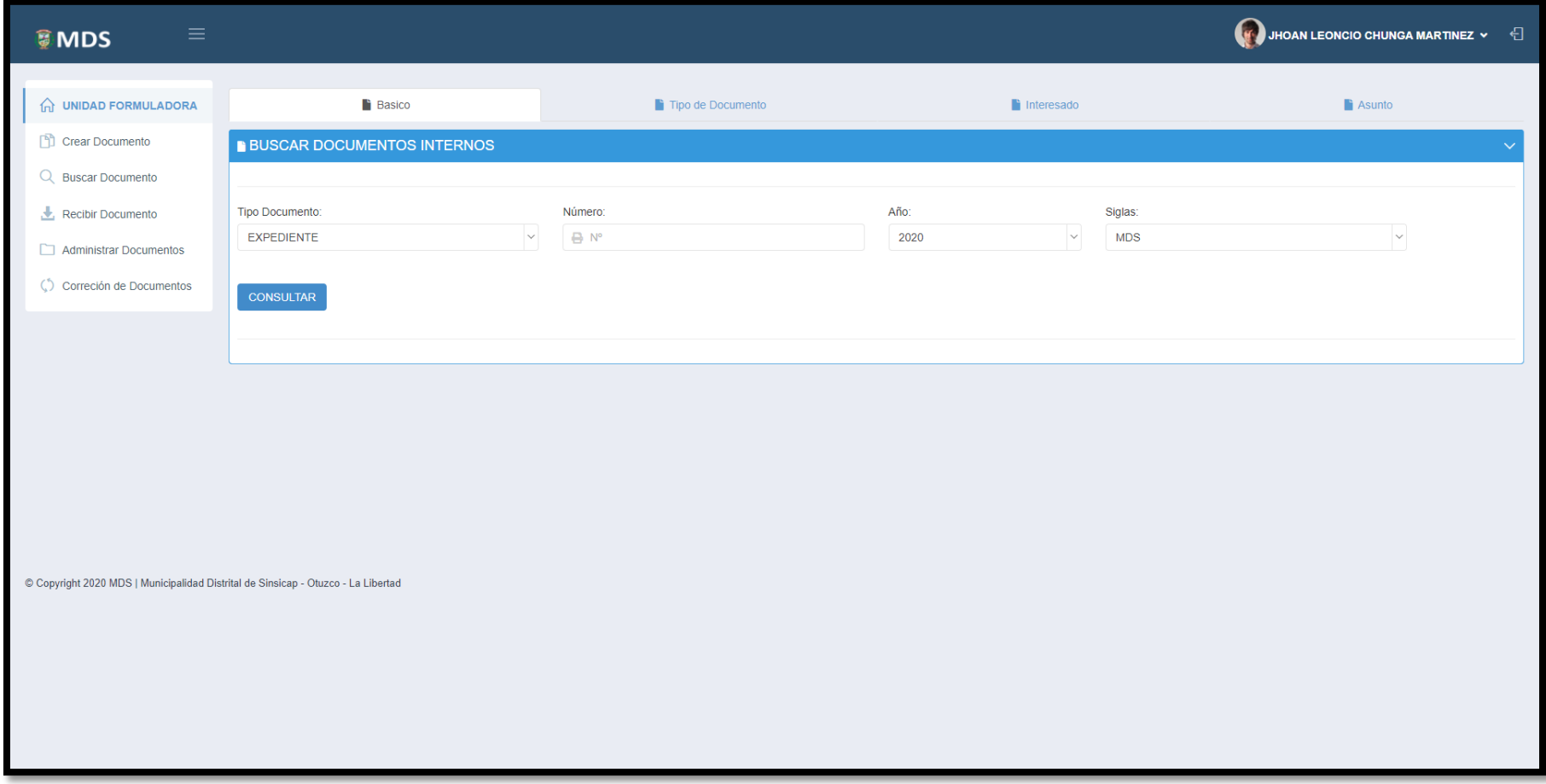

# **4.3.5. Detalle al Consultar Expediente**

Detalle de los movimientos al consultar.

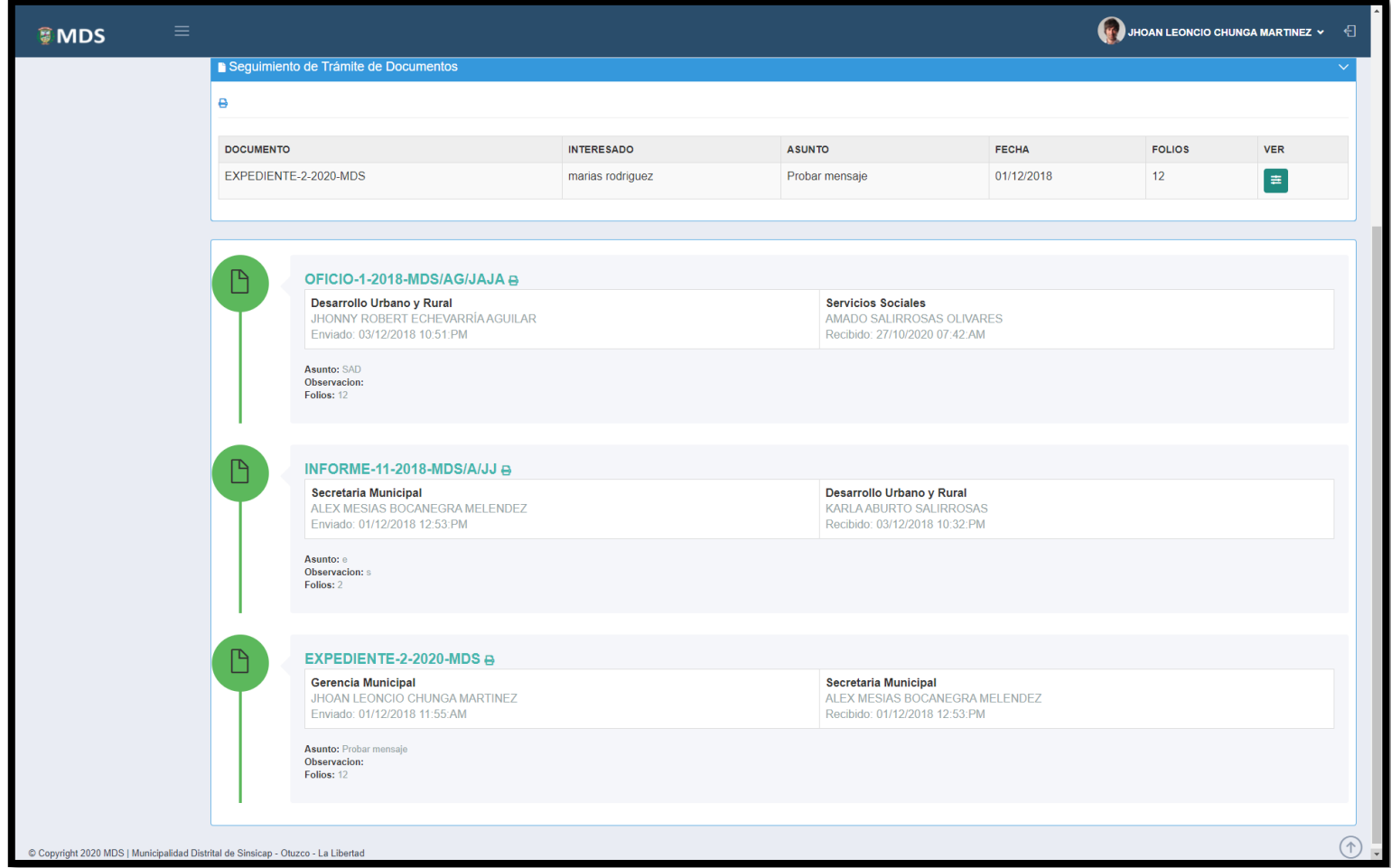

# **4.3.6. Recibir Expediente**

### Recibir Documento.

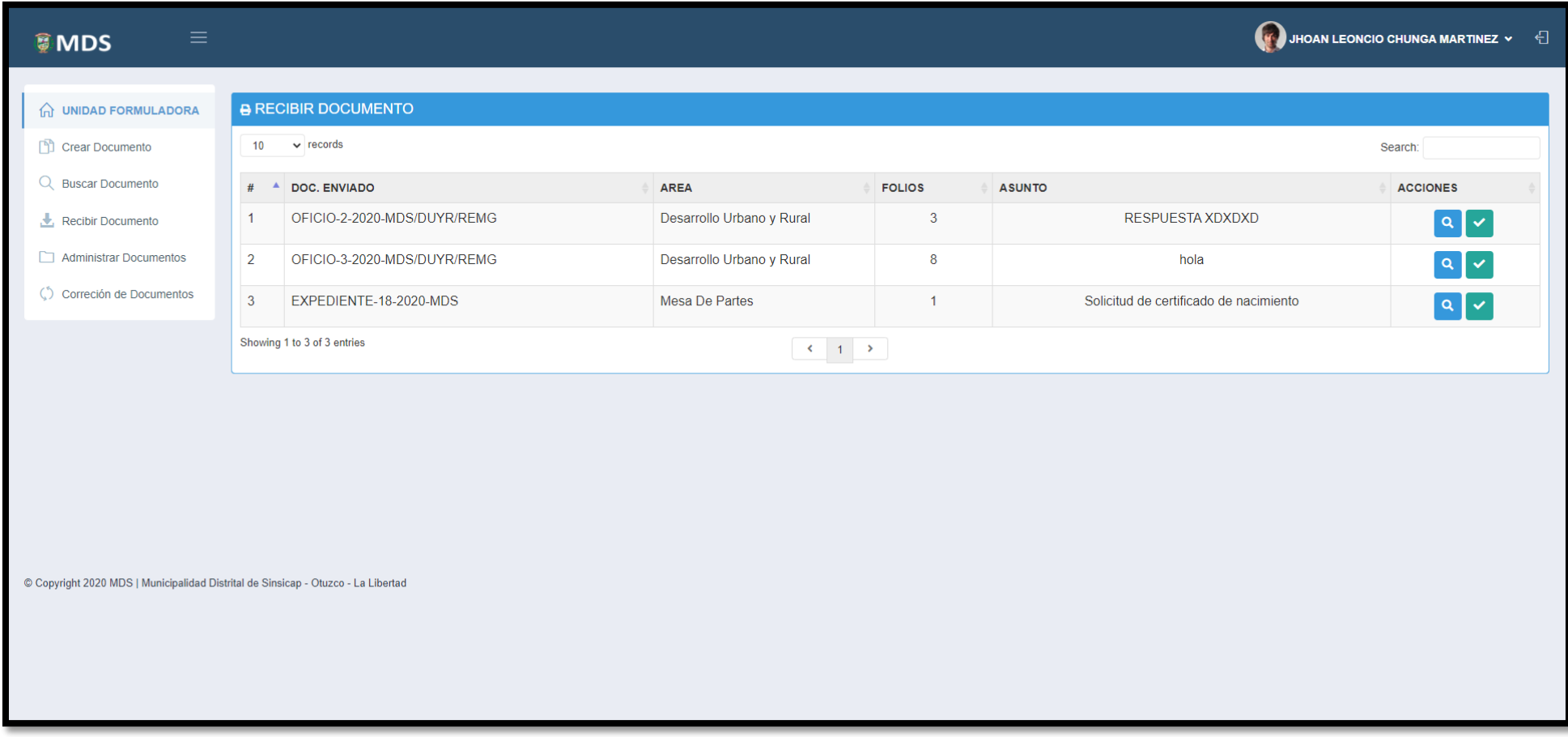

# **4.3.7. Crear Documento (Responder – jefe de área)**

Crear Documento (Interno).

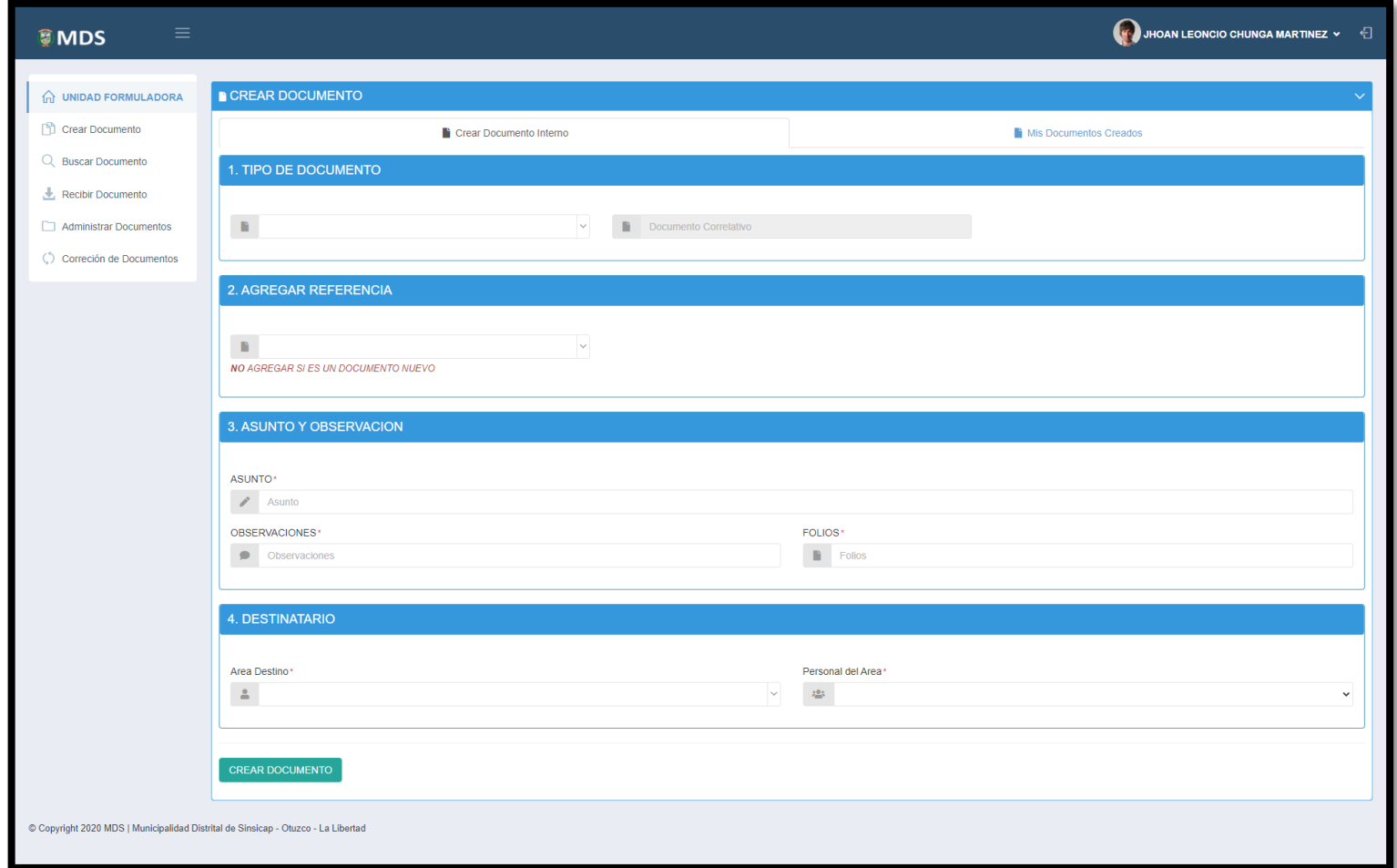

### **4.3.10. Administrar Documento**

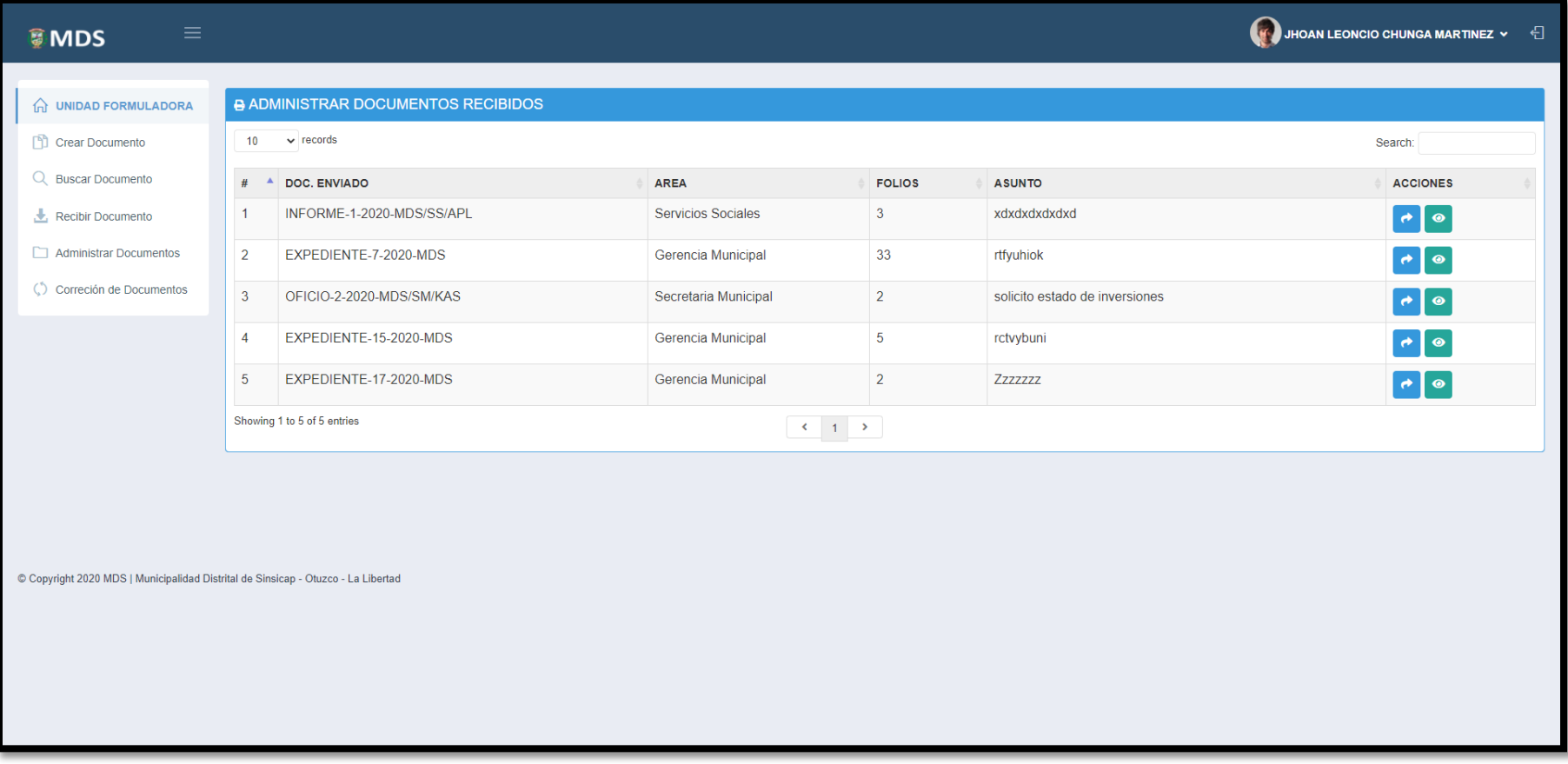

# Administrar Documentos.

## **4.3.11. Mantenedor Área**

# Administrar Áreas (Admin).

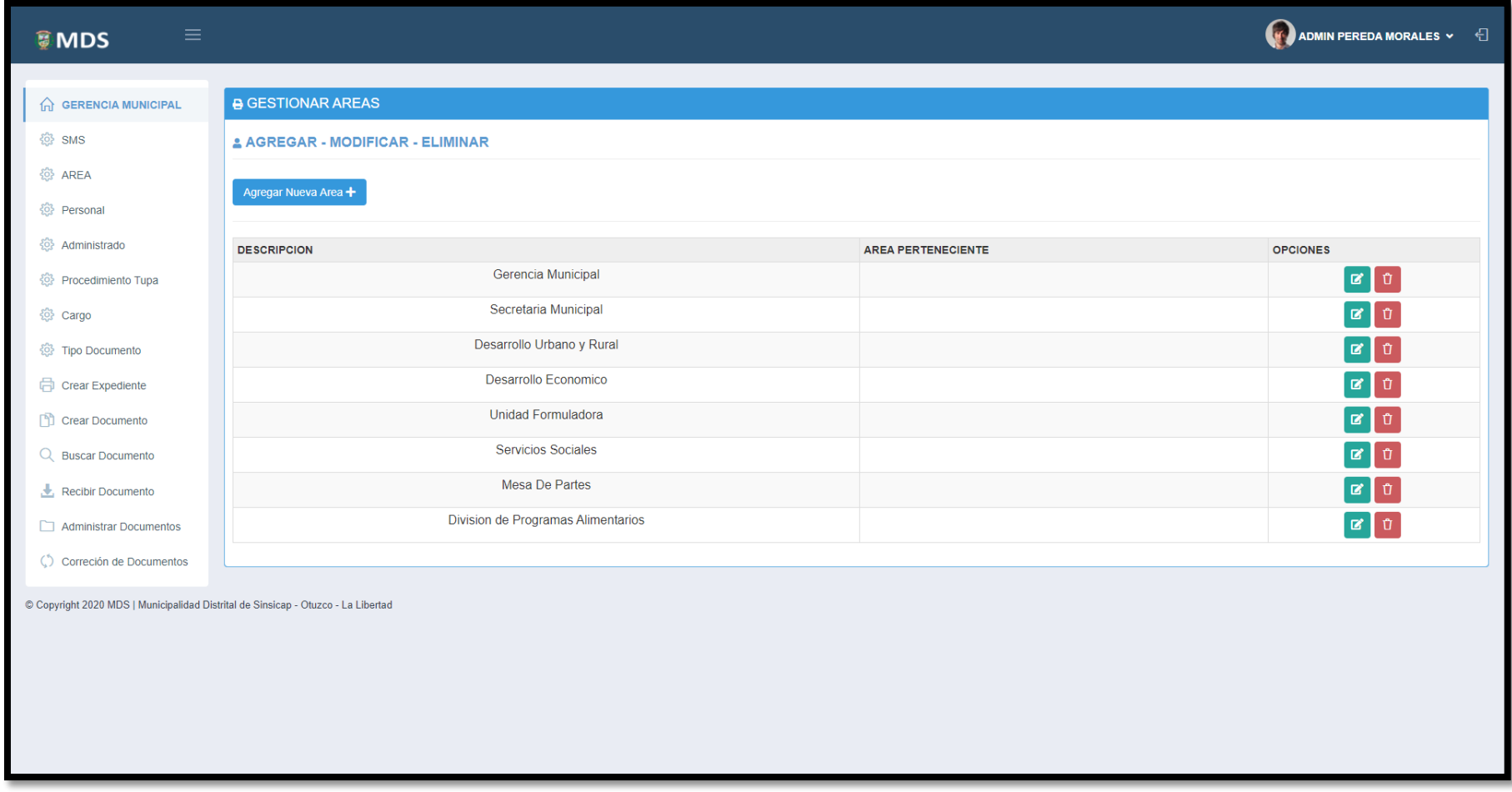

## **4.3.12. Mantenedor Personal**

# Administrar Personal (Admin).

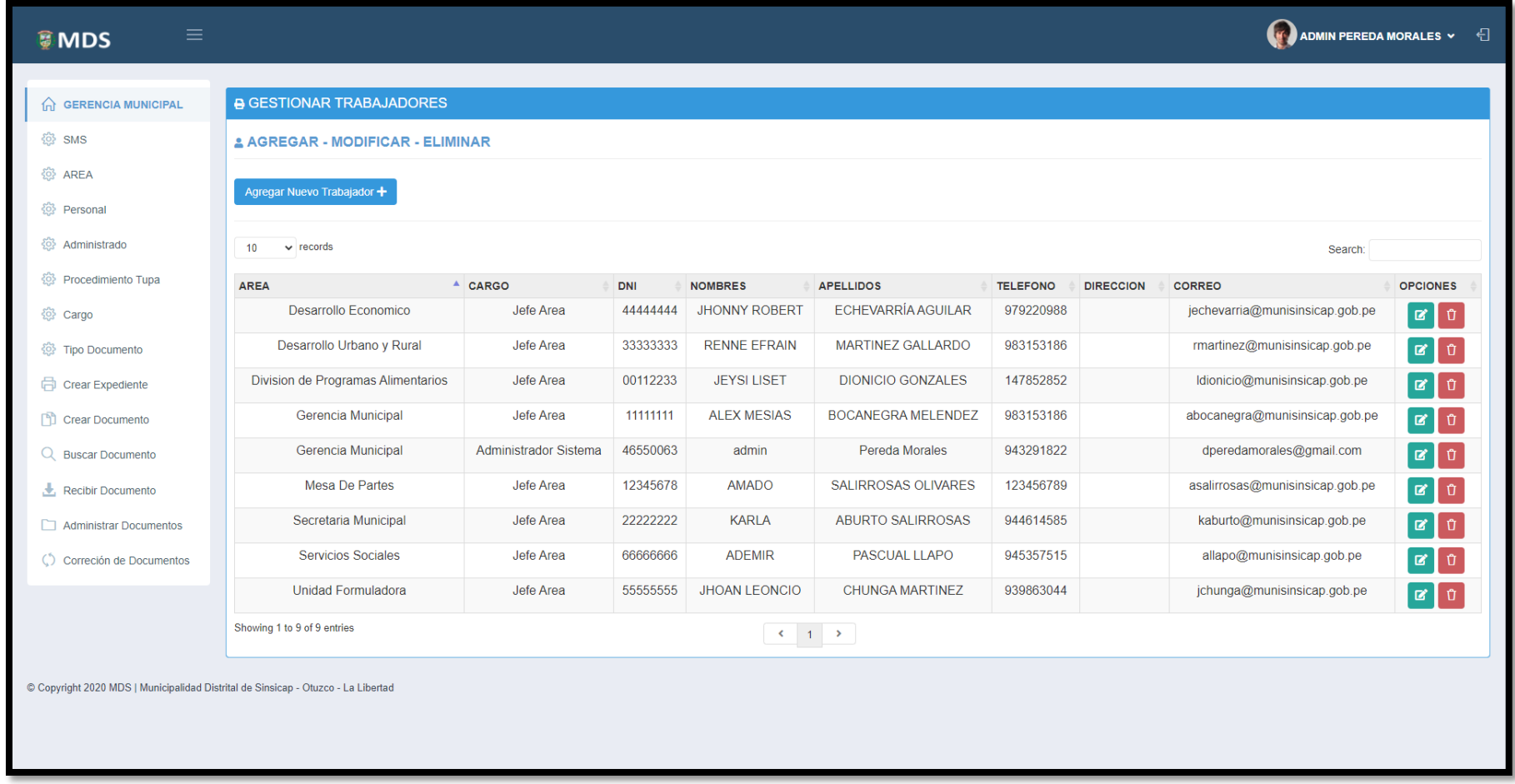

# **4.3.13. Mantenedor tipo de documento**

Administrar Tipos de Documento (Admin).

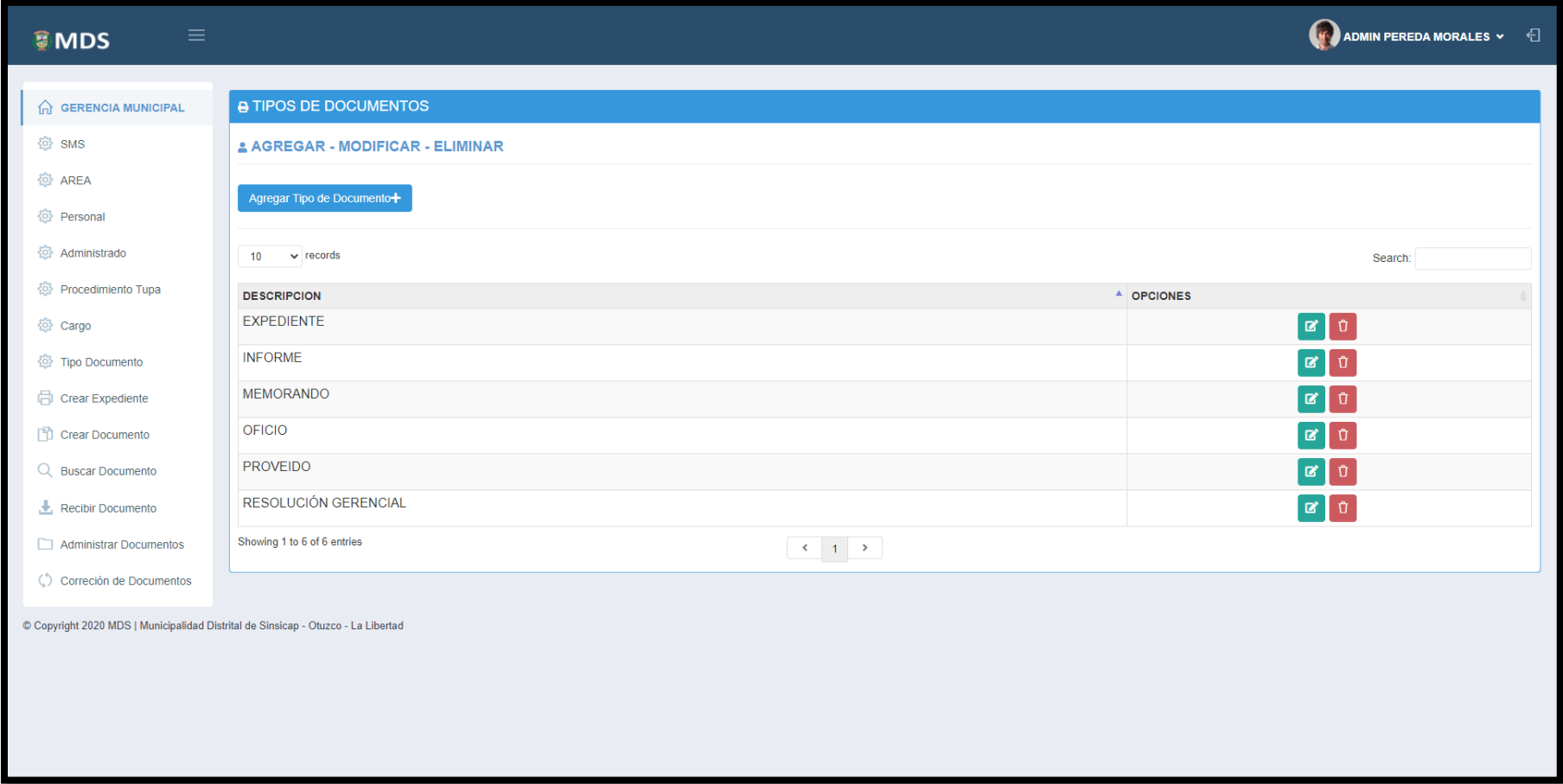

# **4.3.14. Mantenedor Cargo**

# Administrar Cargos de Usuario (Admin).

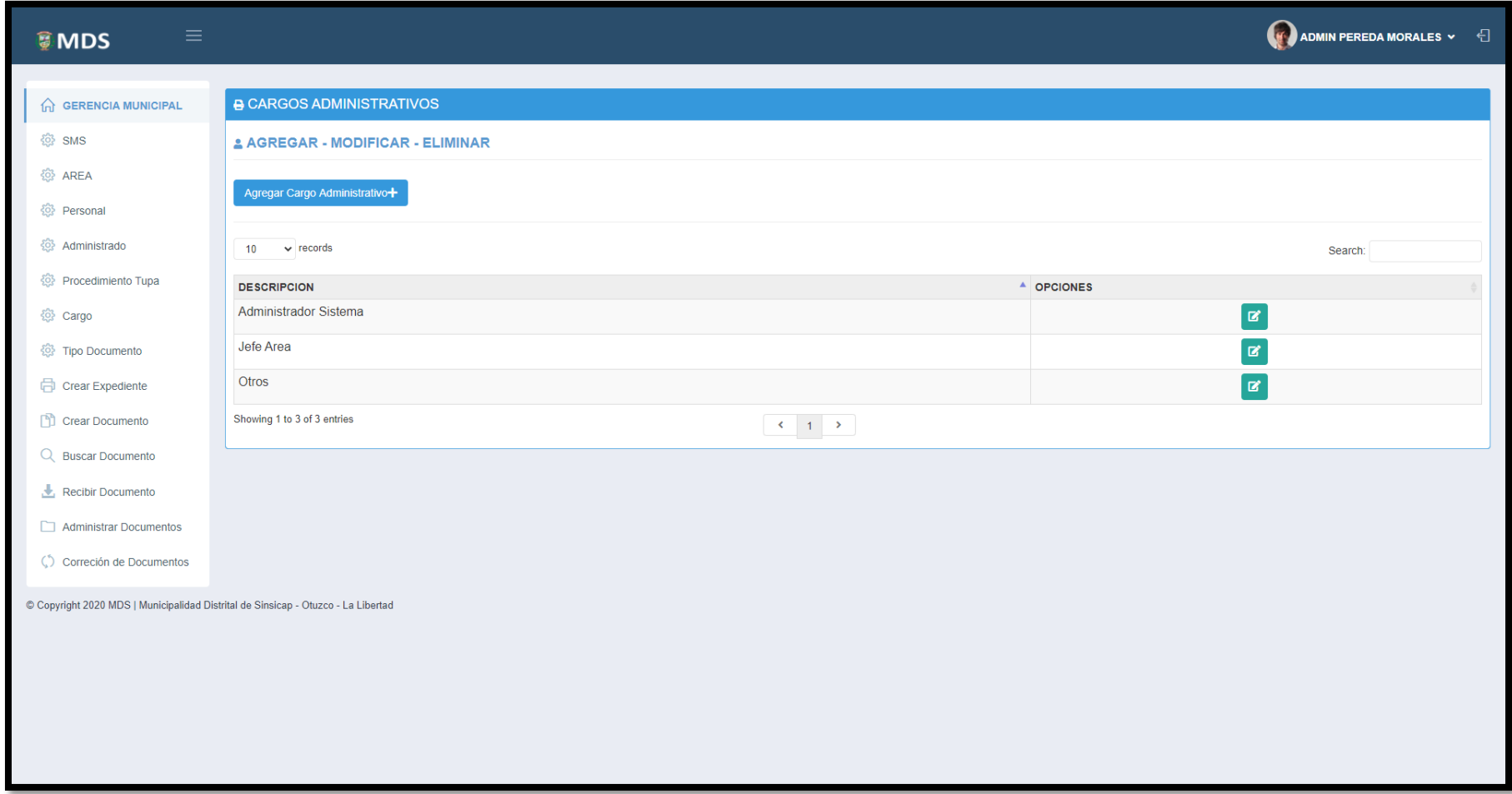

# **ANEXO 11: "RESULTADOS DE INVESTIGACIÓN"**

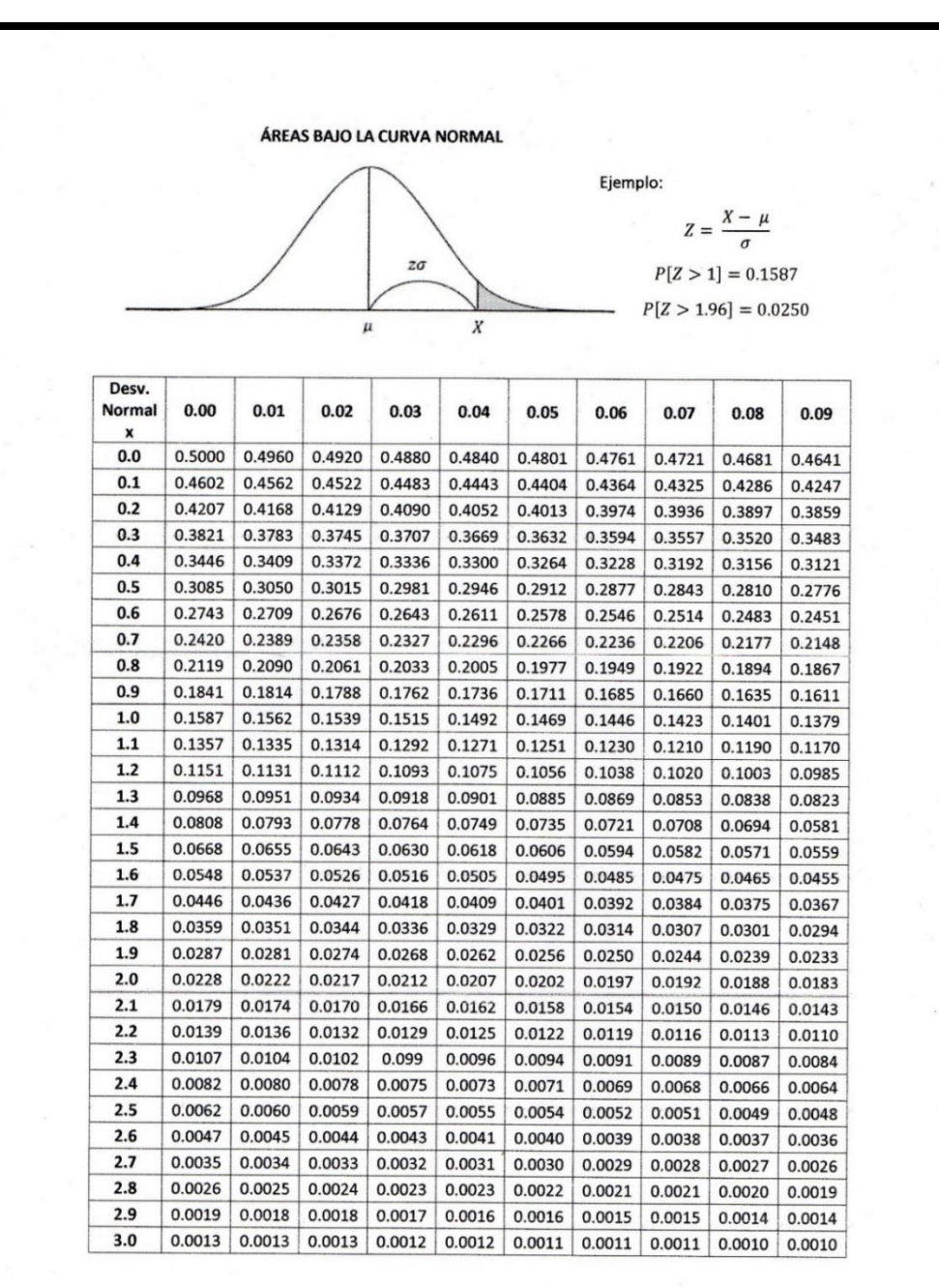

Tabla de Distribución Z.

*Fuente: Tabla de distribución Z Elaboración: Propia*

#### **ANEXO 12: "TABLA DE DISTRIBUCIÓN T STUDENT"**

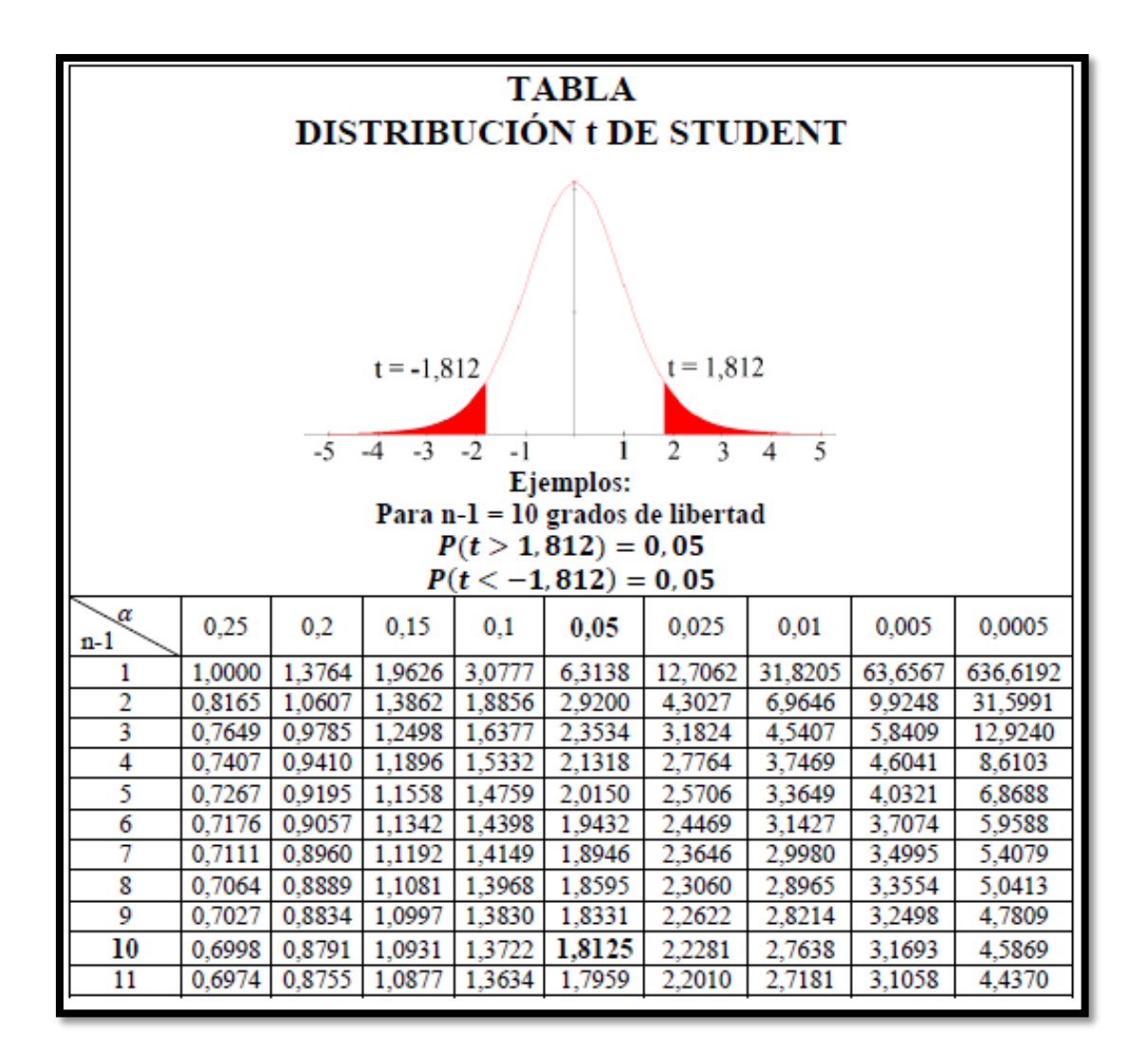

Tabla de Distribución t de Student.

*Fuente: Tabla de distribución t Student Elaboración: Propia*

# **ANEXO 13: "EVALUACIÓN DE LA VARIABLE INDEPENDIENTE"**

## **Experto N° 01**

Evaluación Variable Independiente – Experto 01.

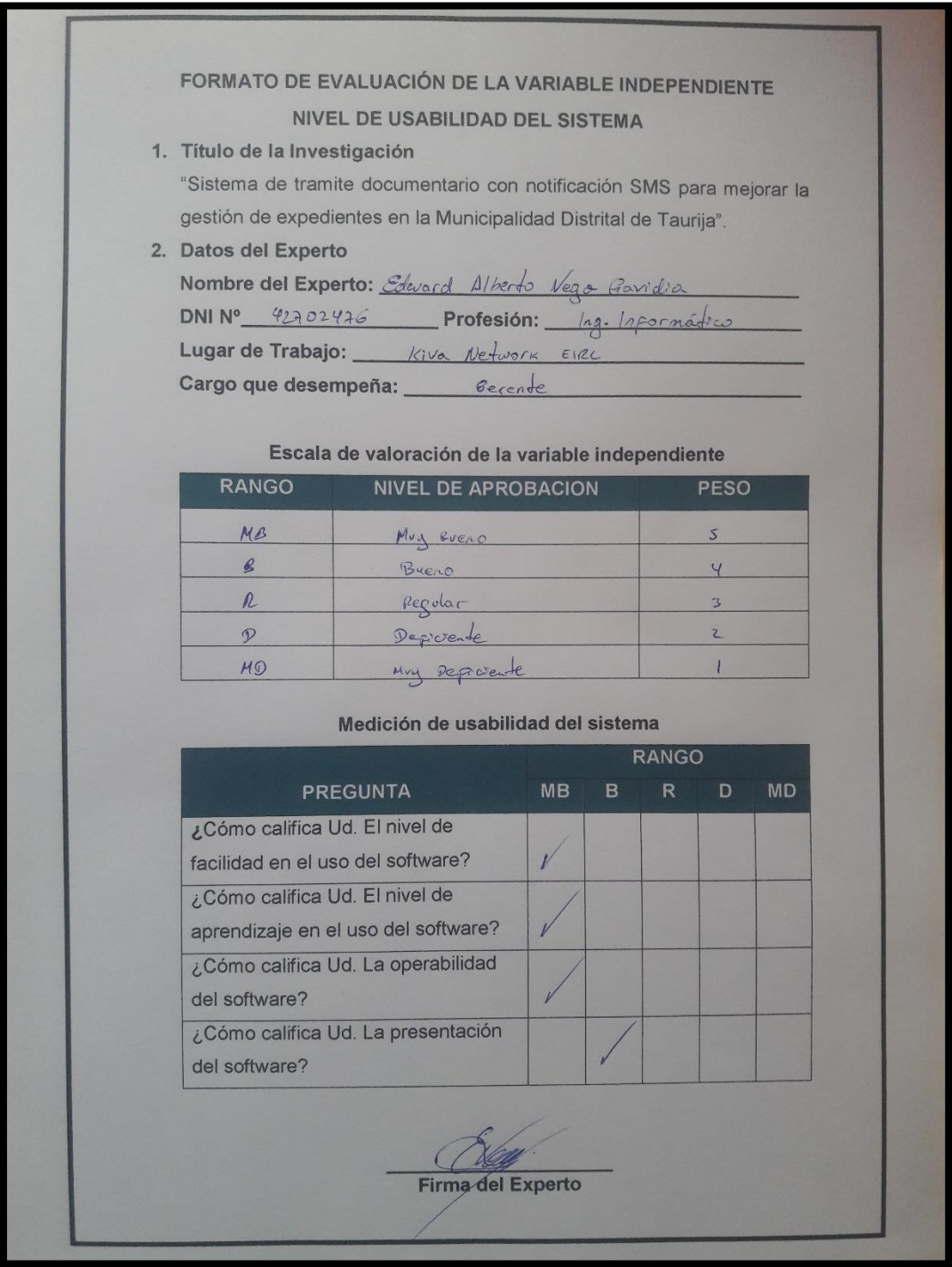

*Fuente: evaluación de la variable independiente Elaboración: Propia*
## **ANEXO 14: "MATRIZ DE CONSISTENCIA"**

Matriz de Consistencia (1/7).

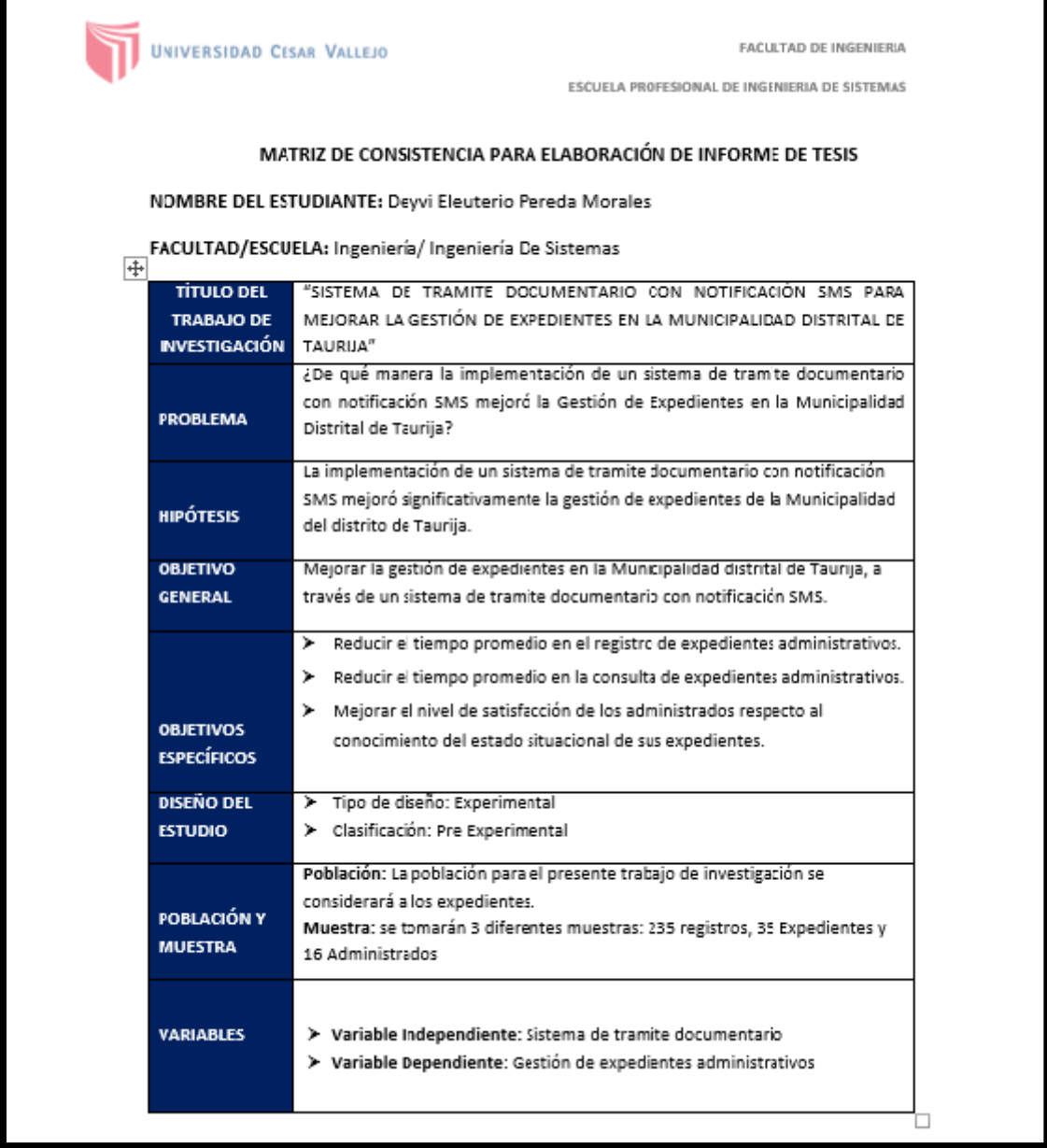

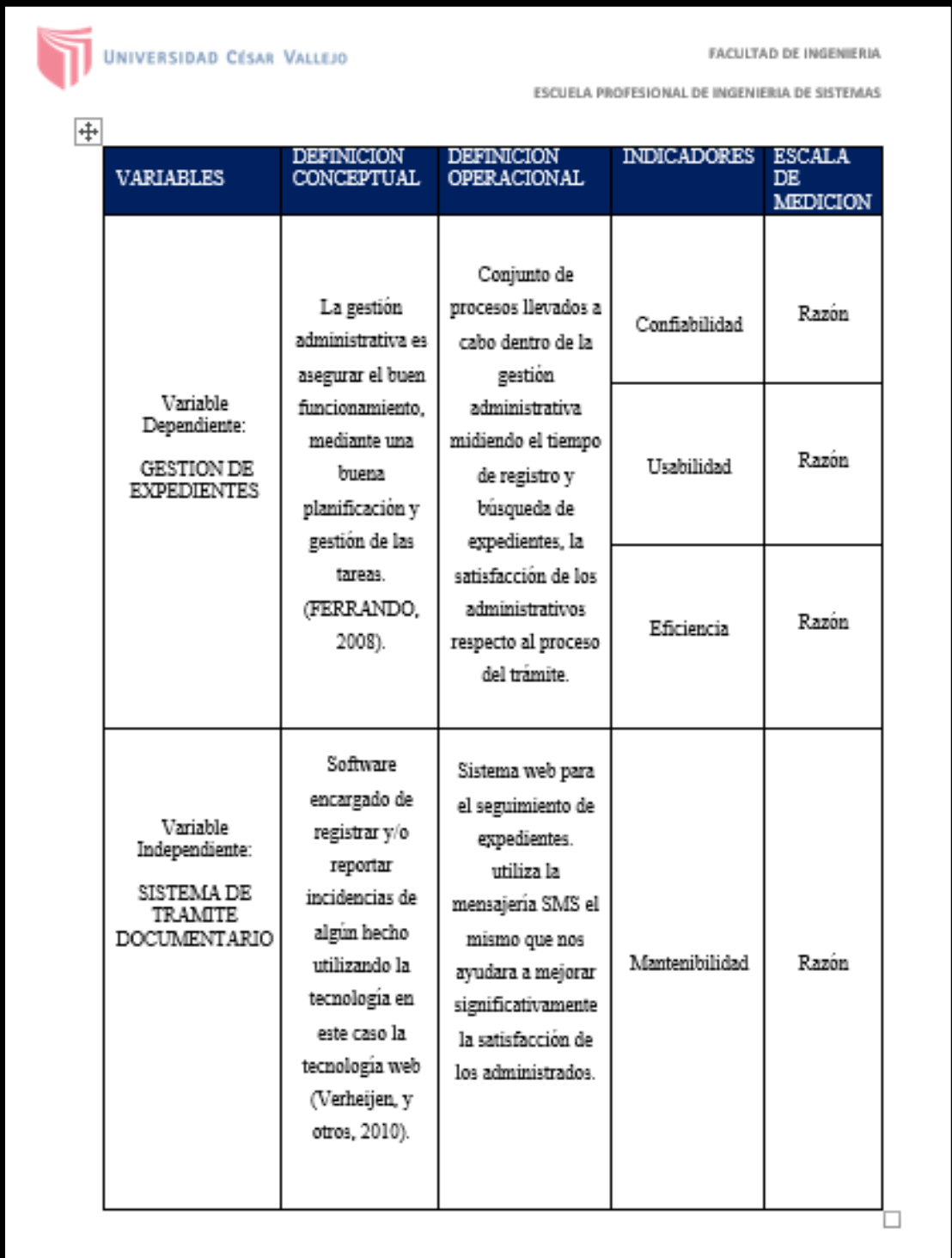

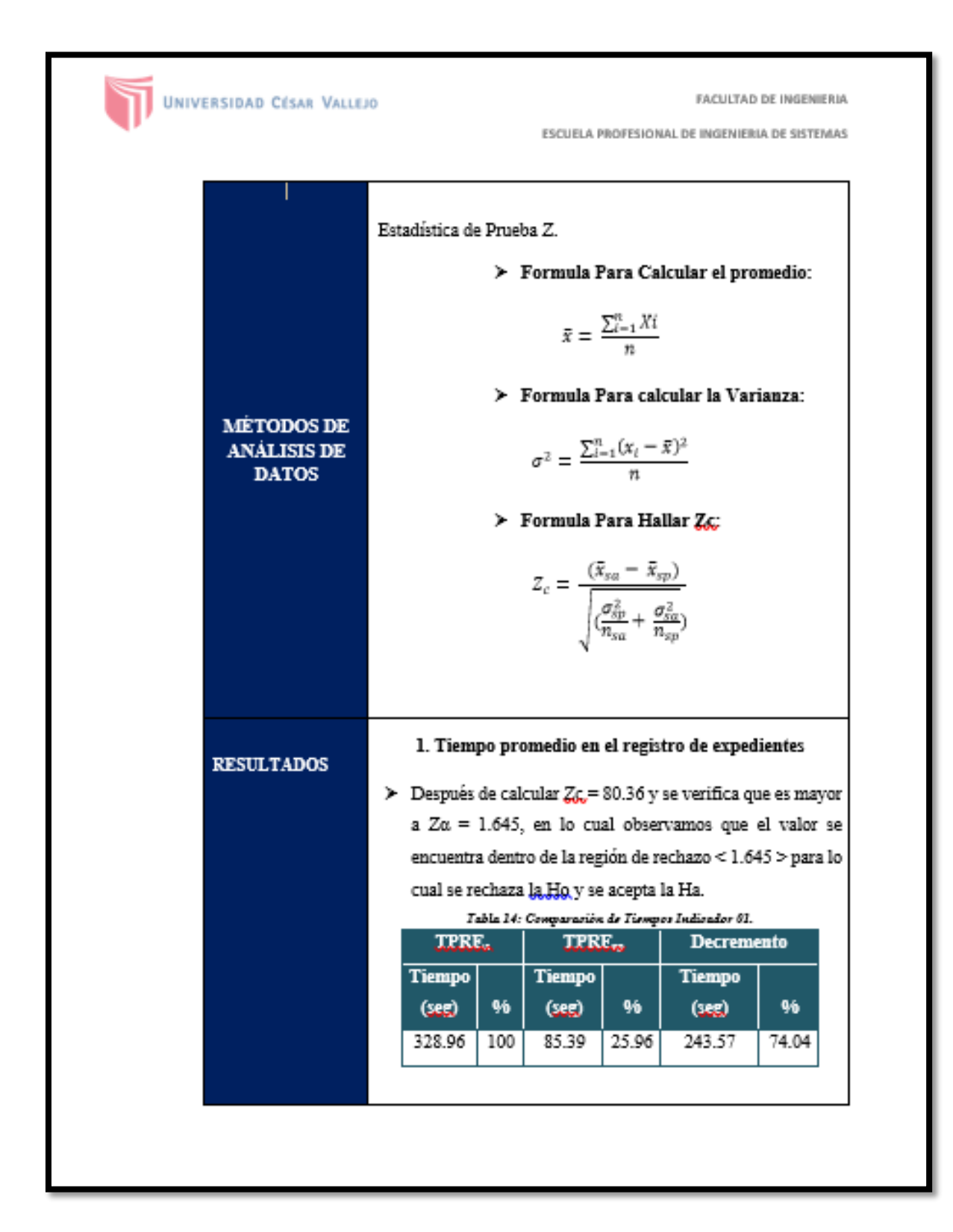

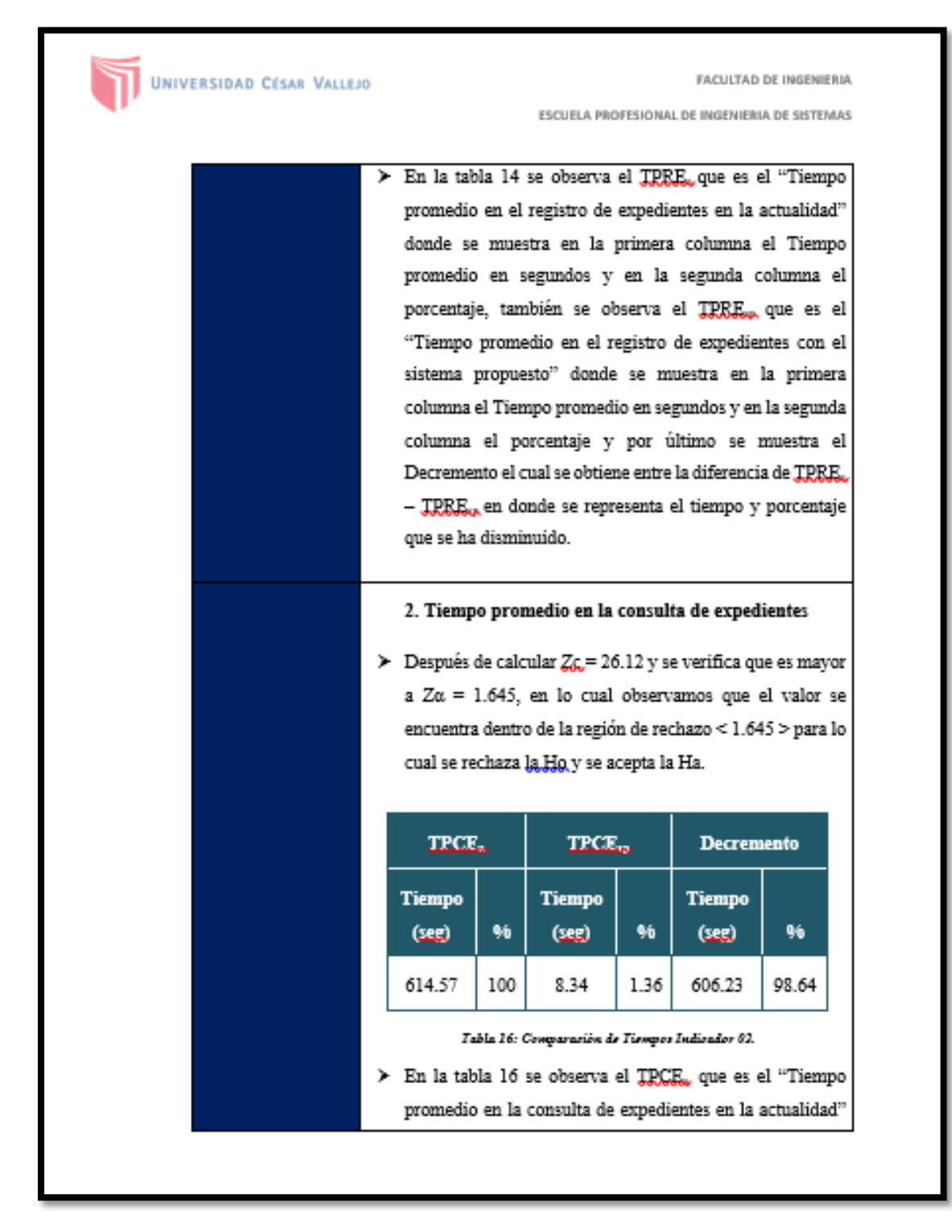

#### Matriz de Consistencia (4/7).

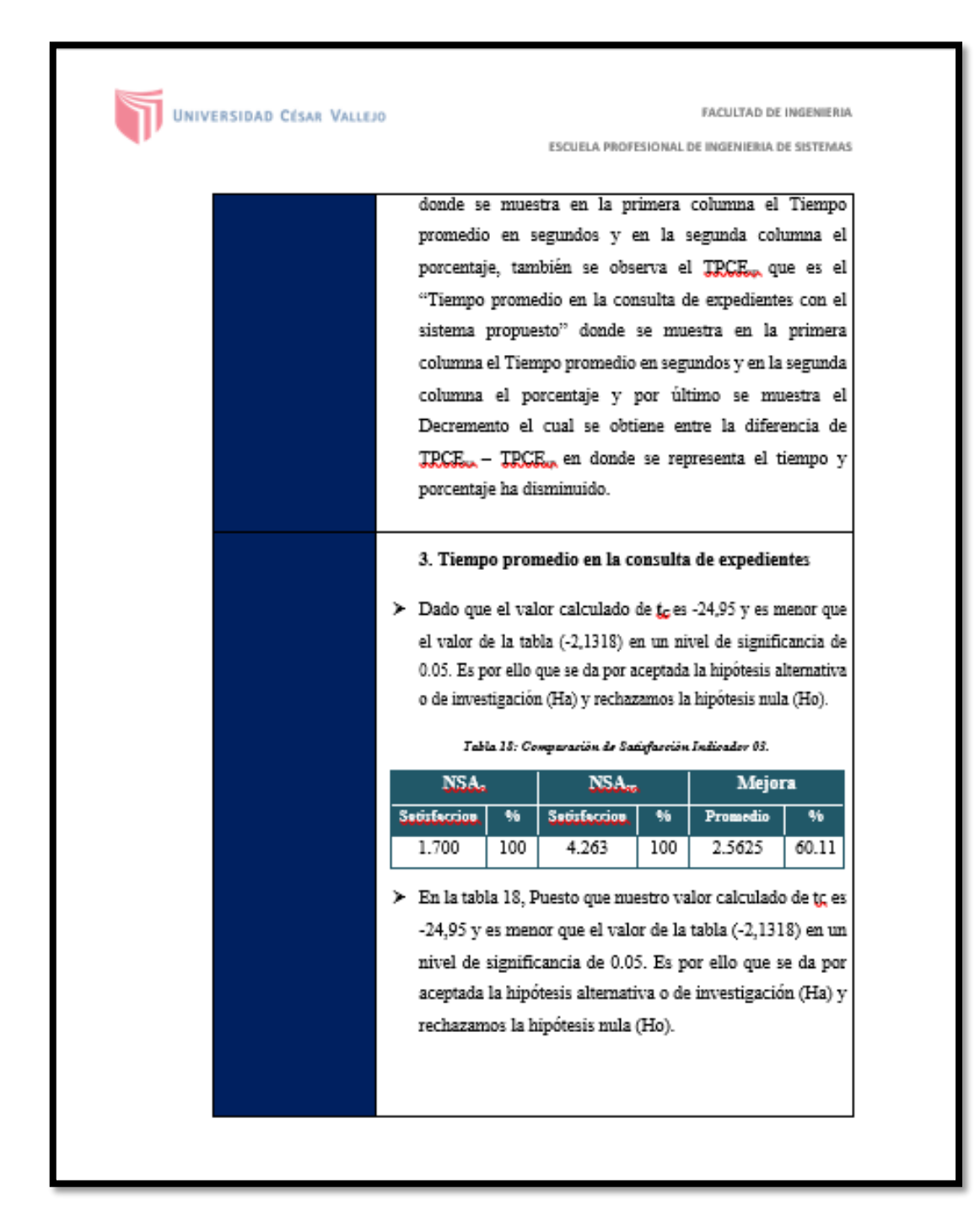

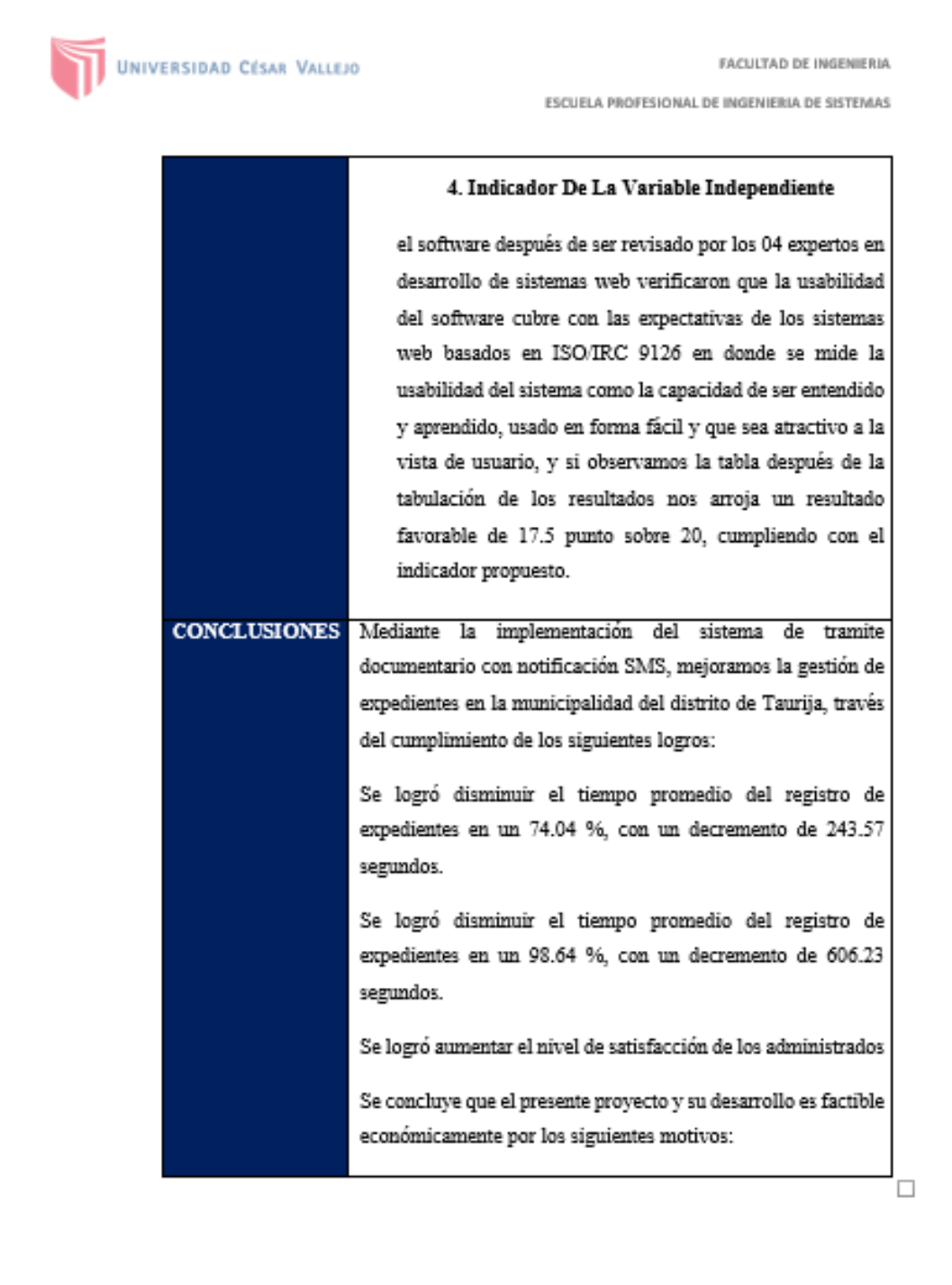

# Matriz de Consistencia (7/7)

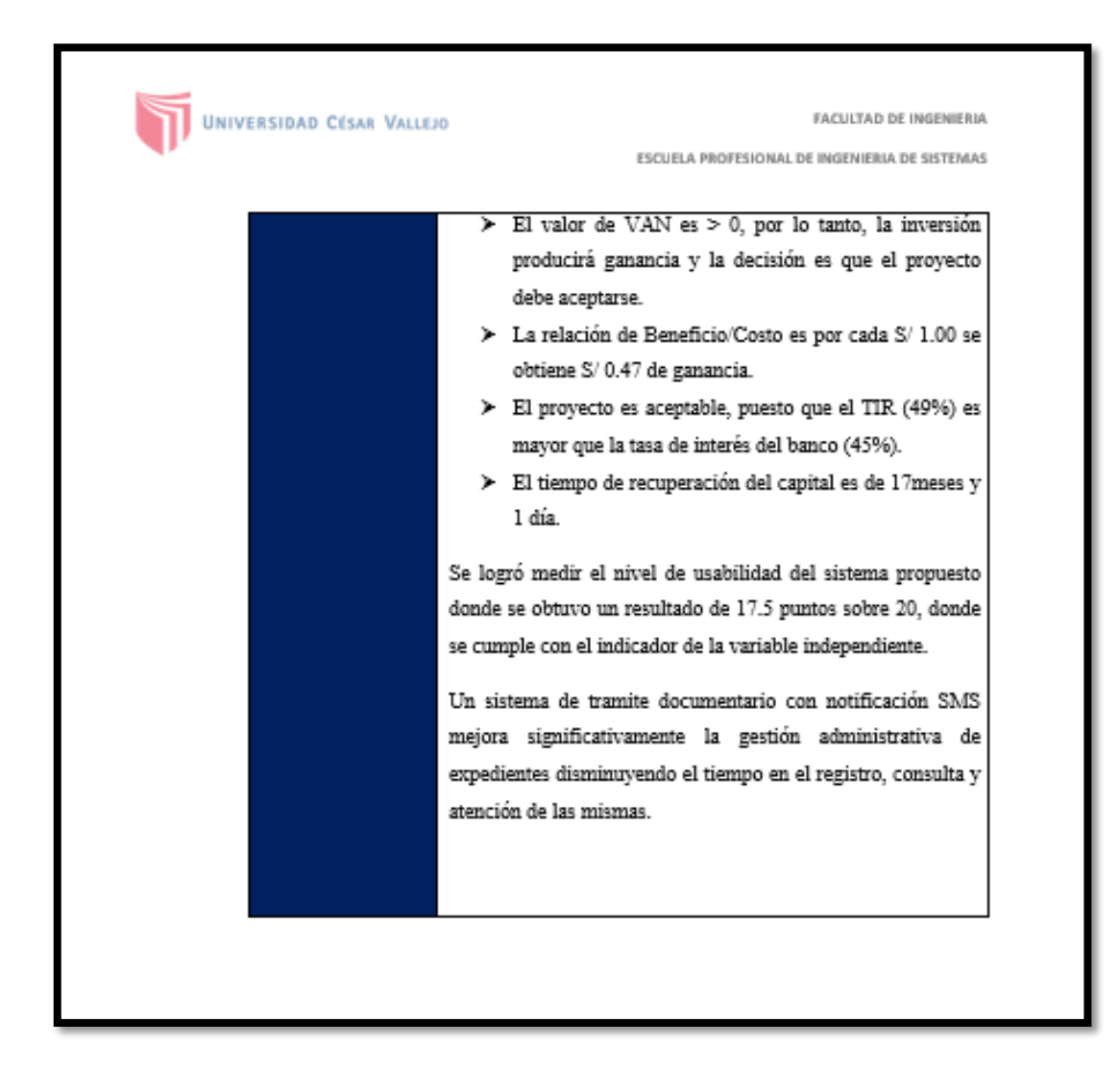

## **ANEXO 16: "CARTA DE ACEPTACIÓN PARA EL DESARROLLO DE TESIS"**

Carta de aceptación para el desarrollo de Tesis

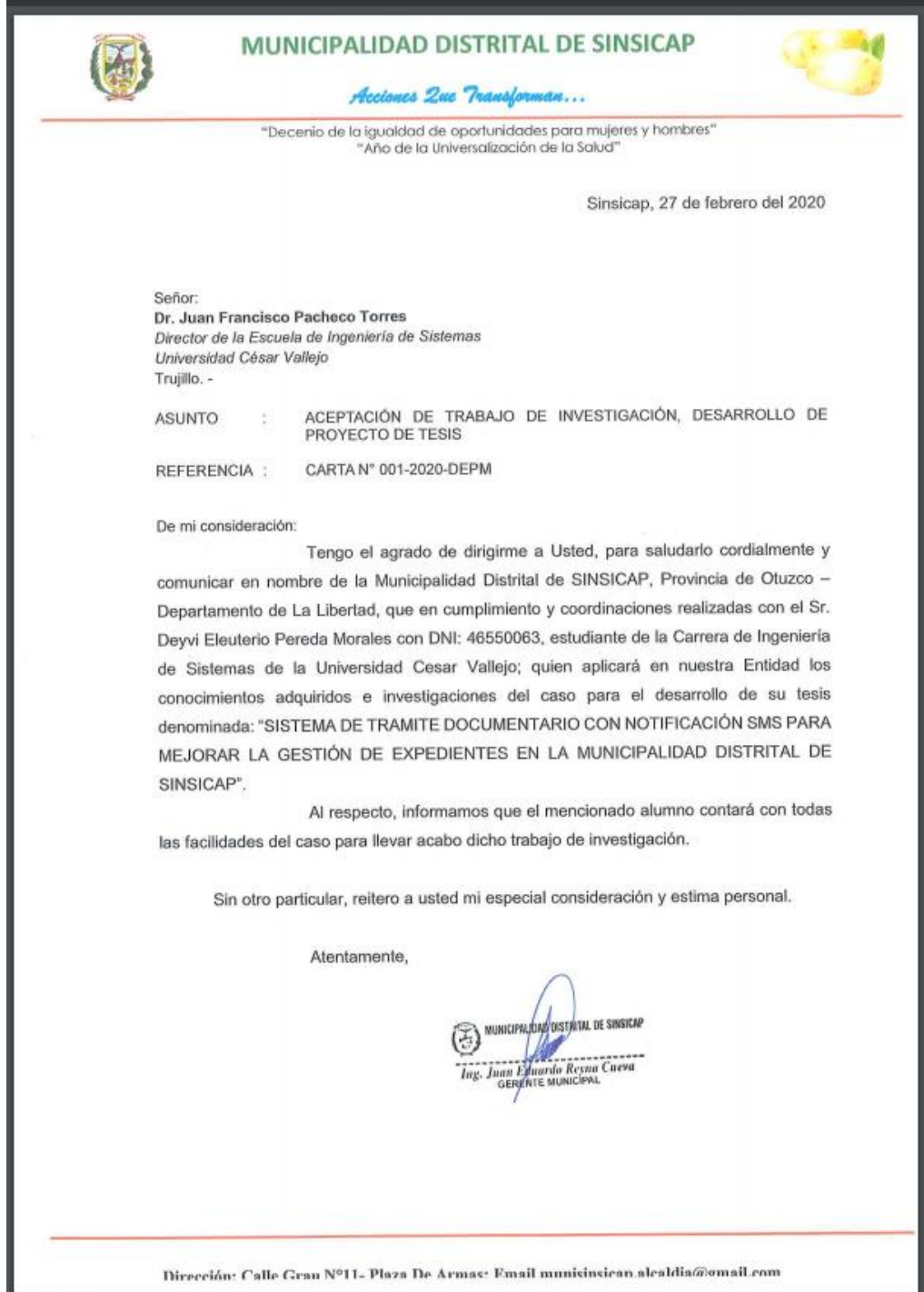

*Fuente: Municipalidad Distrital de Sinsicap Elaboración: Municipalidad Distrital de Sinsicap*

#### **ANEXO 17: "CARTA DE IMPLEMENTACIÓN Y CONFORMIDAD DE TESIS"**

#### Carta de Implementación y Conformidad de Tesis

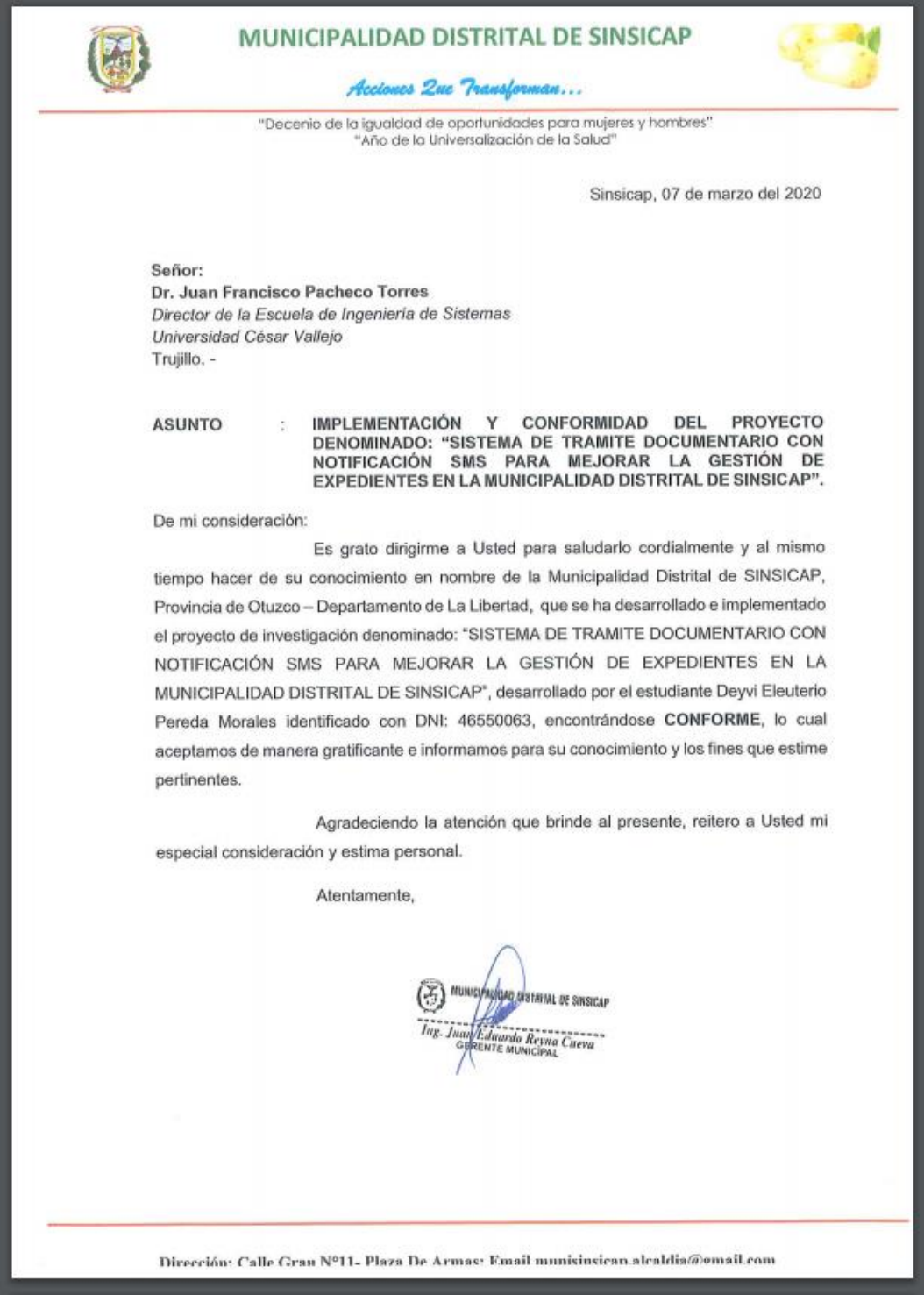

*Fuente: Municipalidad Distrital de Sinsicap Elaboración: Municipalidad Distrital de Sinsicap*